# Markus MUHLBACHER–KARRER ¨

Trägerfrequenzverfahren für die Frequenzbereichs-Erweiterung des Grazer Induktionstomographie-Systems bis 10 MHz

Diplomarbeit

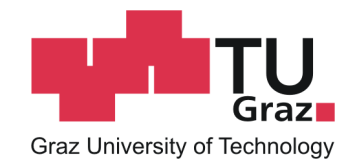

Institut für Medizintechnik Technische Universität Graz Kronesgasse 5, A-8010 Graz Vorstand: Univ.–Prof. Dipl.–Ing. Dr.techn. Rudolf Stollberger

Betreuer und Begutachter: Ao. Univ.–Prof. Dipl.–Ing. Dr.techn. Hermann Scharfetter

Graz, Februar 2013

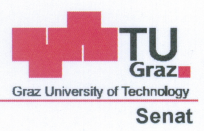

Deutsche Fassung: Beschluss der Curricula-Kommission für Bachelor-, Master- und Diplomstudien vom 10.11.2008 Genehmigung des Senates am 1.12.2008

# EIDESSTATTLICHE ERKLÄRUNG

Ich erkläre an Eides statt, dass ich die vorliegende Arbeit selbstständig verfasst, andere als die angegebenen Quellen/Hilfsmittel nicht benutzt, und die den benutzten Quellen wörtlich und inhaltlich entnommene Stellen als solche kenntlich gemacht habe.

Graz, am 22.02.2013

(Unterschrift)

Englische Fassung:

### **STATUTORY DECLARATION**

I declare that I have authored this thesis independently, that I have not used other than the declared sources / resources, and that I have explicitly marked all material which has been quoted either literally or by content from the used sources.

 $2013$ date

(signature)

# Danksagung

Diese Diplomarbeit entstand in Kooperation mit dem Institut für Medizintechnik. Ich möchte mich an dieser Stelle bei allen Personen, die mich während der Erstellung dieser Arbeit unterstützt haben, recht herzlich bedanken.

Ein besonderer Dank gilt meinem Betreuer Herrn Prof. Hermann Scharfetter, der mir jederzeit mit seinem Wissen und seinen Erfahrungen zur Seite stand, und mich bei der Lösung technischer Probleme großartig unterstützte.

Ich bedanke mich bei meiner Familie, die mir während der gesamten Studienzeit ein starker Rückhalt war, und die mich auch finanziell sehr großzügig unterstützt hat.

Weiters möchte ich mich bei meinen Studienkollegen und den Mitgliedern des HSZS im besonderen bei Stephan Österbauer bedanken. Ohne sie wäre die Studienzeit nicht so spannend und ereignisreich abgelaufen.

Bei Romana, die mich meine gesamte Studienzeit motiviert hat und mich stehts ermutigte diese Arbeit fertigzustellen. Vielen Dank für deine Unterstützung.

# Abstract

Magnetic induction tomography (MIT) is a non-invasive measurement system which has been proposed for use in medicine for diagnostic imaging procedures. The existing MIT system in Graz has 16 channels and is operated with a corresponding control software. The frequency range of this device is 50 kHz to 1 MHz.

The aim of this study is to extend the frequency range of the existing measurement system. This modification can be achieved through a change of the hardware developing a new measurement channel. Therefore a diode double balanced mixer is used for the frequency translation. The interfaces of the new hardware are modular to ensure a proper connection with the existing MIT system in Graz. The new hardware is verified by using measurements of conductivity samples (up to  $10\frac{S}{m}$ ). The results show that the new measurement channel can be used up to a frequency of 7 MHz.

# key words:

magnetic induction tomography, diode double balanced mixer, noise, low noise amplifier, passive electrical properties

# Kurzfassung

Die magnetische Induktionstomographie (MIT) ist ein nicht invasives Messverfahren, das für medizinische bildgebende Diagnoseverfahren angewandt wird. Der bestehende Magnetinduktionstomograph in Graz besteht aus 16 Kanälen und einer dazugehörigen Auswertungssoftware der Messsignale. Der Messfrequenzbereich des MIT-Tomographen erstreckt sich von 50 kHz bis 1 MHz.

In dieser Arbeit wurde ein neuer Messkanal entwickelt, welcher den nutzbaren Frequenzbereich des bestehenden Magnetinduktionstomographen in Graz erweitert. Diese Erweiterung wird durch eine Modifikation der Hardware realisiert. Als Baustein für die Frequenzumsetzung wird ein passiver Diodenringmischer verwendet. Die Schnittstellen der neuen Sende- und Empfangsplatine sind modular aufgebaut um ein Verbinden mit dem bestehenden System zu ermöglichen. Der Messkanal wird durch Messungen von Lösungen mit verschiedenen Leitfähigkeiten bis 10 $\frac{\mathrm{S}}{\mathrm{m}}$ verifiziert. Die Resultate zeigen, dass der Messkanal bis zu einer Frequenz von 7 MHz verifiziert wurde und somit bis zu diesem Frequenzbereich verwendet werden kann.

# Schlüsselwörter:

Magnetische Induktionstomographie, Diodenringmischer, Rauschen, rauscharmer Verstärker, passive elektrische Eigenschaften

# Inhaltsverzeichnis

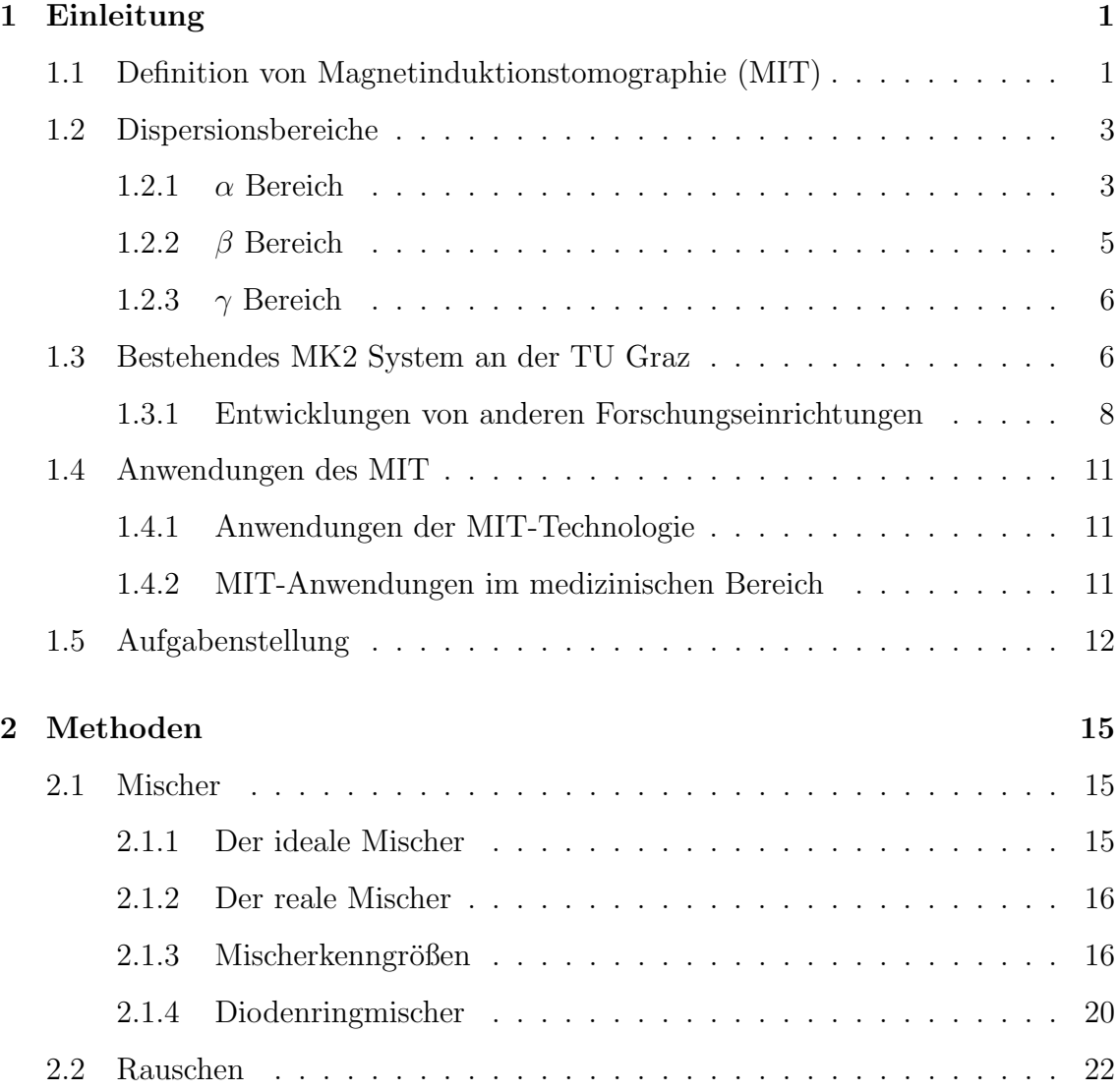

## INHALTSVERZEICHNIS ii

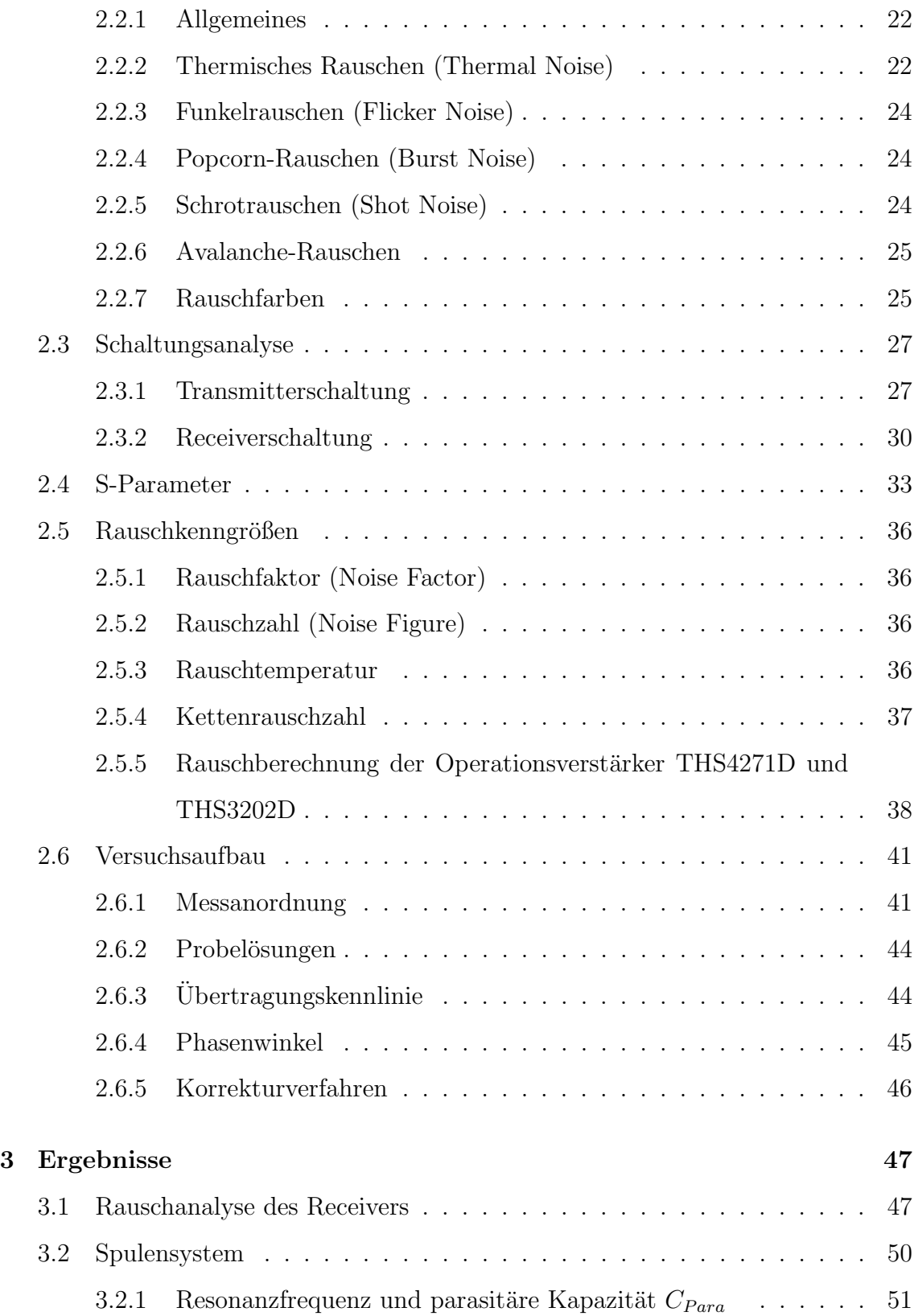

## INHALTSVERZEICHNIS iii

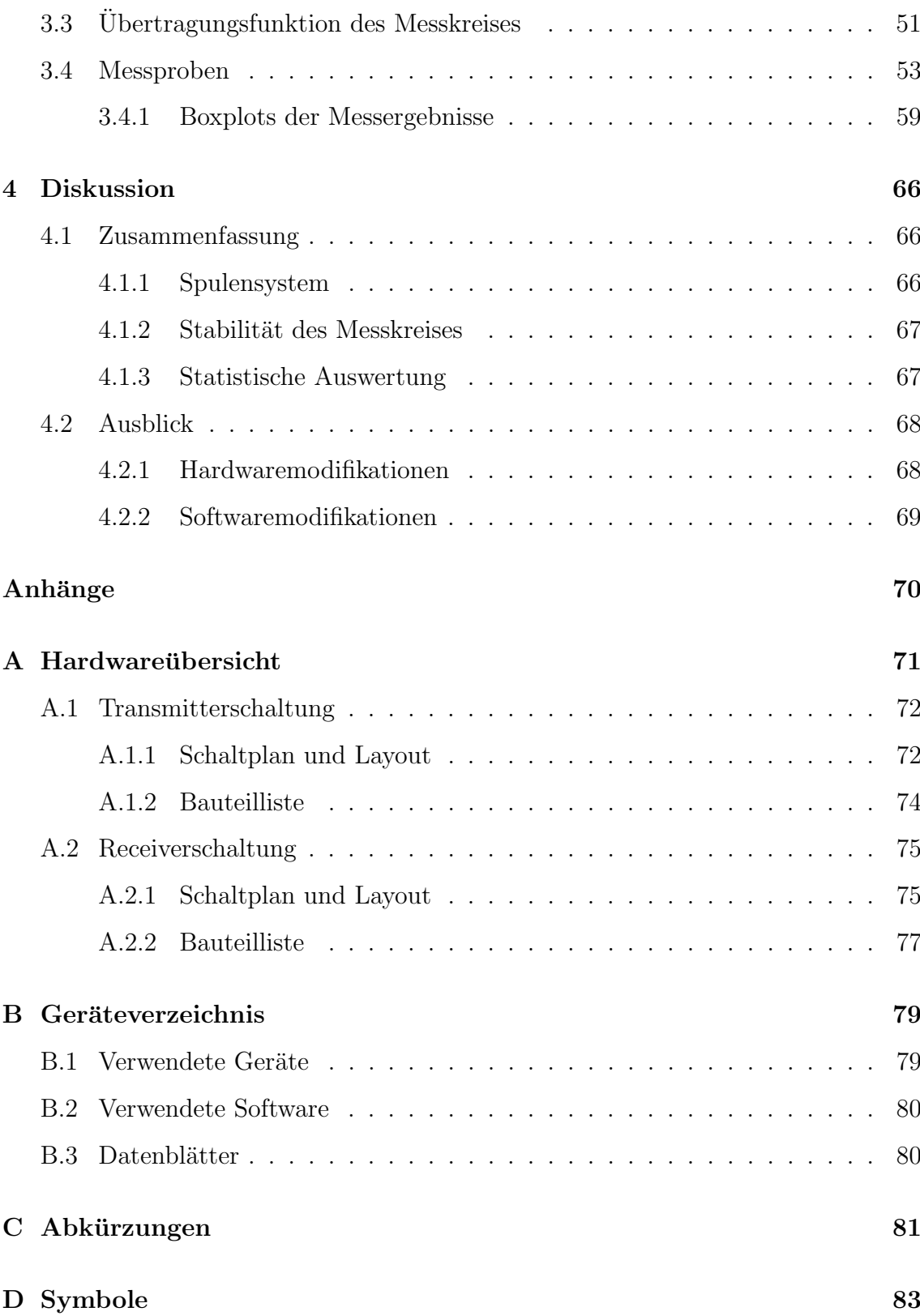

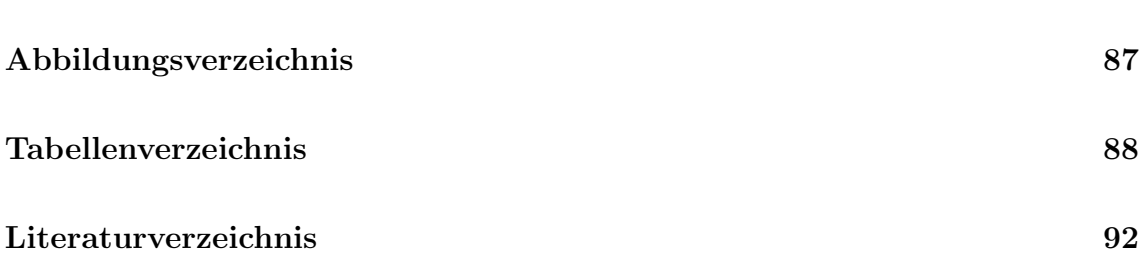

# <span id="page-9-0"></span>Kapitel 1

# Einleitung

# 1.1 Definition von Magnetinduktionstomographie (MIT)

Die magnetische Induktionstomographie (MIT) ist ein bildgebendes Diagnoseverfahren. Da es sich um ein nicht invasives Messsystem handelt, ist sie für die Anwendung am Patienten potentiell von großem Vorteil. Ein gesamtes MIT-System besteht aus mehreren Transmitter- und Receiverspulen, wobei die Transmitterspulen ein primäres Magnetfeld  $B_0$  aufbauen. Dieses Magnetfeld durchdringt das Gewebe, wodurch Wirbelströme im intra- und extrazellulären Bereich entstehen. Das so entstandene Wirbelstromfeld überlagert das primäre Magnetfeld und verändert dieses im Gewebe (= sekundäres Magnetfeld). Die sekundäre Seite des Tomographen entspricht der Empfängerseite. Auf dieser Seite werden die induzierten Spannungen von beiden Magnetfeldern erfasst. Die gemessene Spannung V besteht aus den Komponenten  $V_0$  und  $\Delta V$  welche durch das primäre Magnetfeld  $B_0$  bzw. durch das Störmagnetfeld  $\Delta B$  hervorgerufen werden. Die gemessene induzierte Spannung  $V$  steht somit im Zusammenhang mit der Leitfähigkeit des zu untersuchen-

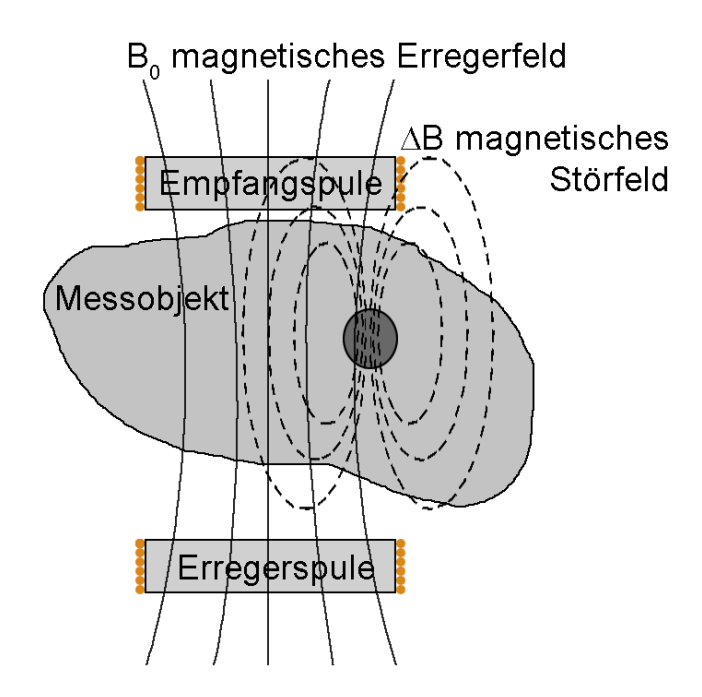

Abbildung 1.1: Ein Kanal eines MIT-Tomographen bestehend aus einer Erreger- und einer Empfangspule. Das magnetische Erregerfeld  $B_0$  (durchgezogene Linien) wird durch die Erregerspule erzeugt. Die strichlierten Linien beschreiben das Störmagnetfeld  $\Delta B$ , welches durch das Messobjekt erzeugt wird.

den Gewebes. Die MIT hat den technischen Nachteil, dass das Signal, welches im Störmagnetfeld  $\Delta B$  induziert wird, wesentlich kleiner ist, als das mit den Transmitterspulen im primären Magnetfeld  $B_0$  erzeugte (siehe Abbildung 1.1) [\[Mer04\]](#page-98-0) [\[Rie04\]](#page-99-0).

Somit muss die Messhardware speziell entwickelt werden, um die Detektion des Signals zu erm¨oglichen. Bei vergleichbaren Messsystemen, wie z. B. bei der Elektrischen Impedanz Tomographie (EIT) oder bei der Induced-current electrical impedance tomography (IC-EIT), wird die Potentialdifferenz der Oberfläche des Körpers durch Elektroden gemessen. Letztere Verfahren arbeiten zwar nach dem gleichen physikalischen Prinzip, bringen aber andere Nachteile mit sich. Da bei beiden Systemen die Messspannungen über Elektroden abgeleitet werden, besteht die Gefahr, <span id="page-11-0"></span>dass durch eine veränderte Elektrodenposition Artefakte auftreten. Dies kann bereits durch minimale Bewegungen wie z. B. durch das Atmen w¨ahrend der Messungen, auftreten. Außerdem kann das Anbringen der Elektrode bei sehr schmerzempfindlichen Patienten zu Problemen fuhren [\[Rie04\]](#page-99-0). Ein weiterer Fehler entsteht durch die ¨ schlecht definierten Elektrodenimpedanzen.

## 1.2 Dispersionsbereiche

Jedes biologische Gewebe weist als Gerust eine bestimmte Zellstruktur auf. Ma- ¨ kroskopisch betrachtet, unterscheidet man dabei zwischen extrazellulären Volumina  $(EZV)$  und intrazellulären Volumina (IZV). Das elektrische Modell und die sich daraus ergebenden Eigenschaften eines biologischen Gewebes werden durch die passiven elektrischen Eigenschaften (PEP) charakterisiert, wobei die Konduktivität  $\sigma$ , die Permittivität  $\epsilon$  und die Permeabilität  $\mu$  beschrieben werden. Diese drei Eigenschaften sind im Allgemeinen jeweils von der Frequenz abhängig. Das MIT-Messverfahren reagiert auf  $\sigma$ ,  $\epsilon$  und  $\mu$  [\[Gri01\]](#page-97-0). Je höher die Frequenz ist, desto kleiner wird der Betrag der Permittivität. Im Gegensatz dazu kann man bei einem Anstieg der Frequenz eine Erhöhung der Leitfähigkeit beobachten. Abhängig vom jeweiligen Frequenzbereich werden die Veränderungen in drei große Abschnitte gegliedert. Diese Einteilung erfolgt in die Dispersionsbereiche  $\alpha$ ,  $\beta$  und  $\gamma$  [\[Sch57\]](#page-99-0), wie in Abbildung [1.2](#page-12-0) dargestellt.

#### 1.2.1  $\alpha$  Bereich

Die α-Dispersion erstreckt sich laut Schwan vom Sub-Herz Bereich bis 10 kHz [\[Sch57\]](#page-99-0). Dieser Bereich wird durch den Relaxationsprozess von Dipolen verursacht, welche aufgrund von großen Molekülen vorhanden sind. Während die Permittivität in der  $\alpha$ -Dispersion gut erkennbar ist, zeigt sich die Konduktivität

<span id="page-12-0"></span>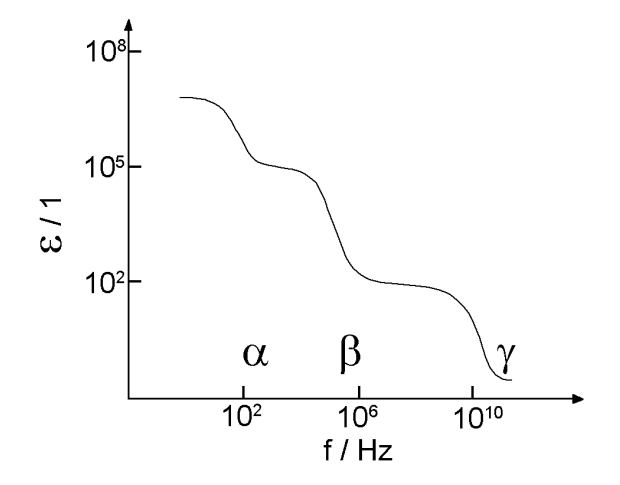

Abbildung 1.2: Die Abbildung zeigt den Verlauf der relativen Permittivität  $\epsilon$  über die Frequenz f an. Es ist bei den drei Dispersionsbereichen ( $\alpha$ ,  $\beta$  und  $\gamma$ ) ein starker Abfall der Permittivität erkennbar [\[Sch94\]](#page-99-0).

des Gewebes nur sehr schwach ausgeprägt.

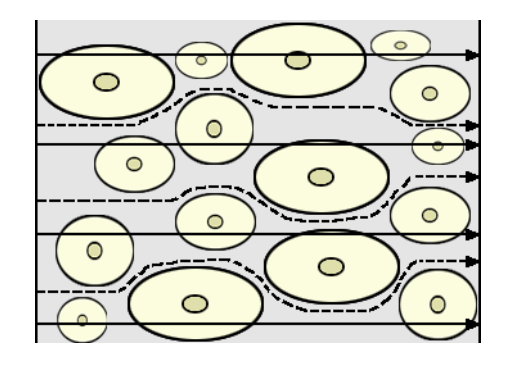

Abbildung 1.3: Die Abbildung zeigt Zellen verschiedener Größe mit dem Zellkern. Bei niedrigen Frequenzen (f < β-Dispersion) befindet sich der Strompfad nur im EZV, dargestellt durch die strichlierten Linien. Bei höheren Frequenzen (f >  $\beta$ -Dispersion) gilt der durch die durchgezogenen Linien dargestellte Strompfad durch die Zelle [\[GM08\]](#page-97-0).

## <span id="page-13-0"></span>1.2.2 β Bereich

Die β-Dispersion tritt im Frequenzbereich von 100 kHz bis 10 MHz auf [\[Sch57\]](#page-99-0). Bei einer Frequenz unterhalb der β-Dispersion hat die Zellmembran eine hohe Impedanz, der Stromfluss läuft nur durch das EZV. Bei höheren Frequenzen als die charakteristische Frequenz der  $\beta$ -Dispersion wird die Membrankapazität kurzgeschlossen. Die Ströme können somit direkt die IZV durchdringen und reduzieren dadurch die Impe-danz. Dieser Effekt wird in der Abbildung [1.3](#page-12-0) graphisch dargestellt und zum größten Teil durch die Grenzflächenpolarisation verursacht.

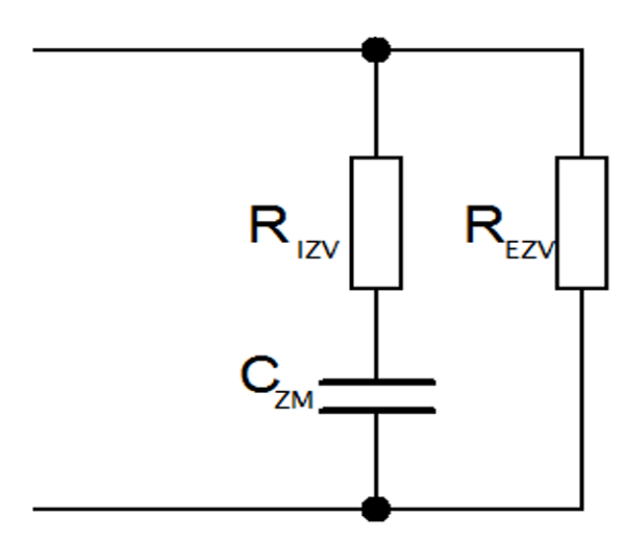

**Abbildung 1.4:** Das elektrische Ersatzschaltbild (ESB) einer Zelle.  $R_{EZV}$ : Widerstand des EZV,  $R_{IZV}$ : Widerstand des IZV und  $C_{ZM}$ : Kapazität der Zellmembran [\[GM08\]](#page-97-0).

#### Zelle in einem Medium

Das in Abbildung 1.4 gezeigte Ersatzschaltbild veranschaulicht welche Komponenten zum Modellieren notwendig sind. Die Zellmembran wird modelliert durch eine Kapazität  $C_{ZM}$ . Die IZV können durch einen Widerstand  $R_{IZV}$  modelliert werden. Die EZV besitzen die Widerstandskomponente  $R_{EZV}$ .

## <span id="page-14-0"></span>1.2.3  $\gamma$  Bereich

Frequenzen über 100 MHz werden der  $\gamma$ -Dispersion zugeordnet [\[Sch57\]](#page-99-0). Die Zellmembran weist durch die hohe Frequenz einen Kurzschluss auf. In diesem Frequenzbereich sind die elektrisch geladenen  $H_2O$  Dipolmoleküle dominierend [\[Rie04\]](#page-99-0). Der Permittivitätsbetrag ist jedoch unabhängig vom elektrischen Feld.

## 1.3 Bestehendes MK2 System an der TU Graz

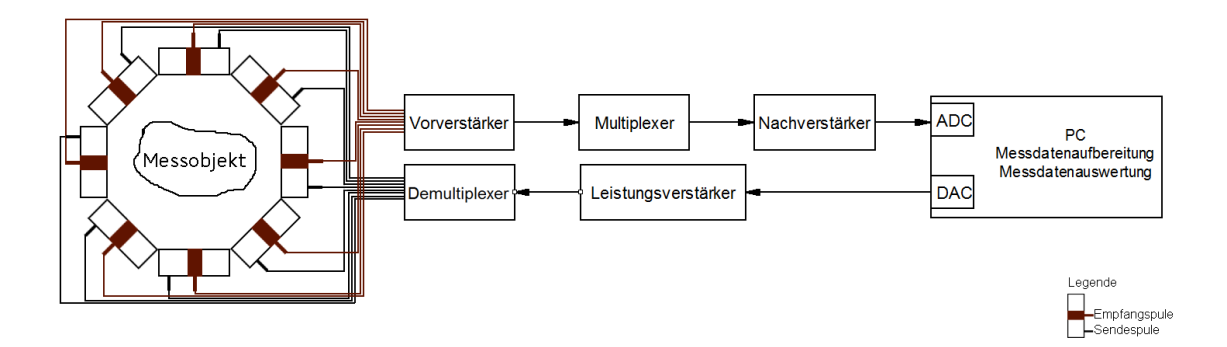

Abbildung 1.5: Schematischer Aufbau des MK2 Systems am Intstitut fur Medizintechnik ¨ an der Technischen Universität Graz [\[SKI08\]](#page-99-0).

Das bestehende MK2 Messsystem SKI08 an der Technischen Universität Graz (TU Graz) ist als Blockschaltbild in Abbildung 1.5 dargestellt. Es besteht aus 16 Sende- und 16 Empfangspulen, die in zwei Ringen mit jeweils acht Kanälen angeordnet sind, wobei die Spulen am oberen Ring und die Spulen am unteren Ring um 22.5° versetzt sind. Die Steuerung des gesamten Systems erfolgt über ein LabView Programm.

Im Sendekreis gibt es zwei Verstärker, einen Hochpegelverstärker und einen Leistungsverstärker. Der Hochpegelverstärker erhöht den Spitzenwert des Signals von 1 Volt auf 10 Volt. Der Leistungsverstärker wird verwendet um die Spulen mit der benötigten Stromstärke zu betreiben, wobei jede Einheit eine maximale Stromstärke von 5 Ampere liefern kann. Die PA09 [\[Ape\]](#page-97-0) Bausteine (Leistungsverstärker) sind gegen thermische Überlast geschützt. Die Erregerspulen haben einen Durchmesser von 100 mm und weisen eine Induktivität von  $11.2 \mu$ H auf. Ein Draht mit  $2 \text{ mm}$ Durchmesser ist mit acht Windungen auf einen Spulenkörper aufgewickelt. Dieser ist wiederum zur Schirmung mit einem Kupferband umwickelt, wobei das Band nicht geschlossen ist, sondern einen kleinen Spalt aufweist, um so induzierte Wirbelströme möglichst gering zu halten.

Zur Detektion des Signals verwendet man ein Planargradiometer. Dieses ist wie folgt aufgebaut: Es besteht aus drei Leiterplatten, wobei die oberste und die unterste die äußeren Platten bilden. Auf den Außenseiten aufgedruckte sternförmige Elemente bilden einen elektrischen Schirm, welcher eine kapazitive Kopplung zwischen den Spulen verhindert. Die mittlere Leiterplatte hingegen ist beidseitig bedruckt, wobei sich auf jeder Seite zwei Spulen befinden. Diese zwei Spulen liegen nebeneinander, sind aber gegensinnig orientiert. Die Anschlusspunkte des Gradiometers befinden sich in der Mitte der mittleren Leiterplatte. Wenn beide Spulen mit gleichem Fluss durchflossen werden, heben sich die induzierten Spannungen der beiden Hälften auf, überlagerte Feldstörungen durch asymmetrisch angeordnete Objekte werden jedoch detektiert.

Im Empfangsbereich sind zwei Verstärker angeordnet: der Vorverstärker und der Nachverstärker. Der Vorverstärker hat einen Verstärkungsgrad von 37,5. Es wurde versucht die Eingangsimpedanz hoch zu wählen, sodass die im Gradiometer auftretenden Ströme möglichst gering sind. Da die Platine mit dem Vorverstärker gleich hinter dem Gradiometer montiert ist, entstehen kurze Leitungslängen, die für geringe Phasenfehler sorgen. Nach den Vorverstärkereinheiten werden die 16 Kanäle mit Hilfe von Multiplexern auf acht Kanäle reduziert. Den Multiplexern nachgeschaltet sind die acht Nachverstärker, bei denen jede Verstärkereinheit einen Faktor zwei aufweist. Die Gesamtverstärkung errechnet sich aus Vorverstärker <span id="page-16-0"></span>und Nachverstärker und beträgt somit 75. Die Signalerfassung erfolgt mit einer Digitizerkarte der Firma National Instruments. Die gewonnenen Messergebnisse werden im LabView Programm ausgewertet und dargestellt.

## 1.3.1 Entwicklungen von anderen Forschungseinrichtungen

# Elektromagnetisches Leitfähigkeitsmesssystem für Fett und fettfreies Gewebe

Al-Zeibak und die Swansea In Viva Analysis Research Group entwickelten ein Magnetinduktionsmesssystem um Fett von fettfreiem Gewebe zu unterscheiden. Das System besteht aus einer Sende- und einer Empfangspule, welche in einem Abstand von 300 mm montiert sind. Im Zwischenraum der Spulen kann ein Objekt, das auf einer beweglichen Platte befestigt ist, hindurchbewegt werden. Die Sendespule besteht aus Kupferdraht mit 160 Windungen, hat eine Höhe von 34 mm und einen ¨außeren Durchmesser von 180 mm. Die Empfangspule mit 80 Windungen hat eine Höhe von 9 mm und einen Außendurchmesser von 26 mm. Im Versuchsaufbau wird die Sendespule mit einem Signal von 2 MHz betrieben. Beide Spulen sind mit einem geerdeten Metallgitter überzogen, um kapazitive Kopplungen zwischen den beiden Spulen zu reduzieren [\[AZS93\]](#page-97-0).

#### Elektromagnetischer Tomograph im Dentalbereich

Matoorian baute einen Magnetinduktionstomographen, um Zahnkaries zu detektieren. Bei der Anwendung im Dentalbereich ist eine sehr kleine Ausführung des Tomographen notwendig. Das Sensorensystem besteht aus zwei parallel angeordneten Pads, wobei jedes Pad aus 16 Spulen besteht, die in einer Matrix von 4 x 4 angeordnet sind. Jede Spule weist eine Induktivität von 10 mH auf. Die Spulenabmessungen betragen 2.5 x 2.0 x 1.6 mm. Die verwendeten Messproben haben eine durchschnittliche Dicke von 1.5 mm. Bei diesem Messaufbau wird eine Sendefrequenz von 200 kHz verwendet [\[MPB95\]](#page-98-0).

#### Messsystem von Philips Research

Vauhkonen hat Messungen am 16 Kanal MIT von Philips Research durchgefuhrt. ¨ Dieser Tomograph besteht aus einem zylindrischen Aluminiumrohr mit einem Innendurchmesser von 350 mm und einer Höhe von 420 mm. Im aktuellen Aufbau sind 16 Sendespulen im Inneren des Zylinders angeordnet. Dieser Sendespulenring (Durchmesser 310 mm) ist ebenso wie der Empfangspulenring (Durchmesser 300 mm) 210 mm vom Boden entfernt montiert. Die Sende- wie auch Empfangspulen sind aus Leiterplattenmaterial (FR4 (Epoxidharz  $+$  Glasfasergewebe) Dicke 1 mm) gefertigt und haben zwei Windungen mit einem Durchmesser von 50 mm. Die erste Windung befindet sich auf der Oberseite des Leiterplattenmaterials und die zweite auf der Unterseite. Die Sendeverstärker speisen ein Sinussignal mit  $V_{RMS} = 1.7 \text{V}$  und  $I_{RMS} = 50 \text{ mA}$  in die Sendespule ein. Das primäre Magnetfeld hat eine Frequenz von 10 MHz. Auf der Empfängerseite wird das Messsignal auf eine Frequenz von 10 kHz heruntergemischt und mit einem PC weiterverarbeitet [\[VHI08\]](#page-100-0).

# MIT-Tomopraph für Leitfähigkeiten unter 10  $\frac{S}{m}$

Watson verwendet ein 16 Kanal MIT-System mit einer Messfrequenz von 10 MHz. Der MIT-Tomograph besteht aus einem Aluminiumzylinder mit einem Durchmesser von 350 mm und einer Höhe von 250 mm. Auf der Innenseite des Zylinders befinden sich 16 Spuleneinheiten. Die Sendespule besteht aus 2 Windungen mit einem 0.6 mm dicken Kupferdraht. Der Spulendurchmesser beträgt 50 mm. Bei der Empfangspule werden ebenfalls 2 Windungen verwendet, was in einer Eigenresonanzfrequenz resultiert, die größer als 50 MHz ist. Ein Quarzoszillator mit einer Frequenz von 10 MHz speist den Spulentreiber. Dieser erzeugt einen Spulenstrom von 100 mA (quadratischer Mittelwert) bei einer symmetrischen Versorgung der Sendespule. Nach dieser Empfangspule befindet sich ein Differenzverstärker. Dadurch ist es möglich, das Signal unsymmetrisch weiterzuverarbeiten. Mit einem Frequenzmischer wird das 10 MHz Signal auf 10 kHz heruntergemischt und mit einem Tiefpass  $(f_t = 30 \text{ kHz})$  gefiltert. Als Messsystem wird ein digitaler lock-in Verstärker verwendet [\[WWGG08\]](#page-100-0).

#### MIT-Tomograph für Bildgebung bei menschlichen Gehirnen

Zheng Xu beschreibt ein Mehrkanalmesssystem. Dieser MIT-Tomograph für biologische Leitfähigkeit wurde in Verbindung mit einem menschlichen Gehirnmodell entwickelt. Die Anordnung der Sensoren unterscheidet sich gegenüber den anderen Tomographen darin, dass die Spulen auf einer Halbkugel in zwei verschieden großen Kreisen angeordnet sind. Dieser Aufbau besteht aus 15 Messeinheiten und einer Referenzspule. Die Referenzspule befindet sich etwas neben dem Modellaufbau. Die Aufgabe dieser Sensoreinheit ist, den Phasendrift, welcher durch Temperaturveränderung oder andere Störungen auftritt, zu detektieren. Die Sende- und Empfangspulen mit 10 bzw. 20 Windungen befinden sich auf einer Leiterplatte und sind in einer Spirale, welche aus Kupferdraht besteht, aufgebaut. Um kapazitive Kopplungen zu vermeiden, verwendet man eine Leiterplatte mit einem sternförmigen Kupferaufdruck als Schirm. Der Abstand zwischen Sende- und Empfangspule beträgt 5 mm. Das Signal für die Sendespulen wird mit einem Direct Digital Synthesis (DDS) Chip erzeugt. Auf der Empfängerseite wird ein axiales Gradiometer verwendet, um das Primärsignal zu unterdrücken. Anschließend sind ein Differenzverstärker <span id="page-19-0"></span>(G = 20 dB) und ein Tiefpassfilter (Cutoff Frequenz 150 kHz) eingebaut. Die Daten werden mit einem Lock-In Verstärker aufgezeichnet [\[XLH](#page-100-0)+09].

# 1.4 Anwendungen des MIT

## 1.4.1 Anwendungen der MIT-Technologie

Das MIT Messverfahren wird schon seit einiger Zeit bei verschiedenen industriellen Anwendungen genutzt.

Watson beschreibt Anwendungen für die Detektion von Öl, Gas und Meerwasser in einer Pipeline [\[WWGG08\]](#page-100-0). Auch bei geschmolzenem Stahl wird die MIT als bildgebendes Verfahren verwendet [\[RBP01\]](#page-99-0). Griffiths beschreibt Anwendungsbereiche für die Detektion von Defekten/Löchern in Metallkomponenten sowie die Fremdkörperdetektion im Bereich der Lebensmittel-, Textil- und Pharmaindustrie [\[Gri01\]](#page-97-0).

### 1.4.2 MIT-Anwendungen im medizinischen Bereich

Die MIT-Technologie wird seit einigen Jahren für den biomedizinischen Bereich adaptiert [\[Mer04\]](#page-98-0). Dadurch ergeben sich neue Herausforderungen an das System: In Abhängigkeit von der Frequenz und der Spulengeometrie ist das Primärmagnetfeld um den Faktor  $10^2 - 10^6$  größer als das sekundäre Magnetfeld. Die Leitfähigkeit von biologischem Gewebe ist um ein vielfaches kleiner als die von metallischen Gegenständen. Des Weiteren ist die Permeabilität des Messobjektes nicht wesentlich größer als die von Luft. Bei biologischen Anwendungen ist daher eine höhere Sensitivität notwendig.

#### <span id="page-20-0"></span>Anwendungen auf dem medizinischen Sektor sind:

Merwa beschreibt den Einsatz der MIT zur Erkennung und Uberwachung von ¨ Hirnödemen. Auch andere krankhafte Gehirnveränderungen können festgestellt wer-den [\[Mer04\]](#page-98-0). Die MIT wird weiters für die Überwachung der Wundheilung verwendet  $[RKN^+04]$  $[RKN^+04]$ . Scharfetter beschreibt die Verwendung für die Messung des Eisengehaltes im Gewebe wie z. B. in der Leber [\[SCR03\]](#page-99-0).

#### Folgende Vorteile ergeben sich durch die MIT-Technologie:

- Es ist kein direkter Kontakt mit dem Medium notwendig. Dies ist insbesondere dann von Vorteil, wenn viele Elektroden für die Bildgebung verwendet werden [\[Mer04\]](#page-98-0).
- Mit Hilfe der MIT ist es möglich, anatomische Strukturen wie z. B. Knochen zu durchdringen. Dies würde bei anderen Verfahren zu Problemen führen [\[Mer04\]](#page-98-0).
- Ist das abzubildende Material relativ gut leitend, hat die MIT einen großen Vorteil gegenüber der EIT, da beim EIT die Transimpedanz sehr klein ist und somit Messungen nur schwer möglich sind [\[Mer04\]](#page-98-0).

# 1.5 Aufgabenstellung

Das bestehende MK2 System an der TU Graz arbeitet im Frequenzbereich bis 1 MHz. Durch die Erhöhung der Frequenz f kann die Sensitivität erhöht werden. Ziel dieser Arbeit ist es, einen Arbeitsbereich von 10 MHz fur den Messbereich der ¨ MIT zu erreichen. Die Adaptierung des Frequenzbereiches soll durch eine Weiterentwicklung der Sende- und Empfangsplatine, also im Hardwarebereich realisiert werden. Die Software zur Rekonstruktion der Messdaten, welche mit LabView

 $(National Instruments<sup>TM</sup>)$  programmiert ist, soll nicht verändert und weiterhin verwendet werden. Der Vorteil durch die Erweiterung des Frequenzbereichs liegt darin, dass die Sensitivität gegenüber Änderungen der PEP besser ist.

#### Lösung des Problems:

#### **Transmitter**

Ein Signal bis 100 kHz wird vom Signalgenerator generiert und anschließend mit Hilfe eines Diodenringmischers auf eine Frequenz um 10 MHz hinaufgemischt. Die dadurch auftretenden Zwischenfrequenzen - bei einem Vielfachen des Lokaloszillators des Ringmischers - müssen durch geeignete Filter eliminiert werden. Die Sendespule soll durch einen Leistungsverstärker angesprochen werden.

#### Receiver

Ein Verstärker mit einer äuquivalenten spektralen Rauschspannungsdichte von wenigen  $\frac{nV}{\sqrt{Hz}}$  soll konstruiert werden. In der ersten Verstärkerstufe soll das Signal um mindestens 20 dB verstärkt werden. Das Schaltungsdesign soll mit LT Spice auf Stabilität und Rauschen analysiert und der praktische Aufbau durch eine Rauschmessung spezifiziert werden.

Die Übertragungsfunktionen der Transmitter- und der Receiverplatine sollen bis 10 MHz spezifiziert werden. Bis zu dieser Frequenz soll eine konstante Verstärkung vorhanden sein. Die Schnittstellen der beiden Platinen müssen für Sub-Miniature-B (SMB) ausgelegt sein, um ein problemloses Verbinden mit dem MK2-Messsystem zu ermöglichen.

Zur Verifikation des ersten Kanals des Magnetinduktionsmesskreises sollen Leitfähigkeitsproben bis zu  $10 \frac{S}{m}$  in den Messbereich eingebracht werden, um

eine Änderung des imaginären Anteiles des Messsignals zu erkennen. Der lineare Zusammenhang zwischen Leitfähigkeit und Signalamplitude soll gezeigt werden.

Die Arbeit ist wie folgt gegliedert: Im Kapitel [2](#page-23-0) wird im Detail auf die verwendete Methode eingegangen. Kapitel [3](#page-55-0) beinhaltet die Messergebnisse, die mit der entwickelten Transmitter- und Receiverschaltung durchgefuhrt wurden. Die Diskussion ¨ der Arbeit sowie eine Zusammenfassung und ein Ausblick sind im Kapitel [4](#page-74-0) zu finden. Der Anhang [A](#page-79-0) beinhaltet alle Hardwarekomponenten, die im Zuge dieser Arbeit entwickelt wurden (Layout, Bestuckungsplan und Bauteilliste). Der ¨ Anhang [B](#page-87-0) listet die verwendeten Hardwarekomponenten und Softwaretools, welche zum Erstellen der Arbeit notwendig waren, auf. Im Anhang [C](#page-89-0) sind die verwendeten Abkürzungen angeführt. Im letzten Teil der Arbeit sind das Abbildungs-, Tabellenund Literaturverzeichnis angeführt.

# <span id="page-23-0"></span>Kapitel 2

# Methoden

In diesem Kapitel wird in Abschnitt 2.1 auf die Funktionsweise von Mischern eingegangen. Anschließend werden die verschiedenen Rauscharten und Rauschkenngrößen in Abschnitt [2.2](#page-30-0) bzw. [2.5](#page-44-0) angeführt und beschrieben. Die entwickelten Hardware-schaltungen sind in Abschnitt [2.3](#page-35-0) mit ihren einzelnen Komponenten erklärt. Ab-schnitt [2.4](#page-41-0) geht auf die in der Hochfrequenztechnik für die Messungen verwendeten S-Parameter ein. Im letzten Abschnitt [2.6](#page-49-0) dieses Kapitels werden der Versuchsaufbau und die Berechnung des Korrekturphasenwinkels gezeigt.

# 2.1 Mischer

## 2.1.1 Der ideale Mischer

Der ideale Mischer (siehe Abbildung [2.1\)](#page-24-0) hebt ein Eingangssignal ohne Verluste in einen anderen Frequenzbereich. Der Mischer besitzt die drei Anschlüsse "local oscillator frequency  $(LO)^{a}$ , "radio frequency  $(RF)^{a}$  und "intermediate frequency  $(IF)^{a}$ , wobei zwei als Eingang  $(X_{RF}, X_{LO})$  und der dritte als Ausgang  $(X_{IF})$  betrieben <span id="page-24-0"></span>werden.

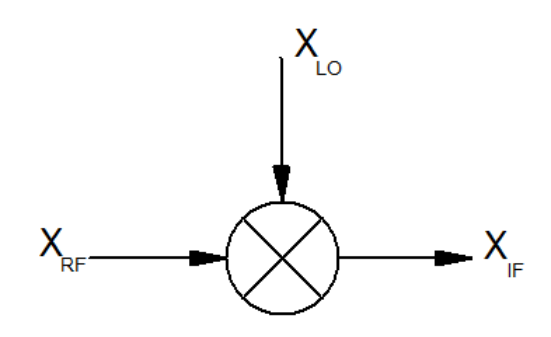

Abbildung 2.1: In dieser Abbildung sieht man einen Aufw¨artsmischer mit den beiden Eingängen LO und RF und dem Ausgang IF. Am Eingang LO liegt ein Signal mit der Frequenz  $f_{LO}$  an. Der Mischer hebt das Signal des zweiten Eingangs  $f_{RF}$  um  $f_{LO}$  an.

#### 2.1.2 Der reale Mischer

Die Bezeichnung des Mischers erfolgt durch seine Betriebsart. Erhöht der Mischer die Frequenz des Eingangssignals so wird von einem Aufwärtsmischer (Upconversion Mixer) gesprochen. Verkleinert der Mischer die Eingangsfrequenz wird er als Abwärtsmischer (Downconversion Mixer) bezeichnet.

Der Mischer wird durch passive Bauelemente wie z. B. Dioden realisiert. Diese Bauteile bewirken eine Dämpfung des Eingangssignals, was als Mischverlust bezeichnet wird.

## 2.1.3 Mischerkenngrößen

#### Mischverlust (Conversion Loss)

Der Mischverlust beschreibt die Effizienz des Mischers beim Umsetzen des RF-Eingangssignals auf das IF-Ausgangssignal. Der Mischverlust ist definiert als

Verhältnis der Leistung des einseitigen IF-Signals und der des RF-Eingangssignals, wobei er als positive Zahl in dB angegeben wird. Wenn beide Seitenbänder benützt werden, ist das Ergebnis um 3 dB geringer als wenn nur das Einzelseitenband benutzt ¨ wird.

Stimmt der Signalpegel des LO-Eingangs mit seinem Kennwert nicht uberein, so ¨ wird der Mischverlust vom angegebenen Wert abweichen. Der verwendete Ringmischer (ADE-6+ Mini Circuits [\[Mina\]](#page-98-0)) ist ein Level 7 Mischer, was bedeutet, dass die Leistung des Local Oscillator +7 dBm bei  $50 \Omega$  beträgt [\[mix08\]](#page-98-0).

Der Leistungspegel  $L_p$  bezogen auf 1 mW ist wie folgt definiert:

$$
L p_{|dBm} = 10 \log_{10} \left( \frac{P}{1 \ mW} \right) \tag{2.1}
$$

#### Umwandlungsgewinn (Conversion Gain)

In aktiven Mischern befinden sich ein oder mehrere Verstärker in den 3 Signalpfaden RF, IF und LO. Befindet sich der Verstärker im RF- oder im IF-Zweig, so ist das IF-Ausgangssignal größer als das RF-Eingangssignal. Dies wird als Umwandlungsgewinn definiert. Bei aktiven Mischern wird der Umwandlungsgewinn als eine positive Zahl in dB angegeben [\[mix08\]](#page-98-0).

#### Isolation (Isolation)

Weist die Isolation einen großen Wert auf, ist das Übersprechen zwischen den Anschlussen des Mischers sehr klein. LO-zu-RF Isolation ist der Anteil der LO-Leistung, ¨ die am RF-Port gemessen wird. Der dritte Anschluss (IF) wird mit einem  $50\Omega$ Widerstand abgeschlossen. Die LO-zu-IF Isolation beschreibt jenen Anteil der LO-Leistung, die bei Abschluss des RF Anschlusses mit  $50 \Omega$  am IF-Ausgang gemessen wird. Grundsätzlich ist nur die LO-Isolation angegeben und nicht die RF-Isolation.

Der Grund liegt in der Signalleistung des RF-Signals, welches um ein Vielfaches kleiner ist als die Leistung am LO-Anschluss. Darum ist das Übersprechen des RF-Signals bei Mischern kein beschränkender Faktor [\[mix08\]](#page-98-0).

#### Aussteuerungsbereich (Dynamic Range)

Der Aussteuerungsbereich beschreibt jenen Signalleistungsbereich, bei welchem der Mischer normal betrieben werden kann. Die obere Grenze wird durch den 1-dB Kompressionspunkt angegeben. Die untere Grenze des Aussteuerungsbereiches wird durch die Rauschzahl (noise figure) des Mischers beschrieben [\[mix08\]](#page-98-0).

### 1-dB Kompressionspunkt (P(1)dB - Intercept Point)

Der 1-dB Kompressionspunkt ist eine Maßzahl für das nicht lineare Verhalten eines aktiven Bauelementes.

Legt man bei einem Mischer den Pegel am LO-Eingang fest, so wird der Pegel am IF-Ausgang stetig einer Pegelerhöhung am RF-Eingang folgen. Die Ubertragungskennlinie des Mischers ist, quasi linear, solange der IF Ausgang der Pegeländerung am RF-Eingang folgen kann. Ab einem bestimmten Eingangspegel kann der Mischer keinen größeren Ausgangspegel mehr liefern, da er bedingt durch die Versorgungsspannung und den inneren Aufbau der Transistoren in die Sättigung geht. Bei Diodenringmischern tritt die Nichlinearität ein, wenn das RF-Signal gleichgerichtet wird. Der 1-dB Kompressionspunkt ist der Punkt, wo die reale Ubertragungskennlinie von der idealen linearen Kennlinie um 1 dB abweicht (siehe ¨ Abbildung [2.3\(a\)\)](#page-28-0). Der Kompressionspunkt ist auch vom Pegel am LO-Eingang abh¨angig. Daher ist es wichtig, dass auch der Pegel am LO-Eingang dem im Datenblatt angegebenen Arbeitspunkt entspricht [\[mix08\]](#page-98-0).

# Intermodulationsschnittpunkt 3. Ordnung IP3 (Third-Order Intercept Point)

Treten zwei Signale mit unterschiedlichen Frequenzen  $f_1$  und  $f_2$  auf, entstehen Intermodulationsprodukte  $(m f_1 + n f_2)$  (siehe Abbildung 2.2).

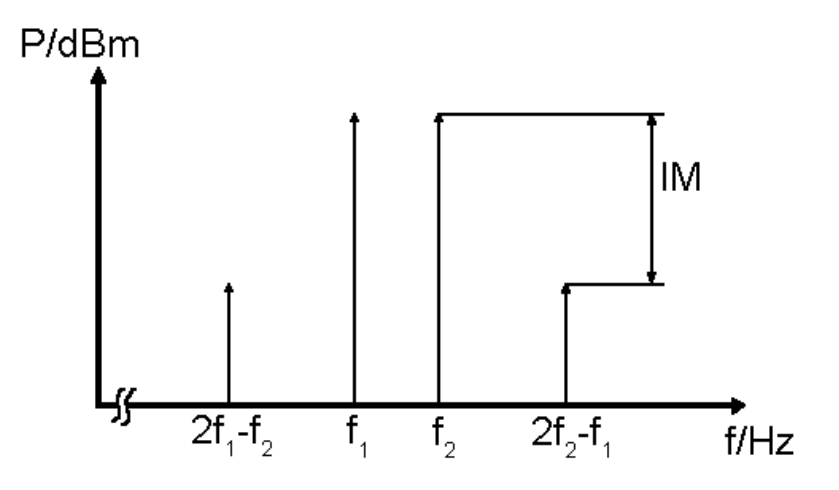

Abbildung 2.2: Intermodulationsprodukte hervorgerufen durch Nichtlinearitäten des Mischers. Der Intermodulationsabstand wird durch IM dargestellt. Die Signalfrequenzen werden durch  $f_1$  und  $f_2$  dargestellt [\[ZB93\]](#page-100-0).

Intermodulationsprodukte von einem ungeraden vielfachen der Summe (m + n) (wird auch als Ordnung bezeichnet) kommen in der Nähe des Nutzsignals zu liegen. Die Steigung der Kennlinie der Intermodulationsprodukte 3. Ordnung (IP3) ist 3 mal größer als die Steigung der idealen Mischerkennlinie. In dem Punkt wo sich die beiden Geraden schneiden spricht man vom IP3-Punkt (siehe Abbildung [2.3\(b\)\)](#page-28-0). Dieser Punkt kann aufgrund der nichtlinearen Übertragungskennlinie des Mischers praktisch nicht bestimmt werden. Rechnerisch bzw. grafisch kann dieses Problem jedoch gelöst werden. Je höher der IP-3 Punkt desto besser sind die Eigenschaften des Mischers [\[MM10\]](#page-98-0).

<span id="page-28-0"></span>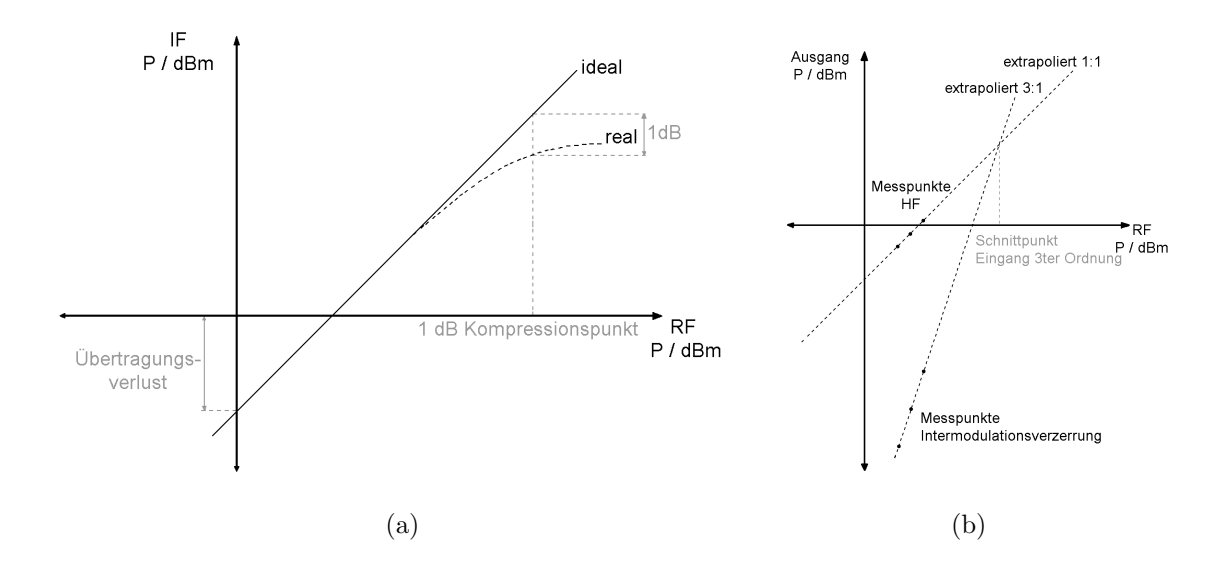

Abbildung 2.3: (a) 1-dB Kompressionspunkt [\[MM10\]](#page-98-0) und (b) Intermodulationsschnittpunkt 3. Ordnung [\[MM10\]](#page-98-0).

## 2.1.4 Diodenringmischer

Mischprozess:

$$
X_{RF}(t) = x \sin(\omega_{RF} t)
$$
  
\n
$$
X_{LO}(t) = \sin(\omega_{LO} t)
$$
\n(2.2)

### Funktionsprinzip

Mischer gibt es sowohl in passiven als auch in aktiven Versionen. Sie gelten in der gesamten Kommunikationstechnik als sehr wichtige Bauteile, da sie für die Frequen-zumsetzung benötigt werden. Abbildung [2.4](#page-29-0) zeigt den prinzipiellen Aufbau eines Diodenringmischers in passiver Form und besteht aus einem Ring mit 4 Dioden  $(D_1, D_2, D_3 \text{ und } D_4)$  und zwei Übertragern (Ü1, Ü2). Die beiden Übertrager haben jeweils drei gleiche Spulen, wobei eine primär angeordnet ist, und die beiden anderen sekundär angeordnet sind.

<span id="page-29-0"></span>Bei einer positiven Halbwelle am LO-Eingang werden die Dioden ${\cal D}_1$ und  ${\cal D}_2$ durchgeschalten. Ist die Amplitude am LO-Eingang jedoch negativ, so werden  $D_3$  und  $D_4$ durchgeschaltet. Durch diese Anordnung nutzt der Diodenringmischer beide Halbwellen des LO-Signals was einer Muliplikation des RF-Singals mit dem LO-Signal entspricht.

Ein großer Vorteil des Ringmischers ist, dass er sehr verzerrungsarm ist und breit-bandig über einen großen Frequenzbereich angewendet werden kann [\[TS02\]](#page-100-0).

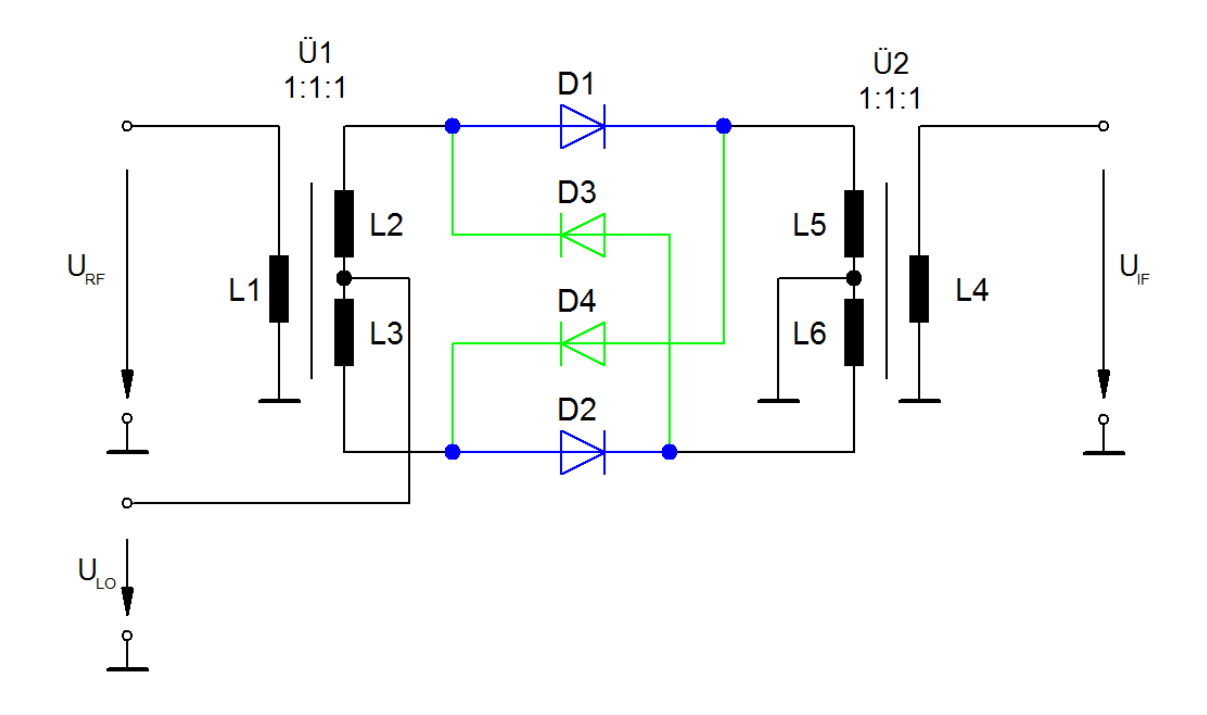

Abbildung 2.4: Prinzipschaltbild eines Diodenringmischers. Blau dargestellt ist der Pfad, welcher bei positiver Halbwelle aktiv ist und grün eingezeichnt ist der Pfad, welcher bei negativer Halbwelle aktiv ist [\[TS02\]](#page-100-0).

# <span id="page-30-0"></span>2.2 Rauschen

## 2.2.1 Allgemeines

Rauschen ist ein Prozess, der zufällig auftritt, wobei die Rauschamplituden sowohl positive als auch negative Funktionswerte haben können. Da es sich um einen zufälligen Wert handelt, kann das Rauschen durch eine Wahrscheinlichkeitsdichtefunktion beschrieben werden. Die am häufigsten auftretende Dichtefunktion entspricht der Gaußschen Normalverteilung und kommt vor allem bei den Rauschformen thermisches Rauschen und Schrotrauschen vor [\[Man02\]](#page-98-0). Eine Standardabweichung  $\sigma$  des Rauschsignals in einem bestimmten Zeitbereich entspricht dem Effektivwert (RMS-Value). Der Spitzenwert der Signalamplitude (Spitze-Spitze Wert) kann theoretisch unendlich groß sein, aber mit einer Wahrscheinlichkeit von 99.7% ist dieser kleiner gleich 6 mal dem Effektivwert (siehe Abbildung [2.5\)](#page-31-0).

Das Rauschen wird immer auf eine gewisse Bandbreite bzw. eine Frequenz bezogen. In der Literatur findet man folgende Kennwerte mit denen das Rauschen beschrieben werden kann:

- Rauschleistungs-Dichte  $(\frac{W}{Hz})$
- Rauschspannungs-Dichte  $(\frac{V}{\sqrt{Hz}})$
- Rauschstrom-Dichte  $(\frac{A}{\sqrt{Hz}})$

## 2.2.2 Thermisches Rauschen (Thermal Noise)

In der Literatur wird das thermische Rauschen nach dem Entdecker Johnson als Johnson-Rauschen benannt. Dieser Effekt wird durch die thermische Bewegung (Brownsche Bewegung) von Elektronen in einem Leiter verursacht. Thermisches Rauschen hört beim absoluten Nullpunkt (= −273.15 °C) auf. Wird die Temperatur

<span id="page-31-0"></span>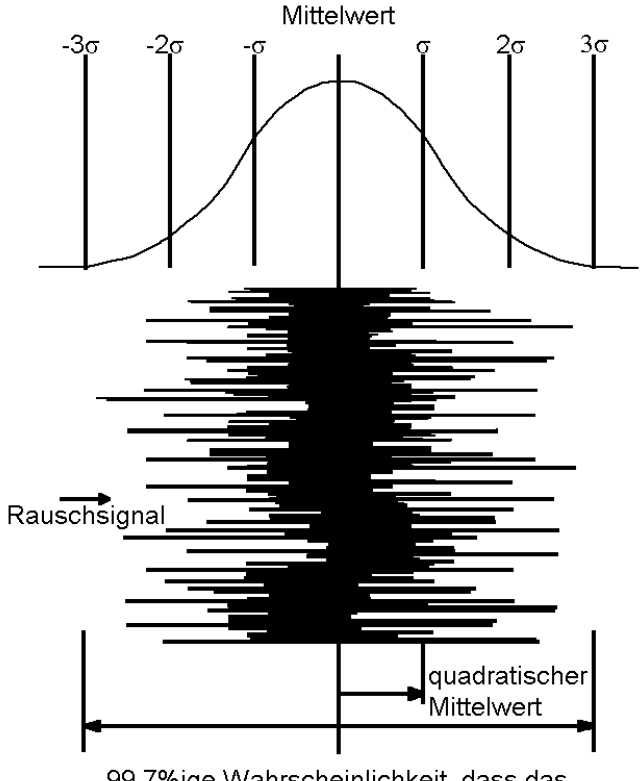

99,7%ige Wahrscheinlichkeit, dass das Signal <= 6 fachen quadratischen Mittelwert ist

Abbildung 2.5: Abbildung von einem verrauschten Signal mit einem Mittelwert von 0 bei dem der RMS-Wert bei einer Standardabweichung liegt. Abbildung entnommen aus [\[Man02\]](#page-98-0).

in einem Leiter erhöht, so steigt auch der Anteil des thermischen Rauschens. Diese Rauschart ist über das Spektrum gleich verteilt und ist unabhängig vom Strom da die Bewegungsenergie der freien Ladungsträger sehr viel kleiner ist, als die thermi-sche Energie der Ladungsträger [\[Man02\]](#page-98-0). Die folgenden Gleichungen gelten bis zu 1 THz:

$$
U_{th} = \sqrt{4k_BTRB} \tag{2.3}
$$

$$
I_{th} = \sqrt{\frac{4k_B T B}{R}}
$$
\n(2.4)

### <span id="page-32-0"></span>2.2.3 Funkelrauschen (Flicker Noise)

Funkelrauschen kommt in allen aktiven und einigen passiven Bausteinen wie z. B. Kohleschichtwiderständen vor. Es nimmt mit steigender Frequenz  $(\frac{1}{f})$  ab. Im Gegensatz zu anderen Rauscharten steht das Funkelrauschen im Zusammenhang mit dem Strom in elektrischen Schaltungen. Verursacht wird dieser Effekt durch Haftstellen, an denen sich Ladungsträger willkürlich festhalten und auch wieder freigegeben werden (Trapping). In Halbleitern treten die Haftstellen aufgrund von Verunreinigungen bzw. Defekten in der Kristallstruktur auf. Das Funkelrauschen hat nur eine Bedeutung im unteren Frequenzbereich, wo der Rauschanteil aus dem breitbandigen weißen Rauschen hervortritt [\[Man02\]](#page-98-0).

### 2.2.4 Popcorn-Rauschen (Burst Noise)

Popcornrauschen wird durch Verunreinigungen im Halbleitermaterial sowie durch Schwermetallionen im Halbleiter hervorgerufen. Es treten diskrete hochfrequente Impulse auf. Die Rate der Impulse variiert, die Amplitude bleibt allerdings über einen breiten Frequenzbereich gleich. Popcorn-Rauschen unter 100 Hz erzeugt ein Geräusch, das dem Aufplatzen von Popcorn ähnelt. Dieser Effekt tritt besonders im niederfrequenten Bereich auf [\[Man02\]](#page-98-0).

### 2.2.5 Schrotrauschen (Shot Noise)

Das Schrotrauschen entsteht bei Stromfluss durch die Bewegung der Elektronen. Es kommt vor allem in pn-Ubergängen von Halbleitern, aber auch bei Störstellen von anderen Leitern vor. Der Frequenzgang hat einen flachen Verlauf. An folgenden Beispielen kann man diesen Effekt beobachten [\[ham\]](#page-97-0):

• Durchlass- und Sperrströme bei Transistoren bzw. Dioden

- <span id="page-33-0"></span>• Photostrom und Dunkelstrom bei Photodioden
- $\bullet$  Bias- bzw. Gateleckströme

Das gemittelte Rauschstromquadrat [\[KW11\]](#page-98-0) ist:

$$
\overline{i_{SH}^2} = 2qI_{FJC}\Delta f\tag{2.5}
$$

### 2.2.6 Avalanche-Rauschen

Das Avalanche-Rauschen tritt auf, wenn pn-Übergänge im Sperrbetrieb verwendet werden und es so zu Zener- oder Lawinendurchbrüchen kommt. Grundsätzlich ist das Avalanche-Rauschen dem Schrotrauschen sehr ähnlich, hat aber eine höhere Amplitude. Bei einem Lawinendurchbruch ist das Avalanche-Rauschen stärker als das Schrotrauschen. Der Lawinendurchbruch kann durch einen einzelnen Ladungsträger ausgelöst werden, was in einer Stromspitze resultiert. Um diese Rauschart zu vermeiden gilt als Designregel bei rauscharmen Schaltkreisen keine Zenerdioden zu verwenden [\[Man02\]](#page-98-0).

### 2.2.7 Rauschfarben

Eine andere M¨oglichkeit, die unterschiedlichen Rauscharten zu definieren, sind die Rauschfarben.

Das Spektrum reicht von violett über blau zu weiß und von pink zu rot bzw. braun (siehe Tabelle [2.1\)](#page-34-0).

#### Weißes Rauschen

Da beim Schrot- und beim thermischen Rauschen das Leistungsdichtespektrum konstant und frequenzunabhängig ist, werden diese Arten als weißes Rauschen bezeich-

<span id="page-34-0"></span>

| Rauschfarbe | Rauschbezeichnung                | Frequenzabhängigkeit |
|-------------|----------------------------------|----------------------|
| violett     |                                  |                      |
| blau        |                                  |                      |
| weiß        | Schrot- und thermisches Rauschen |                      |
| rosa        | Funkelrauschen                   |                      |
| rot/braun   | Popcorn und Avalanche            | $\overline{f2}$      |

Tabelle 2.1: Spektrum der verschiedenen Rauscharten und die charakteristische Fre-quenzabhängigkeit. Tabelle entnommen aus [\[Man02\]](#page-98-0).

net. Ein echtes bzw. reines weißes Rauschen gibt es in Wirklichkeit nicht. Bei unendlichen Frequenzen würde sich eine unendliche Energie ergeben. Darum entsteht bei hohen Frequenzen eine Art pinkes Rauschen. Weißes Rauschen tritt zum Beispiel bei Widerständen und bei pn-Übergängen auf.

#### Pinkes Rauschen

Zum pinken Rauschen zählt das Funkelrauschen, das pro Oktave die gleiche Energie aufweist und dessen Amplitude logarithmisch mit der Frequenz abnimmt.

#### Rotes und braunes Rauschen

Als rotes bzw. braunes Rauschen bezeichnet man das Popcorn- und das Avalanche Rauschen, sowie das Brownsche Rauschen, das die Brownsche Molekularbewegung simuliert. Handelt es sich nicht um Gleichstrom, nimmt das Frequenzspektrum, wie in Tabelle 2.1 ersichtlich mit  $\frac{1}{f^2}$  ab. Der Name leitet sich ähnlich wie beim weißen Rauschen vom Lichtspektrum ab. Rotes Licht befindet sich am unteren Ende des Frequenzbereichs des sichtbaren Lichtspektrums. Bei Operationsverstärkern (OPV) treten in erster Linie Popcorn- sowie Funkelrauschen auf. In Abschnitt [2.5.5](#page-46-0) werden <span id="page-35-0"></span>die verschiedenen Rauschquellen, die bei Operationsverstärkern auftreten, ermittelt und berechnet.

# 2.3 Schaltungsanalyse

In der Praxis wird ein Sendekanal für den Grazer Induktionstomographen realisiert. Der Aufbau besteht aus 2 Platinen. Die erste Platine wird als Sender (Transmitter), die zweite Platine wird als Empfänger (Receiver) bezeichnet.

## 2.3.1 Transmitterschaltung

Der erste Abschnitt des Transmitters besteht aus dem Diodenringmischer, dem Tiefpass und einem  $50 \Omega$  Widerstand. Der Diodenringmischer des Types ADE-6 [\[Mina\]](#page-98-0) ist ein Surface Mount Baustein (SMD) der Kategorie Level 7. Die Transmitterschaltung besitzt zwei Eingänge (IN-LO und IN-RF). Beide Eingänge besitzen eine SMB-Buchse. Der Diodenringmischer ADE-6 ist an Pin 3 mit dem RF-Eingang verbunden. Der LO-Eingang ist mit Pin 6 verbunden. Der 1-dB Kompressionspunkt befindet sich bei +1 dBm. Dieser Baustein weist einen durchschnittlichen Ubertragungsverlust ¨ von 4.6 dB auf. Die 3 Ports sind alle auf  $50 \Omega$  ausgelegt. Port 2 des Ringmischers ist mit dem Tiefpass  $SXLP - 10.7+$  [\[Minb\]](#page-98-0) verbunden. Das Bauteil wird in der Ausführung SMD verwendet.

Laut Datenblatt besteht das Ersatzschaltbild des Tiefpasses aus einer Kombination von Kapazitäten und Induktivitäten, wobei die Induktivitäten in Serie zwischen Ein- und Ausgang geschaltet sind. Zwischen zwei Induktivitäten befindet sich eine Kapazität die mit Masse verbunden ist. Die 3 dB Grenzfrequenz ( $f_{CO}$ ) befindet sich bei 14 MHz. Am Ausgang des Tiefpasses (Pin 8) ist ein  $50 \Omega$  Widerstand (R7) gegen Masse eingebaut. Er wird verwendet um den Ausgang mit dem Wellenwiderstand abzuschließen. Der Schaltungsausschnitt ist in Abbildung [2.6](#page-36-0) erkennbar.
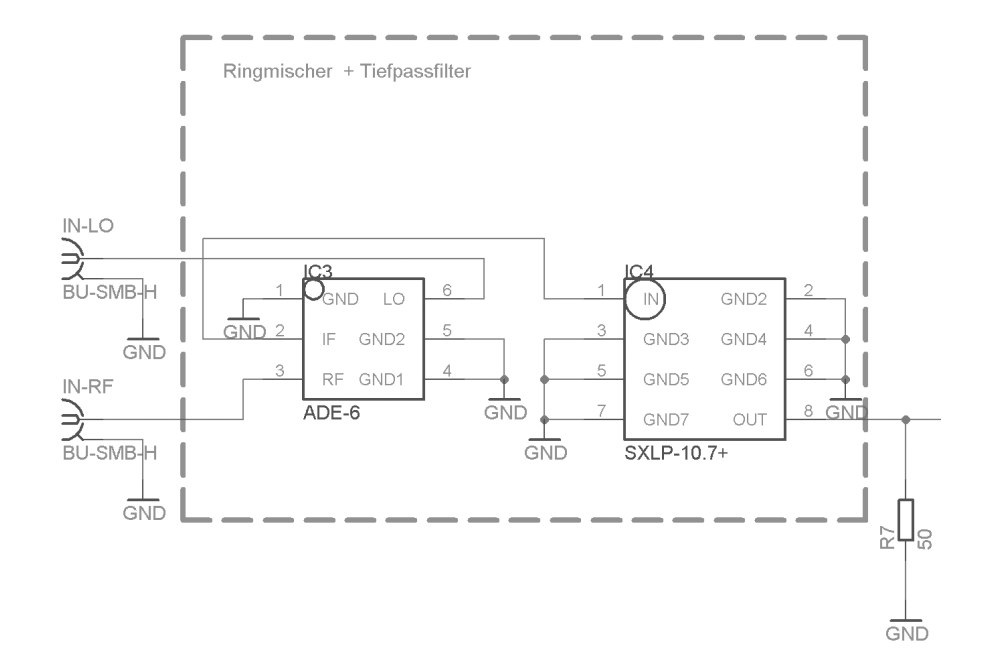

Abbildung 2.6: Eingangsbereich der Transmitterschaltung mit Diodenringmischer und Tiefpassfilter.

Die Verstärkereinheit besteht aus den Bausteinen AD-811 (IC2) und EL2008ct (N1). Der erste Baustein wird als nicht invertierender Verstärker mit einem Verstärkungsfaktor von 5.9 verwendet. Der zweite Bauteil ist ein Pufferverstärker mit einer Verstärkung von 1.

Die wichtigsten Eigenschaften des AD-811 sind:

- Breitbandiger Videoverstärker
- Bandbreite  $120 \text{ MHz}$  (Punkt mit  $-3 \text{ dB}$  und  $\text{Gain} = +1$ )
- Rauschspannungsdichte  $1.9 \frac{hV}{\sqrt{H}}$ Hz

Der Pufferverstärker hat folgende Eckdaten:

- Maximaler Ausgangsstrom von 1 A
- Bandbreite 55 MHz

• Anstiegsgeschwindigkeit 2500  $\frac{V}{\mu s}$ 

Die beiden Bauteile R6 und C1 bilden einen Tiefpassfilter. Dieser passive Filter wurden zwischen dem Ausgang des AD811 und dem Eingang des EL2008 geschaltet um hochfrequente Störungen zu filtern. Die beiden Dioden (BYV29F [\[Phi99\]](#page-99-0)) besitzen eine Schutzfunktion in der Schaltung. Bei induktiven Lasten kann die Ausgangsspannung an Pin  $2(N1)$  über bzw. unter die Versorgungsspannung gehoben werden. Die Dioden D1 und D2 schützen den Ausgang, da sie die maximale Spannung auf die positive bzw. negative Versorgungspannung, wenn nötig, begrenzen. Sie sind zwischen Pin 4 und Pin 5 bzw. Pin 1 geschaltet (siehe Abbildung [2.7](#page-38-0) bzw. [A.1\)](#page-80-0).

#### Verstärkung des nicht invertierenden Verstärkers:

$$
v_{AD811} = \frac{u_{aIC2}}{u_{e+IC2}} = \frac{R_1 + R_2}{R_2} = \frac{3300 + 680}{680} = 5.852
$$
 (2.6)

$$
v_{AD811} = 20 \log_{10} (5.852) = 15.347 \,\text{dB} \tag{2.7}
$$

#### Mechanischer Aufbau

Die Platine hat die Abmessungen einer halben Europakarte. Beide Seiten der Platine sind mit Kupferflächen überzogen. Aus schirmtechnischen Gründen gibt es beidseitige Masseflächen die mittels Durchkontaktierungen miteinander verbunden sind um Störungen zu vermeiden.

Die Versorgungsspannung beträgt  $\pm 15$  V und der Stecker ist verpolungssicher um die Schaltung vor Beschädigung zu schützen. Die Stützkondensatoren für den IC2 sind C8 und C7 mit einer Größe von  $0.1 \mu$ F. Es wird darauf geachtet, dass ein geringer Abstand zwischen dem Integrated Circuit (IC) und dem Stützkondensator entsteht. Beim EL2008 sind C3, C5, C2 und C6 für diese Aufgabe zuständig. Der Baustein AD-811 ist auf einem Sockel montiert, um ihn bei Störungen bzw.

<span id="page-38-0"></span>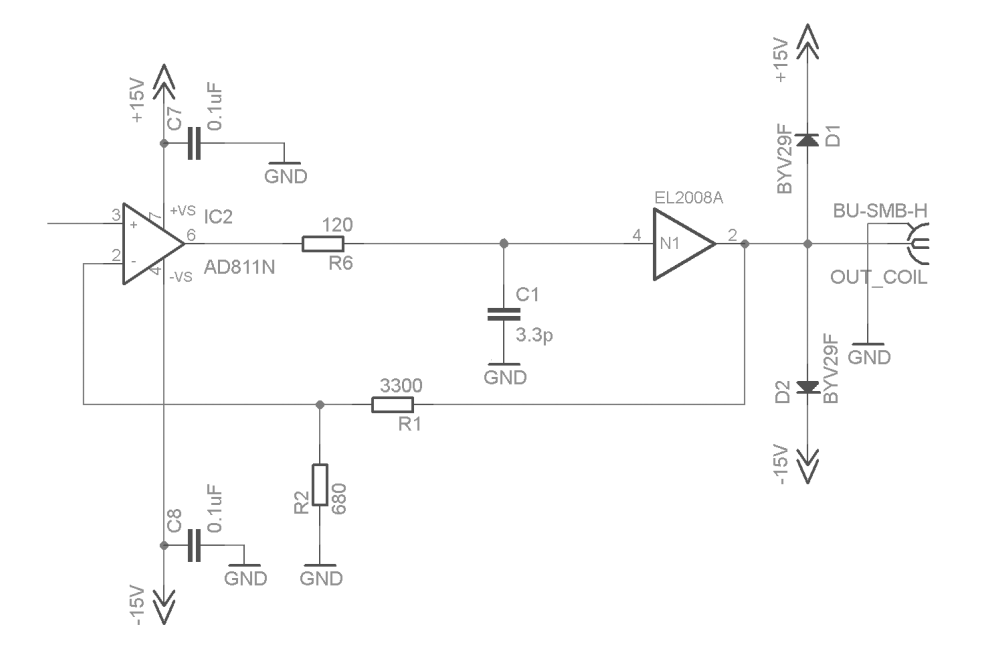

Abbildung 2.7: Verstärker und Puffertreiber

bei einem Defekt leichter austauschen zu können. Das Layout hat eine kompakte Bauweise damit die Leitungslängen sehr kurz sind.

Der EL2008 benötigt einen Kühlkörper. Der Kühlkörper ist durch eine Schraubverbindung mit dem leitenden Gehäuse des Bausteins verbunden.

### 2.3.2 Receiverschaltung

Die Receiverschaltung hat zwei Eingänge (IN-Coil und  $IN<sub>LO</sub>$ ) und einen Ausgang (OUT-PC). Der LO-Eingang und der Ausgang sind mit einer SMB-Buchse ausgeführt.

Am zweiten Eingang ist die Empfangspule über eine twisted pair Leitung mit der Platine verbunden.

Fur die Stabilisierung der Versorgungsspannung an den ICs werden folgende Vorkeh- ¨ rungen getroffen. In der Zuleitung sind zwei Ferritkerne (FB1 und FB2) eingebaut um Störungen, die über die Versorgungsspannung in die Schaltung gekoppelt wer-

<span id="page-39-0"></span>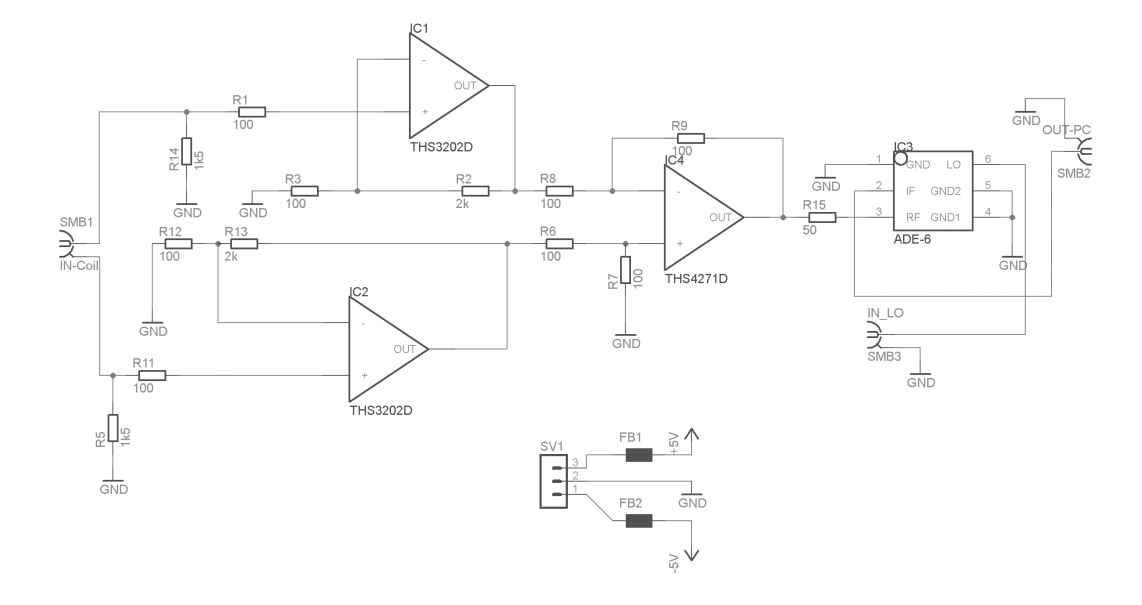

Abbildung 2.8: Verstärkerteil und Diodenringmischer der Receiverschaltung.

den, zu minimieren. Für den IC1 (THS3202D [\[Tex04a\]](#page-100-0)) und IC2 übernehmen die Kondensatoren C11, C9, C7, C12, C10 und C8 bzw. C17, C15, C13, C18, C16 und C14 jeweils die Funktion eines Stutzkondensators. Der IC4 (THS4271D [\[Tex04b\]](#page-100-0)) ¨ besitzt folgende Stützkondensatoren: C5, C3, C1 und C6, C4, C2.

Die Platine wird mit den Spannungen ±5 V versorgt. Der Stecker besitzt einen Verpolungsschutz um die Schaltung nicht irrtümlich zu zerstören.

An jedem Spannungspfad des Eingangssignals der Empfangspule befindet sich ein THS3202, der als nicht invertierender Verstärker mit einem Verstärkungsfaktor von 21 betrieben wird.

#### Verstärkung der beiden nicht invertierenden Verstärker:

$$
v_{THS3202} = \frac{u_{aIC1}}{u_{e+IC1}} = \frac{R_2 + R_3}{R_3} = \frac{2000 + 100}{100} = 21
$$
\n(2.8)

$$
v_{THS3202} = 20 \log_{10}(21) = 26.44 \,\text{dB} \tag{2.9}
$$

Der Bauteil THS4271D (IC4) mit einer Verstärkung von 1 ist wie ein Subtrahierer geschaltet.

### Berechnung Verstärkung des Subtrahierers:

$$
U_{out+} = \frac{R_8 + R_9}{R_8} \frac{R_7}{R_6 + R_7} U_{e+}
$$
  
\n
$$
U_{out+} = \frac{100 + 100}{100} \frac{100}{100 + 100} U_{e+}
$$
  
\n
$$
U_{out-} = -\frac{R_9}{R_8} \cdot U_{e-}
$$
  
\n
$$
U_{out-} = -\frac{100}{100} \cdot U_{e-}
$$
\n(2.11)

Aus Gleichung 2.10 und 2.11 ergibt sich  $U_{out}$  wie folgt:

$$
U_{out} = U_{out+} + U_{out-}
$$
  
\n
$$
U_{out} = U_{e+} - U_{e-}
$$
\n(2.12)

Die Verstärkung dieses Bausteins kann durch das Verhältnis von Ausgang  $U_{out}$  zu Eingang  $U_{e+} - U_{e-}$  berechnet werden.

$$
v_{THS4271} = \frac{U_{out}}{U_{e+} - U_{e-}} = 1\tag{2.13}
$$

$$
v_{THS4271} = 20 \log_{10}(1) = 0 \,\text{dB} \tag{2.14}
$$

Anschließend ist ein  $50 \Omega$  Widerstand eingebaut, der den niederohmigen Verstärkerausgang an den Eingangswiderstand des Mischers anpasst. Dieser Widerstand R15 ist mit dem RF-Eingang des Diodenringmischers (ADE-6+) verbunden. Dadurch ergibt sich eine Spannungsteilung von 2:1 und daher ein Verlust von −6 dB. Das Schema der Receiverschaltung kann in Abbildung [2.8](#page-39-0) betrachtet werden.

# 2.4 S-Parameter

Auf einer Leitung mit einer vorlaufenden (Index f) (siehe Gleichung 2.15) und einer rücklaufenden (Index r) (siehe Gleichung 2.16) Welle wird der Leitungswellenwiderstand  $Z_W$  mit Spannung und Strom gekoppelt [\[TS02\]](#page-100-0).

$$
a = \frac{U_f}{\sqrt{Z_W}} = I_f \sqrt{Z_W} \tag{2.15}
$$

$$
b = \frac{U_r}{\sqrt{Z_W}} = -I_r \sqrt{Z_W} \tag{2.16}
$$

Im nächsten Schritt werden die vor- und rücklaufende Welle auf einer Leitung uberlagert. ¨

$$
U = U_f + U_r \tag{2.17}
$$

$$
I = I_f + I_r \tag{2.18}
$$

Setzt man Gleichung 2.15 und 2.16 in Gleichung 2.17 und 2.18 ein, können alle auftretenden Wellen für einen Vierpol beschrieben werden.

$$
a_1 = \frac{1}{2}(\frac{U_1}{\sqrt{Z_W}} + I_1\sqrt{Z_W})
$$
\n(2.19)

$$
b_1 = \frac{1}{2}(\frac{U_1}{\sqrt{Z_W}} - I_1\sqrt{Z_W})
$$
\n(2.20)

$$
a_2 = \frac{1}{2} \left( \frac{U_2}{\sqrt{Z_W}} + I_2 \sqrt{Z_W} \right) \tag{2.21}
$$

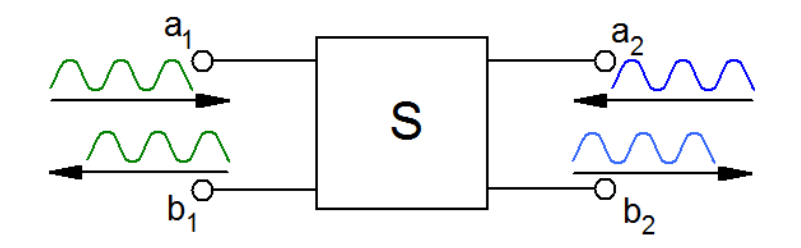

Abbildung 2.9: Streumatrix mit hinlaufender Welle  $a_1$  und reflektierender Welle  $b_1$  an Port 1 und das gleiche auch an Port 2 mit hinlaufender Welle  $a_2$  und reflektrierender Welle  $b_2$ .

$$
b_2 = \frac{1}{2} \left( \frac{U_1}{\sqrt{Z_W}} - I_1 \sqrt{Z_W} \right) \tag{2.22}
$$

Die Koeffizienten der S-Matrix werden als Streu- oder S-Parameter bezeichnet (siehe Abbildung 2.9).

### Streumatrix:

$$
\begin{bmatrix} b_1 \\ b_2 \end{bmatrix} = \begin{bmatrix} S_{11} & S_{12} \\ S_{21} & S_{22} \end{bmatrix} \begin{bmatrix} a_1 \\ a_2 \end{bmatrix} \tag{2.23}
$$

Die S-Matrix beschreibt in dieser Ausfuhrung einen Vierpol. Diese Darstellung ist ¨ ebenso gültig wie für die  $X-$ , Y- oder H-Parameter.

Bei der Messung der S-Parameter wird im Gegensatz zu den X- ,Y- oder H-Parametern kein Kurzschluss bzw. Leerlauf am Ein- oder Ausgang des Vierpoles benötigt. S-Parameter sind mit dem Abschlusswiderstand  $R_{Port1} = R_{Port2} = Z_W$ abgeschlossen, wodurch keine Transformation der Abschlussimpedanz entsteht und sie somit unabhängig von der Zuleitungslänge sind. Bei der Messung von X-, Y- oder H-Parametern treten bereits bei sehr kurzen Leitungen Impedanztransformationen auf. Ein Kurzschluss bewirkt nach einer Länge  $l = \frac{\lambda}{4}$  $\frac{\lambda}{4}$ , dass dieser in einen Leerlauf übergeht.

Ein weiterer Vorteil beim Abschluss mit dem Wellenwiderstand ist, dass sich die Schaltung bei den Messungen in einem normalen Betriebszustand befindet. Wird bei einem Kurzschluss gemessen so tritt eine eventuell zu hohe Strombelastung auf bzw. tritt im Leerlauf eine, durch ungedämpfte Resonanzen im Anpassungsnetzwerk, zu hohe Spannungsbelastung auf [\[TS02\]](#page-100-0).

Die S-Matrix umfasst die Elemente  $S_{11}$ ,  $S_{12}$ ,  $S_{21}$  und  $S_{22}$ :

Eingangsreflexionsfaktor  $S_{11}$ 

$$
S_{11} = \left. \frac{b_1}{a_1} \right|_{a_2 = 0} \tag{2.24}
$$

Ausgangsreflexionsfaktor  $S_{22}$ 

$$
S_{22} = \left. \frac{b_2}{a_2} \right|_{a_1 = 0} \tag{2.25}
$$

Vorwärts-Transmissionsfaktor $\mathcal{S}_{21}$ 

$$
S_{21} = \frac{b_2}{a_1} \bigg|_{a_2=0} \tag{2.26}
$$

### Rückwärts-Transmissionsfaktor  $S_{12}$

$$
S_{12} = \left. \frac{b_1}{a_2} \right|_{a_1 = 0} \tag{2.27}
$$

Für die Messungen wird ein Netzwerkanalysator (siehe [B.1\)](#page-87-0) verwendet. Es werden die Parameter $\mathcal{S}_{12}$  und $\mathcal{S}_{21}$ gemessen und ausgewertet.

### 2.5 Rauschkenngrößen

### 2.5.1 Rauschfaktor (Noise Factor)

Bei einem rauschfreien Zweitor erfolgt die Verstärkung des Nutz- sowie auch des Rauschsignals zu gleichen Teilen. In der Praxis ist jedoch das Signal-Rauschverhältnis (SNR) am Ausgang geringer als am Eingang.

Der Rauschfaktor ist durch Gleichung 2.28 definiert [\[ZB93\]](#page-100-0).

$$
F = \frac{\text{SNR}_{\text{ein}}}{\text{SNR}_{\text{aus}}} = \frac{N_2}{G \cdot N_1} \tag{2.28}
$$

### 2.5.2 Rauschzahl (Noise Figure)

$$
Rauschzahl = NF = 10 \log_{10}(F) = 10 \log_{10}\left(\frac{P_1}{\frac{N_1}{N_2}}\right) \tag{2.29}
$$

Die Rauschzahl ist der Rauschfaktor nur im logarithmischen Maß angegeben [\[ZB93\]](#page-100-0). Üblicherweise ist diese Kenngröße auf eine Temperatur von 290 K bezogen.

### 2.5.3 Rauschtemperatur

Die Rauschtemperatur beschreibt das thermische Rauschen eines Vierpoles. Es wird ein Modell erstellt, das alle Rauschquellen zusammenfasst, und anschließend am Eingang des Zweitors hinzufugt. Die Rauschleistungsdichte wird durch ¨ eine äquivalente Rauschtemperatur  $T_e$  beschrieben (siehe Abbildung [2.10\)](#page-45-0).

Die Rauschzahl eines Zweitors lässt sich auch mit Hilfe der Rauschtemperatur ausdrücken:

$$
F = 1 + \frac{T_e}{T_0} \tag{2.30}
$$

<span id="page-45-0"></span>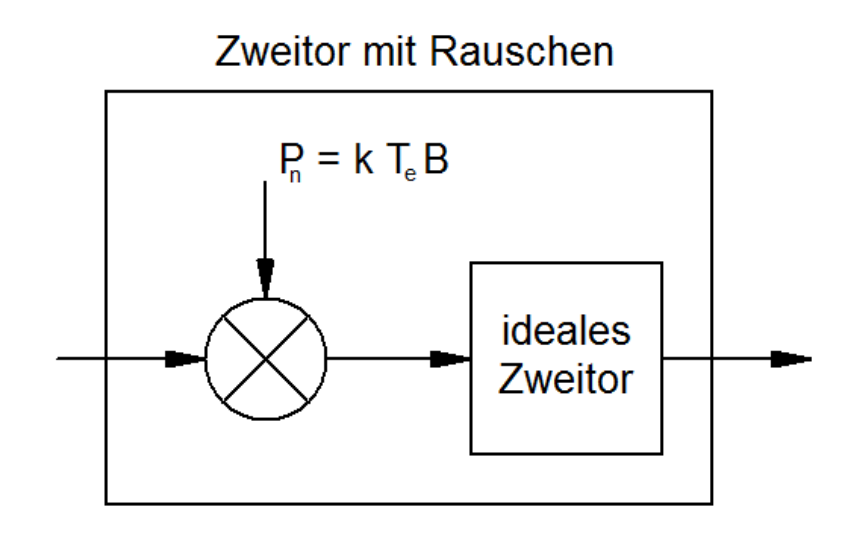

Abbildung 2.10: Nachbildung eines rauschenden Zweitors mit Hilfe eines rauschfreien Zweitors und einer zusätzlichen Rauschquelle. Abbildung entnommen aus [\[Huf07\]](#page-97-0).

Die Bezugstemperatur  $T_0$  liegt bei 290 K [\[Huf07\]](#page-97-0).

### 2.5.4 Kettenrauschzahl

Mit der Friis'schen Formel [\[LMGL09\]](#page-98-0) ist es möglich, die Rauschzahl einer Kette von Verstärkern bzw. Dämpfungsgliedern zu berechnen. Die Bausteine sind in einer Kette hintereinandergeschaltet. Für die Berechnung ist es notwendig, von jedem Baustein den Verstärkungsfaktor  $G_{1,2,...}$  bzw. die Rauschzahl  $F_{1,2,...}$  zu kennen.

$$
F_{gesamt} = 1 + (F_1 - 1) + \frac{F_2 - 1}{G_1} + \frac{F_3 - 1}{G_1 G_2} + \frac{F_4 - 1}{G_1 G_2 G_3} + \dots + \frac{F_n - 1}{G_1 G_2 G_3 \cdots G_{n-1}} \tag{2.31}
$$

Die Friis'sche Formel kann auch mit der Rauschtemperatur ausgedrückt werden:

$$
T_{gesamt} = T_1 + \frac{T_2}{G_1} + \frac{T_3}{G_1 \cdot G_2} + \dots
$$
 (2.32)

# 2.5.5 Rauschberechnung der Operationsverstärker THS4271D und THS3202D

Die Gesamtschaltung mit den beiden Operationsverstärkern für welche die Rausch-berechnung durchgeführt wurde ist in Abbildung [2.8](#page-39-0) abgebildet.

### THS4271D

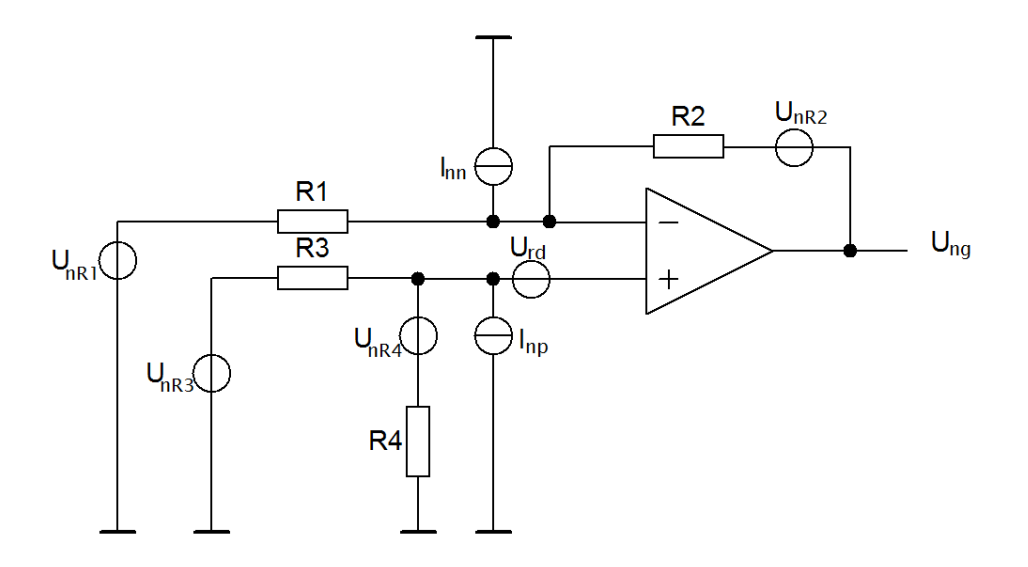

Abbildung 2.11: Rauschquellen des THS4271D ([\[Tex04b\]](#page-100-0)) Operationsverstärkers der Receiverschaltung.

Die Rauschberechnung für den in Abbildung 2.11 dargestellten Operationsverstärker THS4271D ist wie folgt:

Für die Widerstände $R_1$ -  $R_4$ ergibt sich ${\cal U}_{ng1}$ -  ${\cal U}_{ng4}$ zu

$$
R_1: U_{ng1} = U_{nR1} \frac{R_2}{R_1}
$$
\n(2.33)

$$
R_2: U_{ng2} = U_{nR2} \tag{2.34}
$$

$$
R_3: U_{ng3} = U_{nR3} \left( 1 + \frac{R_2}{R_1} \right) \left( \frac{R_4}{R_3 + R_4} \right) \tag{2.35}
$$

$$
R_4: U_{ng4} = U_{nR4} \left( 1 + \frac{R_2}{R_1} \right) \left( \frac{R_3}{R_3 + R_4} \right) \tag{2.36}
$$

Für die Stromquellen  $I_{nn}$  und  $I_{np}$  wird  $U_{ng9}$  bzw.  $U_{ng10}$  wie folgt berechnet:

$$
I_{nn}: U_{ng9} = I_{nn} R_2 \tag{2.37}
$$

$$
I_{np}: U_{ng10} = I_{np} \left( 1 + \frac{R_2}{R_1} \right) \left( \frac{R_3 R_4}{R_3 + R_4} \right)
$$
 (2.38)

 $\mathcal{U}_{ng11}$ der Spannungsquelle $\mathcal{U}_{rd}$  berechnet sich aus:

$$
U_{rd}: U_{ng11} = U_{rd} \left( 1 + \frac{R_2}{R_1} \right)
$$
 (2.39)

Somit kann die Rauschspannung  $U_{nTHS4271D}$  des Operationsverstärkers THS4271D wie folgt berechnet werden:

$$
U_{nTHS4271D} = \sqrt{U_{ng1}^2 + U_{ng2}^2 + U_{ng3}^2 + U_{ng4}^2 + U_{ng9}^2 + U_{ng10}^2 + U_{ng11}^2}
$$
 (2.40)

### THS3202D

Die Rauschberechnung für den in Abbildung [2.12](#page-48-0) dargestellten Operationsverstärker THS3202D ist wie folgt:

Für die Widerstände $R_5$ -  $R_8$ ergibt sich  $U_{ng5}$ -  $U_{ng8}$ zu

$$
R_5: U_{ng5} = U_{nR5} \left( 1 + \frac{R_7}{R_8} \right) \tag{2.41}
$$

<span id="page-48-0"></span>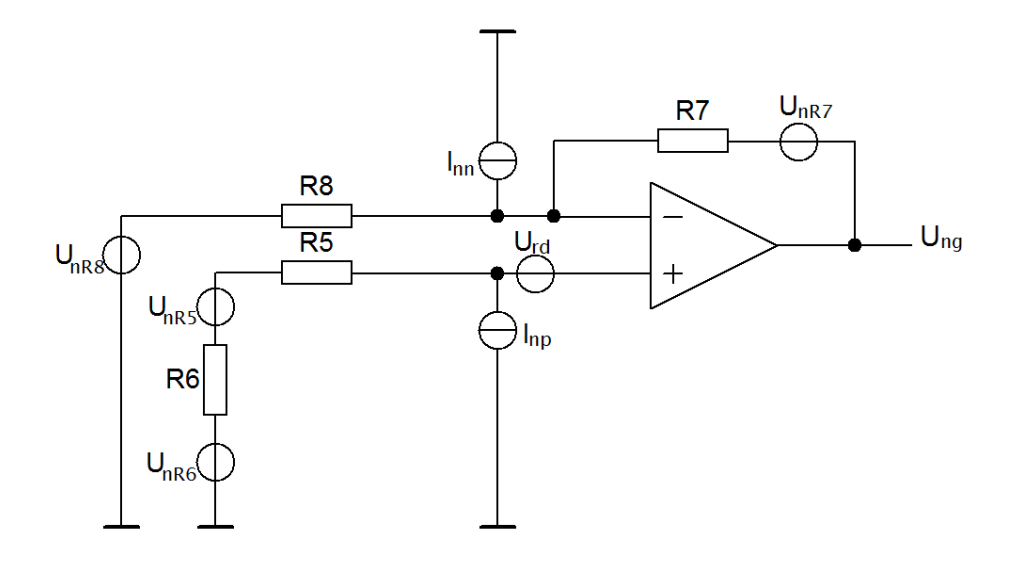

Abbildung 2.12: Rauschquellen des THS3202D ([\[Tex04a\]](#page-100-0)) Operationsverstärkers der Receiverschaltung.

$$
R_6: U_{ng6} = U_{nR6} \left( 1 + \frac{R_7}{R_8} \right) \tag{2.42}
$$

$$
R_7: \ U_{ng7} = U_{nR7} \tag{2.43}
$$

$$
R_8: U_{ng8} = U_{nR8} \left(\frac{R_7}{R_8}\right) \tag{2.44}
$$

Für die Stromquellen  $I_{nn}$  und  $I_{np}$  wird  $U_{ng12}$  bzw.  $U_{ng13}$  wie folgt berechnet:

$$
I_{nn}: U_{ng12} = I_{nn} R_7 \tag{2.45}
$$

$$
I_{np}: U_{ng13} = I_{np} \left( 1 + \frac{R_7}{R_8} \right) (R_5 + R_6)
$$
 (2.46)

 ${\cal U}_{ng14}$ der Spannungsquelle ${\cal U}_{rd}$  berechnet sich aus:

$$
U_{rd}: U_{ng14} = U_{rd} \left( 1 + \frac{R_7}{R_8} \right) \tag{2.47}
$$

<span id="page-49-0"></span>Somit kann die Rauschspannung  $U_{nTHS3202D}$  des Operationsverstärkers THS3202D wie folgt berechnet werden:

$$
U_{nTHS3202D} = \sqrt{U_{ng5}^2 + U_{ng6}^2 + U_{ng7}^2 + U_{ng8}^2 + U_{ng12}^2 + U_{ng13}^2 + U_{ng14}^2}
$$
 (2.48)

Die Rauschspannung beider Operationsverstärker  $U_{nges}$  ergibt sich aus dem Zusammenhang

$$
G_{THS4271D} = 1 \t\t(2.49)
$$

$$
U_{nges} = \sqrt{\left(U_{nTHS3202D}\sqrt{2}\right)^2 G_{THS4271D} + U_{nTHS4271D}^2}
$$
\n(2.50)

Der Singal zu Rauschabstandes ist wie folgt definiert:

$$
SNR = 20\log\left(\frac{U_{sout}}{U_{nges}}\right) \tag{2.51}
$$

### 2.6 Versuchsaufbau

### 2.6.1 Messanordnung

Der Frequenzgenerator speist ein Sinussignal mit 7 MHz und einer Amplitude von  $V_{pp}\,=\,2\,\mathrm{V}$ in die LO-Eingänge der beide Diodenringmischer ein. Die Messungen werden bei folgendem Aufbau durchgeführt. Die Wicklungsachsen der beiden Spu-len spannen einen Winkel von 135<sup>°</sup> (siehe Abbildung [2.13\)](#page-50-0) auf, um Störungen zu minimieren. Der Anschluss 1 des Netzwerkanalysator ist mit dem Eingang (IN-RF)

<span id="page-50-0"></span>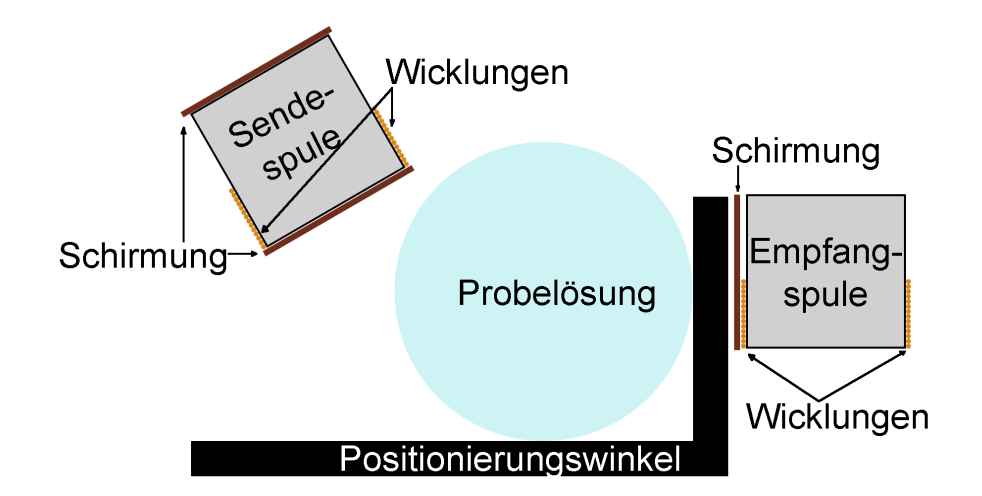

Abbildung 2.13: Geometrische Anordnung der Spulen für die Messung der Probelösungen. Die linke Spule ist die Sendespule mit einem sternförmigen Schirm an den Stirnseiten der Spule. Die Empfangspule (rechte Spule) besitzt nur einen sternförmigen Schirm an der Seite. Mit Hilfe eines Positionierungswinkels wird sichergestellt, dass die Probelösungen für alle Messungen an der gleichen Stelle positioniert werden.

der Transmitterplatine verbunden. Der Ausgang des Receivers (OUT-PC) wird mit dem Anschluss 2 des Netzwerkanalysators verbunden (siehe Abbildung [2.14\)](#page-51-0).

Die Einstellungen am Netzwerkanalysator sind:

- Power: 20 dBm
- Messbandbreite:  $100 \text{ Hz}$
- Messpunkte: 500
- Smoothing Aperture: 26.6%
- Center Frequency: 500 kHz
- Span: 900 kHz

Es werden Messungen mit den Proben 1-8 (siehe Tabelle [2.2\)](#page-52-0) und eine Leermessung durchgefuhrt. Die Proben werden nacheinander an eine markierte Position zwischen ¨

<span id="page-51-0"></span>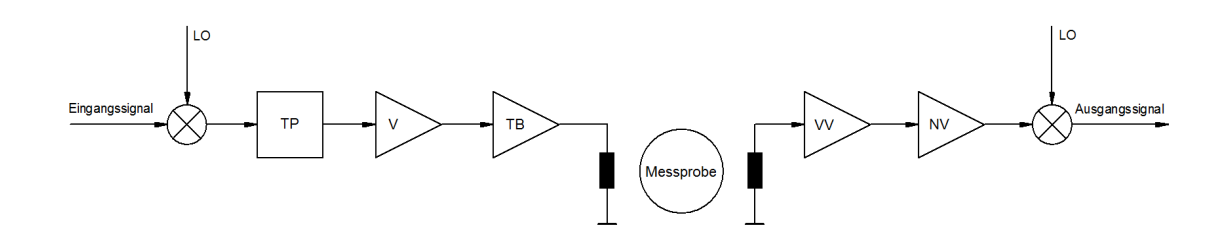

Abbildung 2.14: Diese Abbildung zeigt den schematischen Versuchsaufbau. Das Eingangssignal wird mit Hilfe eines Mischers um die Frequenz LO in den Hochfrequenzbereich angehoben. Dieses Signal wird anschließend tiefpassgefiltert und durch den Verstärker V verstärkt. Der Treiberbaustein (TB) treibt die Spule welche das Signal aussendet. Zwischen der Sendespule und der Empfangspule befindet sich die zu untersuchende Messprobe. Auf der Empfangsseite wird das Signal von der Spule über einen Vorverstärker (VV) und einen Nachverstärker (NV) aufbereitet. Anschließend wird das empfangene Signal durch einen Ringmischer wieder in den niederfrequenten Frequenzbereich verschoben und das Ausgangssignal wird von einem Messgerät ausgewertet.

den beiden Spulen eingebracht. Die Ergebnisse sind in Kapitel [3.4](#page-61-0) angeführt.

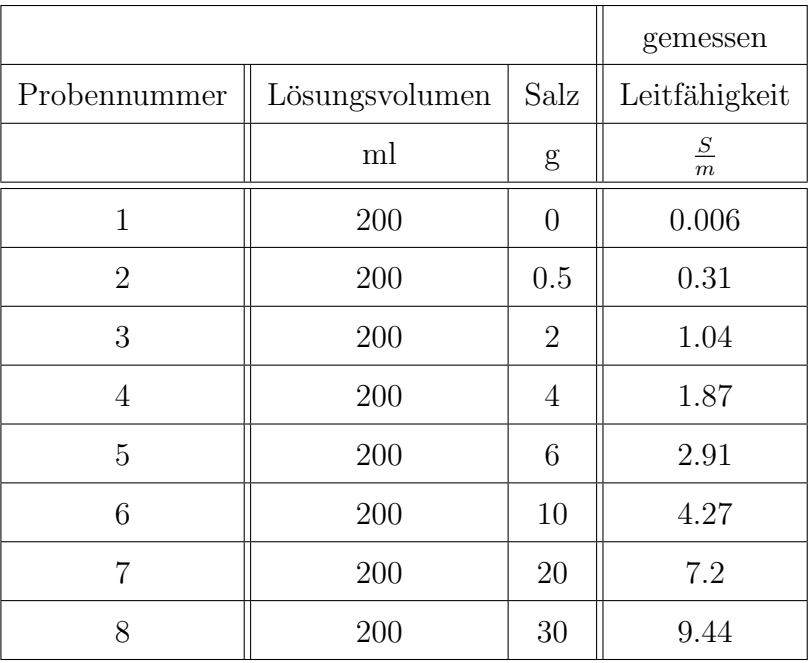

### <span id="page-52-0"></span>2.6.2 Probelösungen

Tabelle 2.2: Die Tabelle zeigt die acht Probelösungen die aus destilliertem Wasser und Salz hergestellt werden. Die Probelösungen werden für die Messungen in Kapitel [3](#page-55-0) ver-wendet. Mit Hilfe eines Leitfähigkeitsmessgerätes LF 325-A (siehe Anhang: [B.1\)](#page-87-0) werden die Leitfähigkeiten in den einzelnen Probelösungen gemessen.

### 2.6.3 Übertragungskennlinie

Um die gesamte Ubertragungskennlinie der beiden Schaltungen aufzeichnen zu ¨ können, sind die Schaltungen mit einem RG174 Kabel verbunden (Receiver in Serie mit dem Transmitter). Das bedeutet, dass das Signal vom Netzwerkanalysator in den Eingang des Receivers (IN-Coil) eingespeist wird. Der Ausgang des Receivers (OUT-PC) ist mit dem Eingang des Transmitters (IN-RF) verbunden. Die beiden Diodenringmischer werden am LO mit einem Sinussignal mit einer Frequenz von 10 MHz und einer Amplitude von  $V_{pp} = 2 \,\text{V}$  betrieben. Der Port 2 des Netzwerkanalysators ist mit dem Ausgang der Transmitterplatine (OUT − COIL) verbunden.

<span id="page-53-0"></span>Am Netzwerkanalysator wird eine Signalleistung von −30 dBm verwendet. Die Abbildung 2.15 zeigt den schematischen Aufbau dieser Messung.

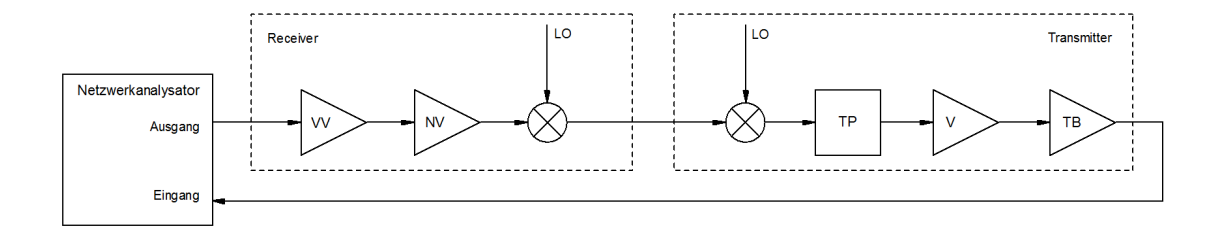

Abbildung 2.15: Messkette zur Ermittlung des Frequenzganges unter Verwendung eines Netzwerkanalysators.

### 2.6.4 Phasenwinkel

Das gemessene Signal setzt sich aus einem Realteil, welcher Störanteile beinhaltet und einem Imaginärteil, welcher die Leitfähigkeit des Objektes beinhaltet, zusammen (siehe Abbildung [2.16\(b\)\)](#page-54-0).

In der Praxis tritt eine Phasenverschiebung  $\varphi$  beim Messsignal auf. Dieser Effekt wird von der Messanordnung verursacht (siehe Abbildung [2.16\(b\)\)](#page-54-0), kann jedoch mit Hilfe des Korrekturphasenwinkels  $\varphi$  und Anwendung der Rotationsmatrix ausgeglichen werden.

Durch die Phasenverschiebung entsteht ein zusätzlicher Messfehler und daher ist es von Bedeutung diesen Phasenfehler zu korrigieren.

Die Berechnung des Korrekturphasenwinkels  $\varphi$  ist in Gleichung 2.52 angeführt.

$$
\varphi = \arctan\left(\frac{\Im\left\{Messagert\;Probe\;8\right\}}{\Re\left\{Messagert\;Probe\;8\right\}}\right)
$$
\n(2.52)

Für die Berechnung des Korrekturphasenwinkels wird der Messwert der Probe 8 verwendet, da diese Probelösung die größte Leitfähigkeit besitzt. Es wird erwartet, dass Probe 8 praktisch nur einen Imaginärteil der Singalveränderung verursacht,

<span id="page-54-0"></span>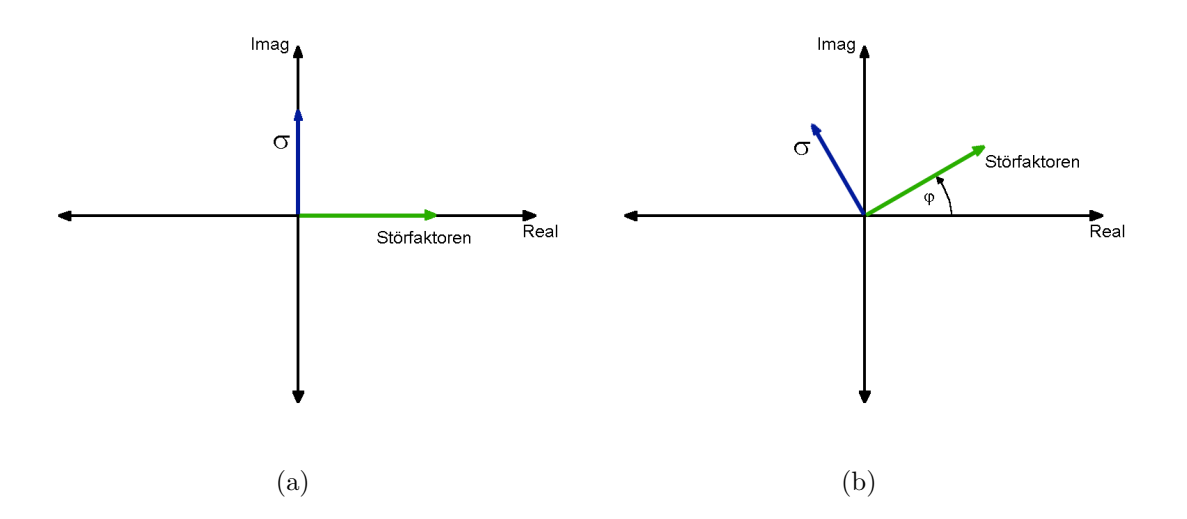

Abbildung 2.16: (a) Real- und Imaginärteil bei idealen Bedingungen und (b) Real- und Imaginärteil bei realen Bedingungen.

jedoch durch Störungen tritt auch ein Realteil auf.

Die Rotationsmatrix ist wie folgt:

$$
\begin{bmatrix}\n cos(\varphi) & -sin(\varphi) \\
sin(\varphi) & cos(\varphi)\n\end{bmatrix}
$$
\n(2.53)

Die Rotationsmatrix bewirkt eine Drehung des Systems um ϕ.

### 2.6.5 Korrekturverfahren

Die Messwerte werden in zwei Schritten korrigiert. Im ersten Schritt wird von jedem Messwert die Messung mit destilliertem Wasser (Probe 1) abgezogen, da das Messsignal von destilliertem Wasser um ein vielfaches größer, ist als das Differenzsignal zwischen der leitfähigen Probe und dem Signal von destilliertem Wasser. Im zweiten Schritt werden die Werte um den Phasenkorrekturwinkel  $\varphi$  gedreht. Alle Messdaten werden mit dem Phasenkorrekturwinkel −ϕ korrigiert.

# <span id="page-55-0"></span>Kapitel 3

# Ergebnisse

In diesem Kapitel wird in Abschnitt 3.1 auf die Rauschanalyse der Receiverschaltung eingegangen. Die Bestimmung der Parameter der verwendeten Sende- und Emp-fangspule ist in Abschnitt [3.2](#page-58-0) dargestellt. Auf die Stabilität des Messkreises wird in Abschnitt [3.3](#page-59-0) näher eingegangen. Abschnitt [3.4](#page-61-0) beinhaltet die Auswertung der Messergebnisse der Messproben.

# 3.1 Rauschanalyse des Receivers

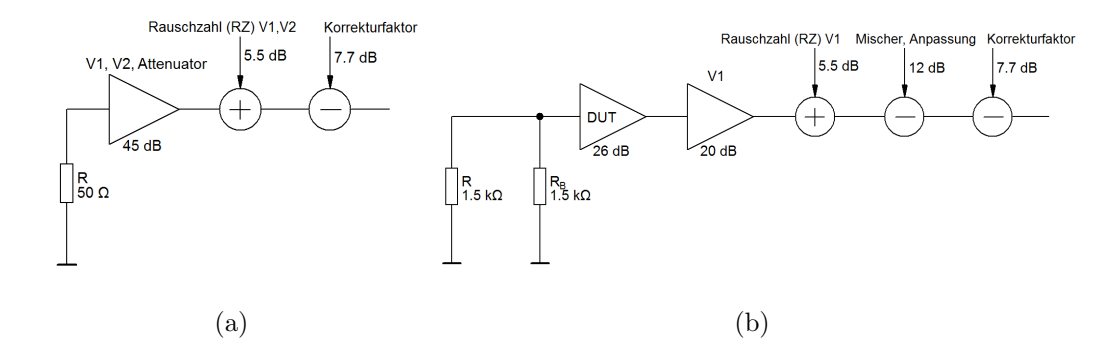

Abbildung 3.1: (a) Rauschkette für den  $50 \Omega$  und (b) Rauschkette für den  $1.5 \text{ k}\Omega$  Widerstand

<span id="page-56-0"></span>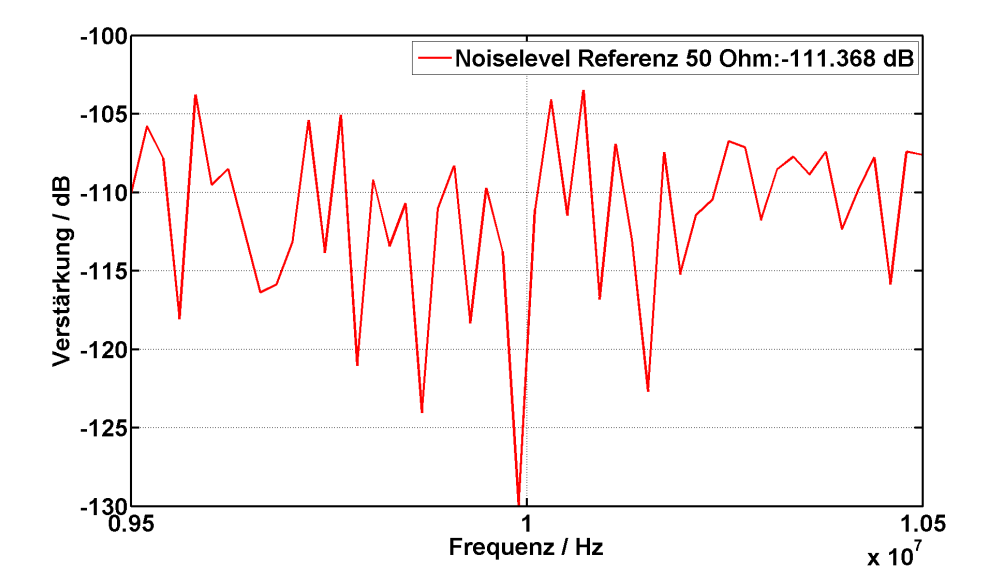

Abbildung 3.2: Rauschspannung an einem  $50 \Omega$  Widerstand. Die Abbildung [3.1\(a\)](#page-55-0) zeigt die Rauschkette für die Messung der Rauschspannung am  $50 \Omega$  Widerstand  $(v_{n.50\Omega}).$ 

Aus Abbildung [3.1\(a\)](#page-55-0) und Abbildung 3.2 ergibt sich der Rauschpegel  $v_{n,50\Omega}$  wie folgt:

$$
v_{n\ 50\Omega}|_{dBm} = 10\ log_{10}(k_B T B) + 30
$$
  

$$
v_{n\ 50\Omega}|_{dBm} = -153.8 \,\text{dBm}
$$
 (3.1)

Die verwendeten Parameter sind:

- $k_B$ : Boltzmannkonstante
- T: Temperatur
- B: Messbandbreite des Netzwerkanalysators
- 30: Umrechnungsfaktor von dB auf dBm

Der Wert aus Gleichung 3.1 wird bei einer Bandbreite von 100 Hz berechnet. Die Addition von 30 ist notwendig für die Umrechnung von  $dB$  in  $dBm$ . Die in Gleichung 3.2 stehenden Werte stammen aus der Abbildung [3.1](#page-55-0) und werden addiert bzw. subtrahiert.

$$
v_{n_eq} = v_{gemessen} + v_{Verstaerker} + v_{NoiseFigure} + v_{12dB} + v_{Messagether}
$$
  
\n
$$
v_{n_eq} = -97 - 46 - 5.5 + 12 + 7.7
$$
  
\n
$$
v_{n_eq} = -128.8 \text{ dBm}
$$
  
\n(3.2)

Wird die Gleichung 3.2 von Gleichung [3.1](#page-56-0) abgezogen so erhält man den zusätzlichen Rauschanteil der durch den Receiver generiert wird.

$$
v_{Diff} = v_{n,eq} - v_{n,50\Omega}
$$
  
\n
$$
v_{Diff} = -128.8 - (-153.8)
$$
  
\n
$$
v_{Diff} = 25 \text{ dB}
$$
 (3.3)

Das Rauschen ist um 25 dB größer als ein 50  $\Omega$  Widerstand an 50  $\Omega$  generiert.

$$
v_{Gemessen} = v_{Diff} \sqrt{4k_BTR}
$$
  
\n
$$
v_{Gemessen} = 10^{\frac{25}{20}} \sqrt{4k_B293 \text{ K } 50 \Omega}
$$
  
\n
$$
v_{Gemessen} = 1.6 \times 10^{-8} \frac{V}{\sqrt{Hz}}
$$
\n(3.4)

Durch Einsetzen in Gleichung [2.50](#page-49-0) ergibt sich:

$$
v_{Berechnet} = 1.502 \times 10^{-8} \frac{V}{\sqrt{Hz}} \tag{3.5}
$$

Aus der Gleichung 3.4 und 3.5 ist ersichtlich, dass der gemessene und berechnete Wert von der Größenordnung her überein stimmt.

## <span id="page-58-0"></span>3.2 Spulensystem

Für die Sende- und Empfangspulen wurden drei Spulen (Sende-, Emfpang- und Reservespule) einzeln mit Hilfe eines Impedanz-, Verstärkungs- und Phasen-messgerätes (siehe Geräteverzeichnis [B.1\)](#page-87-0) vermessen um die Resonanzfrequenz zu ermitteln. Die Resonanzfrequenz der jeweiligen Spule ist in Abbildung 3.3 dargestellt. Die verwendeten Spulen mit einer Induktivität  $L = 10 \,\mu$ H sind gegensinnig gewickelt. Dadurch heben sich die induzierten Spannungen des primären Hauptmagnetfeldes auf.

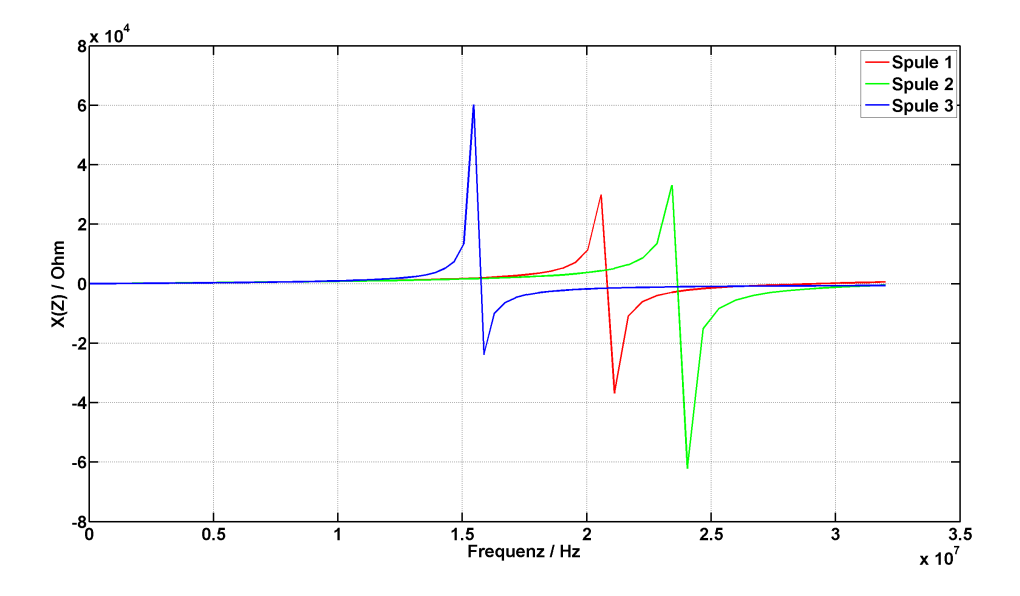

Abbildung 3.3: Die Abbildung zeigt den Blindwiderstand X der  $10 \mu$ H Spulen über einen Frequenzbereich von 0 bis 32 MHz. Im Bereich von 15 MHz bis 25 MHz tritt der Resonanzfall für jede Spule ein. Resonanzfrequenzen der Spulen: Spule 1 bei 20.8 MHz, Spule 2 bei 23.7 MHz, Spule 3 bei 15.6 MHz. Die unterschiedlichen Werte sind darauf zurückzuführen, dass alle 3 Spulen (Sende-, Empfang- und Ersatzspule) händisch gewickelt worden sind und daher gewisse Unregelmäßigkeiten in den Wicklungen aufweisen.

### <span id="page-59-0"></span>3.2.1 Resonanzfrequenz und parasitäre Kapazität  $C_{Para}$

Die Resonanzfrequenz der Spulen kann wie folgt berechnet werden:

$$
f_r = \frac{1}{2\pi\sqrt{LC}}\tag{3.6}
$$

Die Gleichung 3.6 nach C umgeformt ergibt:

$$
C_{Para} = \frac{1}{4\pi^2 L f_r^2} \tag{3.7}
$$

Die berechneten parasitären Kapazitäten  $C_{Para}$  der einzelnen Spulen sind in Tabel $le 3.1$  angeführt.

|         | gerechnet  |
|---------|------------|
|         | $C_{Para}$ |
|         | pF         |
| Spule 1 | 5.85       |
| Spule 2 | 4.51       |
| Spule 3 | 10.4       |

Tabelle 3.1: Die parasitären Kapazitäten (10  $\mu$ H) der verschiedenen Spulen.

## 3.3 Übertragungsfunktion des Messkreises

Die Übertragungsfunktion wird gemessen wenn Receiver- und Transmitterplatine in Serie geschaltet sind. Der Schaltungsaufbau ist in Abbildung [2.15](#page-53-0) dargestellt. Die LO-Frequenz (Trägerfrequenz) an beiden Diodenringmischern beträgt 10 MHz. In Abbildung [3.4](#page-60-0) ist das Bodediagramm von beiden Platinen dargestellt.

<span id="page-60-0"></span>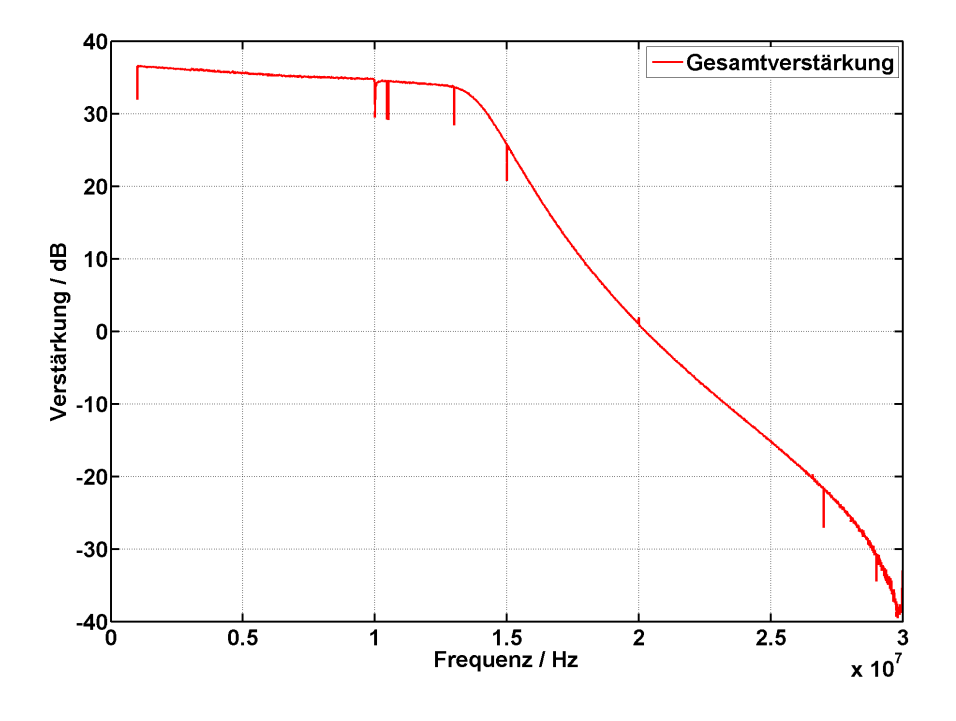

Abbildung 3.4: Übertragungskennlinie der Receiver- und der Transmitterplatine in Serie. Die Abbildung zeigt ein Tiefpassverhalten. Die Grenzfrequenz liegt bei einer Frequenz von 14 MHz. Dieses Verhalten wird durch den Baustein (SXLP-10.7+) verursacht. Unterhalb der Grenzfrequenz ist die Verstärkung annähernd konstant. Die ma $x$ imale Gesamtverstärkung setzt sich aus der Verstärkung des Receivers  $(+26 \text{ dB})$  und der Verstärkung des Transmitters (+15.3 dB) zusammen. In beiden Schaltungen muss noch der Ubertragungsverlust der Diodenringmischer abgezogen werden. Bei der Frequenz von ¨ 10 MHz befindet sich ein Einschnitt in der Verstärkungskennlinie. Dieses Phänomen kommt durch die Trägerunterdrückung des Diodenringmischers zustande.

### <span id="page-61-0"></span>3.4 Messproben

Für die Messung der einzelnen Probelösungen wurde eine Trägerfrequenz von 7 MHz eingestellt, aufgrund der Änderung der parasitären Kapazitäten, welche die Resonanzfrequenz auf 8 MHz verringert haben. Die Abbildungen 3.5, [3.6,](#page-62-0) [3.7,](#page-63-0) [3.8,](#page-64-0) [3.9](#page-65-0) und [3.10](#page-66-0) zeigen die Amplitude (Real- bzw. Imaginärteil) der Differenzsignale über der Leitfähigkeit der Proben aufgetragen.

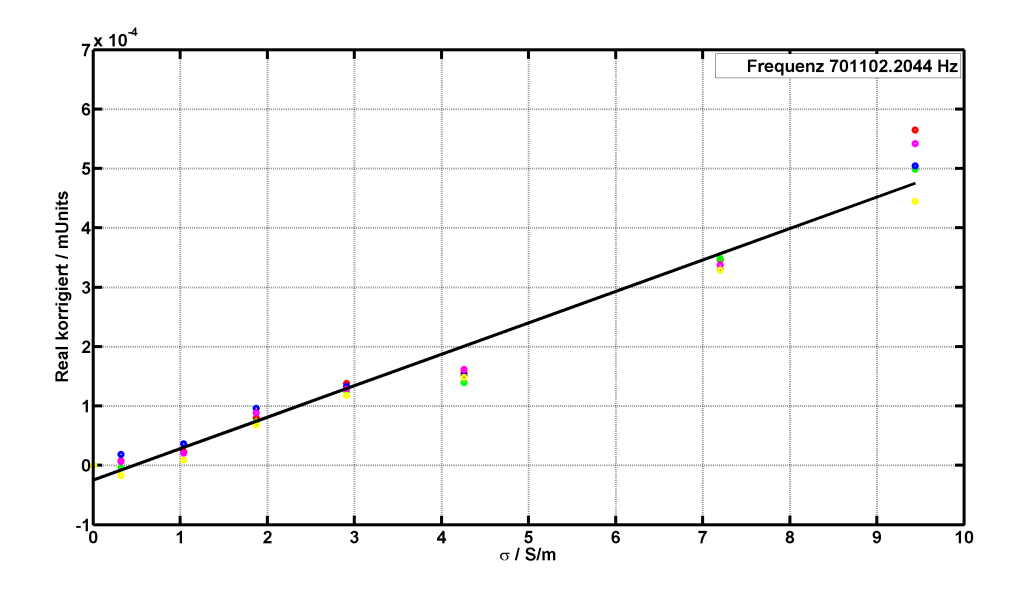

Abbildung 3.5: Phasenkorrigierter Realteil der Messreihe 1 bei einer Modulationsfrequenz von  $f = 7 \text{ MHz } \pm 701.1 \text{ kHz}$ . Es werden Proben mit verschiedenen Leitfähigkeiten vermessen. In diesem Diagramm wurden die 8 Meßproben in 5 Zyklen nacheinander vermessen, dargestellt durch die farbigen Punkte. Erhöht sich der Leitfähigkeitswert der Probe so resultiert das in einem größeren Betrag des Realteils. Die Einheit des Realteils ist mUnits da diese Einheit vom Messgerät (siehe Anhang [B:](#page-87-0) Netzwerkanalysator) vorgegeben wurde. Es ist erkennbar, dass ein linearer Zusammenhang zwischen Leitfähigkeit und Realteil des Messsignals besteht. Die schwarze Linie stellt die Ausgleichgerade dar, welche mit der Least Square Methode berechnet wurde.

<span id="page-62-0"></span>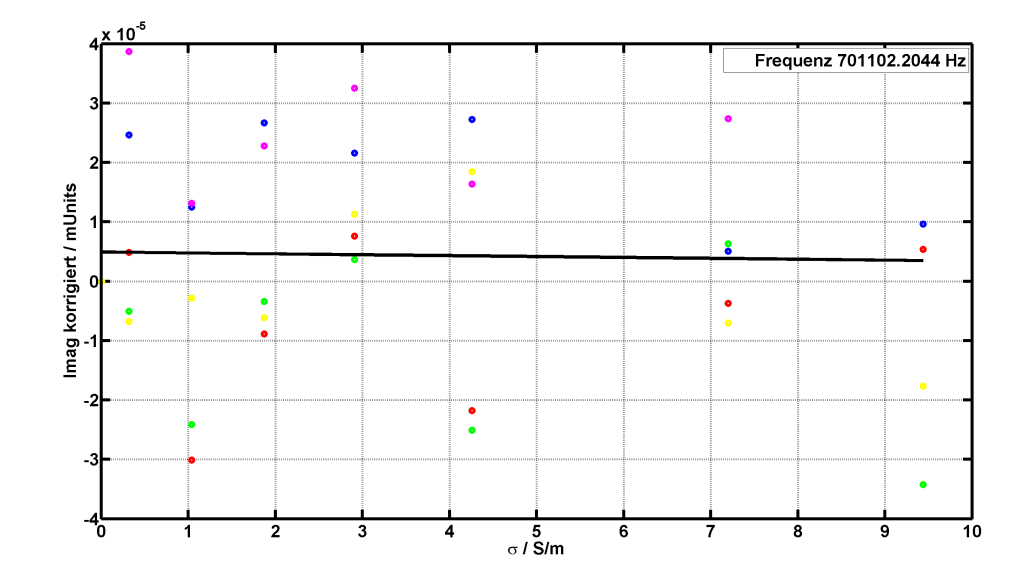

Abbildung 3.6: Phasenkorrigierter Imaginärteil der Messreihe 1 bei einer Modulationsfrequenz von  $f = 7$  MHz  $\pm 701.1$  kHz. Es werden Proben mit verschiedenen Leitfähigkeiten vermessen. In diesem Diagramm wurden die 8 Meßproben in 5 Zyklen nacheinander vermessen, dargestellt durch die farbigen Punkte. Im Vergleich zum maximalen Realteil ist der maximale Imaginärteil um cirka eine Zehnerpotenz kleiner (max.  $\Re = 6 \times 10^{-4}$  bzw. max.  $\Im = 4 \times 10^{-5}$ ). Die schwarze Linie stellt die Ausgleichgerade da, welche mit der Least Square Methode berechnet wurde. Die Einheit des Imaginärteils ist mUnits da diese Ein-heit vom Messgerät (siehe Anhang [B:](#page-87-0) Netzwerkanalysator) vorgegeben wurde. Zwischen der Leitfähigkeit und dem Imaginärteil besteht kein direkt erkennbarer linearer Zusammenhang.

<span id="page-63-0"></span>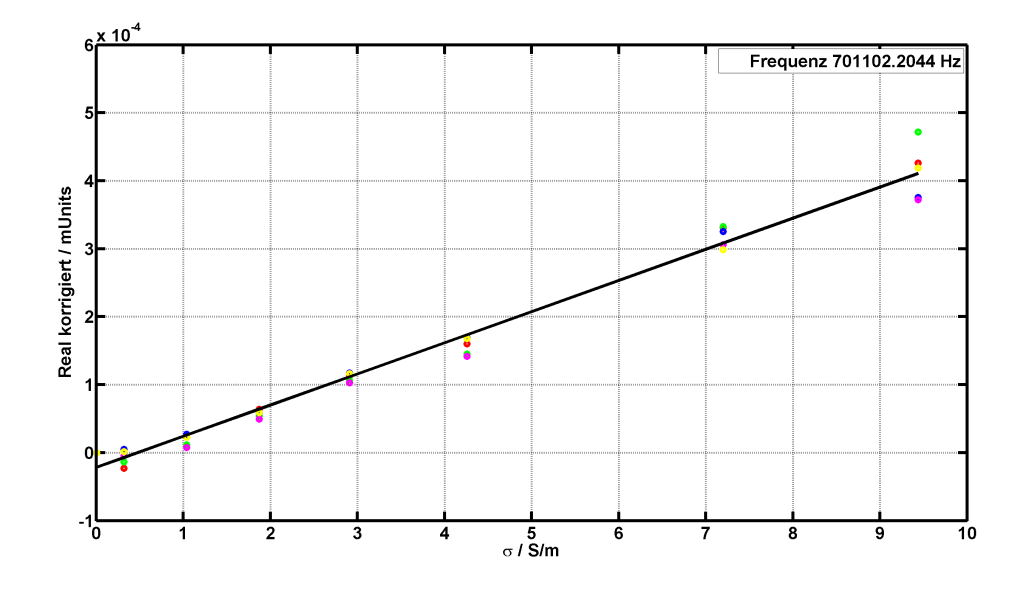

Abbildung 3.7: Phasenkorrigierter Realteil der Messreihe 2 bei einer Modulationsfrequenz von  $f = 7$  MHz  $\pm 701.1$  kHz. Es werden Proben mit verschiedenen Leitfähigkeiten vermessen. In diesem Diagramm wurden die 8 Meßproben in 5 Zyklen nacheinander vermessen, dargestellt durch die farbigen Punkte. Die Einheit des Realteils ist mUnits da diese Einheit vom Messgerät (siehe Anhang [B:](#page-87-0) Netzwerkanalysator) vorgegeben wurde. In dieser Abbildung kann der gleiche Zusammenhang wie in Abbildung [3.5](#page-61-0) erkannt werden. Erhöht sich der Leitfähigkeitswert der Probe, so resultiert das in einem linearen Anstieg des Messsignals (Ausgleichsgerade = schwarze Linie).

<span id="page-64-0"></span>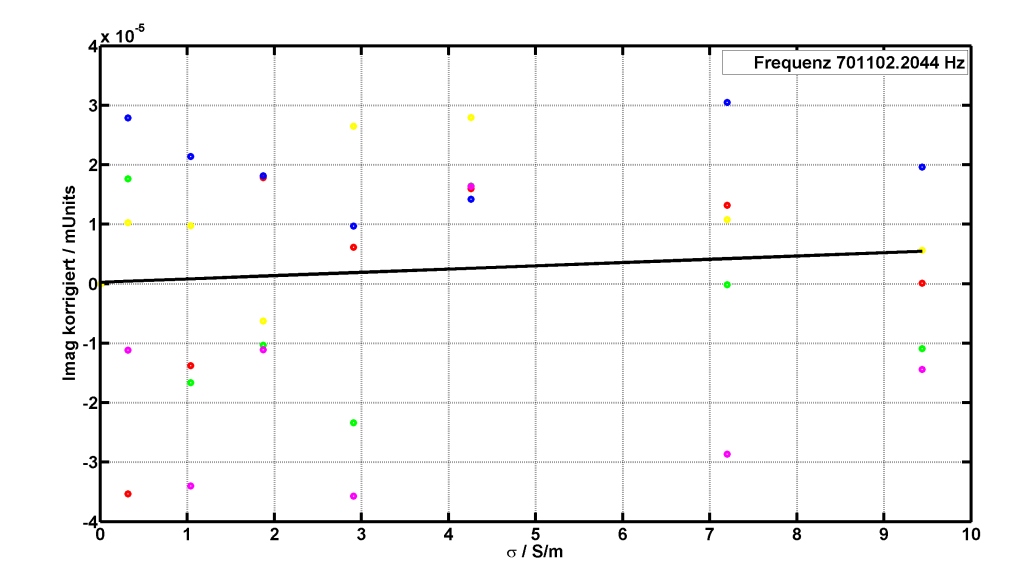

Abbildung 3.8: Phasenkorrigierter Imaginärteil der Messreihe 2 bei einer Modulationsfrequenz von  $f = 7 \text{ MHz } \pm 701.1 \text{ kHz}$ . Es werden Proben mit verschiedenen Leitfähigkeiten vermessen. In diesem Diagramm wurden die 8 Meßproben in 5 Zyklen nacheinander vermessen, dargestellt durch die farbigen Punkte. Die schwarze Linie stellt die Ausgleichgerade da, welche mit der Least Square Methode berechnet wurde. Die Einheit des Imaginärteils ist mUnits da diese Einheit vom Messgerät (siehe Anhang [B:](#page-87-0) Netzwerkanalysator) vorgegeben wurde. Der in dieser Abbildung dargestellte Verlauf zeigt ein ähnliches Verhalten wie jener in Abbildung [3.6.](#page-62-0) Es kann keine lineare Abhängigkeit zwischen Leitfähigkeit und Signalamplitude erkannt werden.

<span id="page-65-0"></span>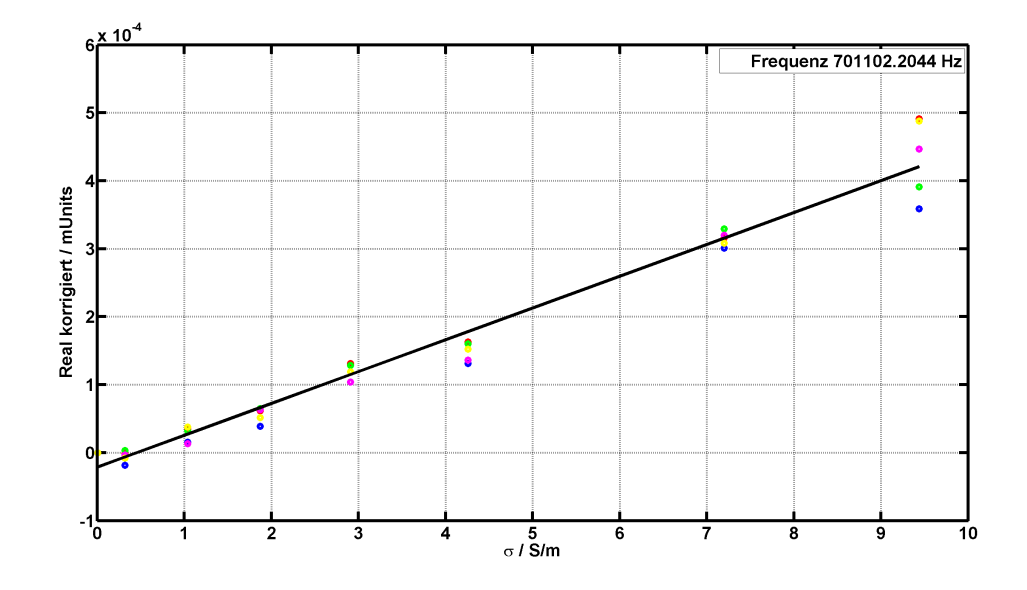

Abbildung 3.9: Phasenkorrigierter Realteil der Messreihe 3 bei einer Modulationsfrequenz von  $f = 7$  MHz  $\pm 701.1$  kHz. Es werden Proben mit verschiedenen Leitfähigkeiten vermessen. In diesem Diagramm wurden die 8 Meßproben in 5 Zyklen nacheinander vermessen, dargestellt durch die farbigen Punkte. Die Einheit des Realteils ist mUnits da diese Einheit vom Messgerät (siehe Anhang [B:](#page-87-0) Netzwerkanalysator) vorgegeben wurde. Der Betrag des Realteils steigt linear mit der Leitfähigkeit der Probe an (Ausgleichsgerade = schwarze Linie). Diese Charakteristik ist auch bei der Messreihe 1 (siehe Abbildung [3.5\)](#page-61-0) und Messreihe 2 (siehe Abbildung [3.7\)](#page-63-0) erkennbar.

<span id="page-66-0"></span>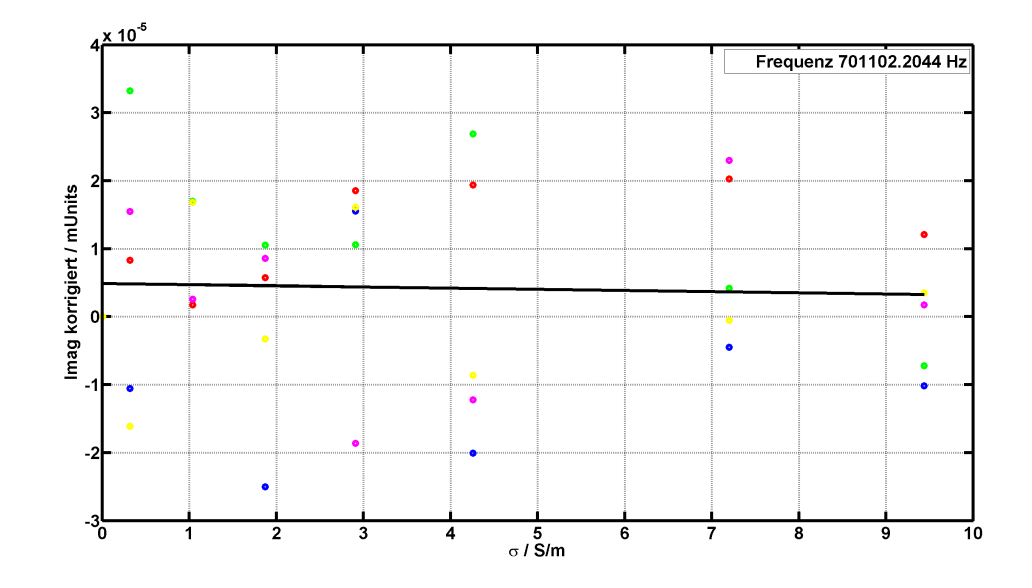

Abbildung 3.10: Phasenkorrigierter Imaginärteil der Messreihe 3 bei einer Modulationsfrequenz von  $f = 7$  MHz  $\pm 701.1$  kHz. Es werden Proben mit verschiedenen Leitfähigkeiten vermessen. In diesem Diagramm wurden die 8 Meßproben in 5 Zyklen nacheinander vermessen, dargestellt durch die farbigen Punkte. Die schwarze Linie stellt die Ausgleichgerade da, welche mit der Least Square Methode berechnet wurde. Die Einheit des Ima-ginärteils ist mUnits da diese Einheit vom Messgerät (siehe Anhang [B:](#page-87-0) Netzwerkanalysator) vorgegeben wurde. Zwischen der Leitfähigkeit und dem Imaginärteil besteht kein direkt erkennbarer linearer Zusammenhang wie auch bereits bei Messreihe 1 (siehe Abbildung [3.6\)](#page-62-0) und Messreihe 2 (siehe Abbildung [3.8\)](#page-64-0) festegestellt wurde.

|       |                | gerechnet                       |
|-------|----------------|---------------------------------|
| IF    | Messreihe      | Phasenkorrekturwinkel $\varphi$ |
| kHz   |                | $\circ$                         |
| 201.5 | 1              | 5.48                            |
| 201.5 | $\overline{2}$ | 6.54                            |
| 201.5 | 3              | 5.02                            |
| 500.9 | 1              | 11.95                           |
| 500.9 | $\overline{2}$ | 9.02                            |
| 500.9 | 3              | 11.67                           |
| 701.1 | 1              | 18.04                           |
| 701.1 | $\overline{2}$ | 18.69                           |
| 701.1 | 3              | 18.87                           |
| 901.3 | $\mathbf 1$    | 26.07                           |
| 901.3 | $\overline{2}$ | 25.83                           |
| 901.3 | 3              | 24.58                           |

Tabelle 3.2: Die Tabelle zeigt den Phasenkorrekturwinkel  $\varphi$  abhängig von der Frequenz.  $(f = 7 MHz \pm IF)$  Es ist ersichtlich, dass sich mit zunehmender Frequenz auch der Phasenkorrekturwinkel erhöht.

### 3.4.1 Boxplots der Messergebnisse

Zur statistischen Auswertung der Messdaten wird als graphische Darstellung der sogenannte Boxplot verwendet. Die Kenngrößen des Boxplots (siehe Abbildung [3.11,](#page-68-0) [3.12,](#page-69-0) [3.13,](#page-70-0) [3.14,](#page-71-0) [3.16](#page-73-0) und [3.16\)](#page-73-0) sind folgende:

- Rote Linie: Entspricht dem Mittelwert der Verteilung
- Blaues Rechteck (Box): Bereich in dem die mittleren 50 % der Daten liegen

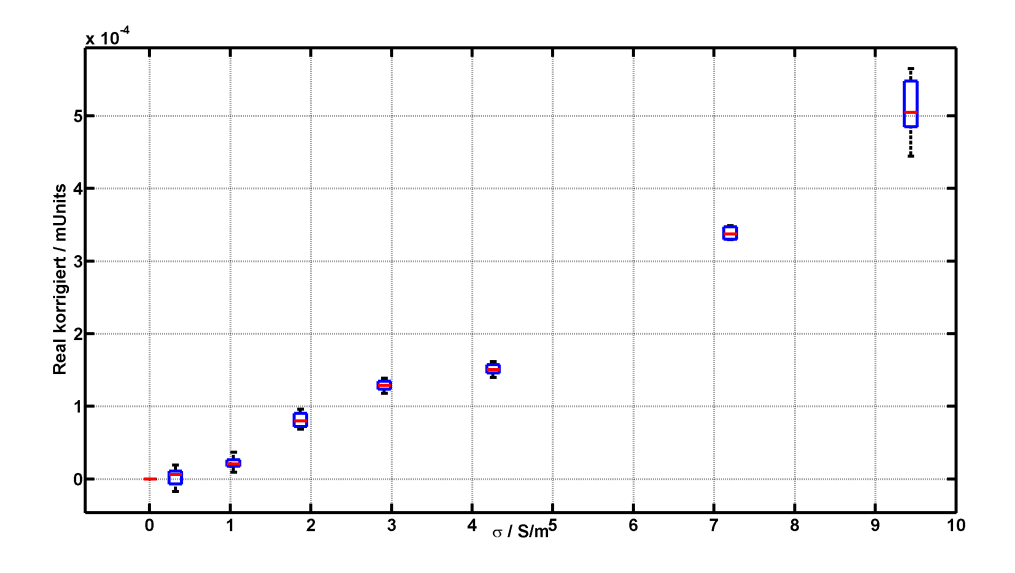

<span id="page-68-0"></span>• Antenne (Whisker): Bereich in dem sich 95 % aller Werte befinden

Abbildung 3.11: Phasenkorrigierter Realteil der Messreihe 1 bei einer Frequenz von  $f = 7 \text{ MHz } \pm 701.1 \text{ kHz}$ . Die Einheit des Realteils ist mUnits da diese Einheit vom Mess-gerät (siehe Anhang [B:](#page-87-0) Netzwerkanalysator) vorgegeben wurde. Die Größe der Boxen bzw. der Whiskers von Proben 2 (Leitfähigkeit $0.32\,\frac{\rm S}{\rm m})$ bis Probe $7$  (Leitfähigkeit $7.2\,\frac{\rm S}{\rm m}$  $\frac{\text{S}}{\text{m}}$ ) sind annähernd gleich groß. Bei Probe 8 (Leitfähigkeit 9.44  $\frac{S}{m}$ ) ist die Box bzw. der Whisker um ein 5-faches größer. Es ist erkennbar, dass ein linearer Zusammenhang zwischen Leitfähigkeit und Realteil des Messsignals besteht.

<span id="page-69-0"></span>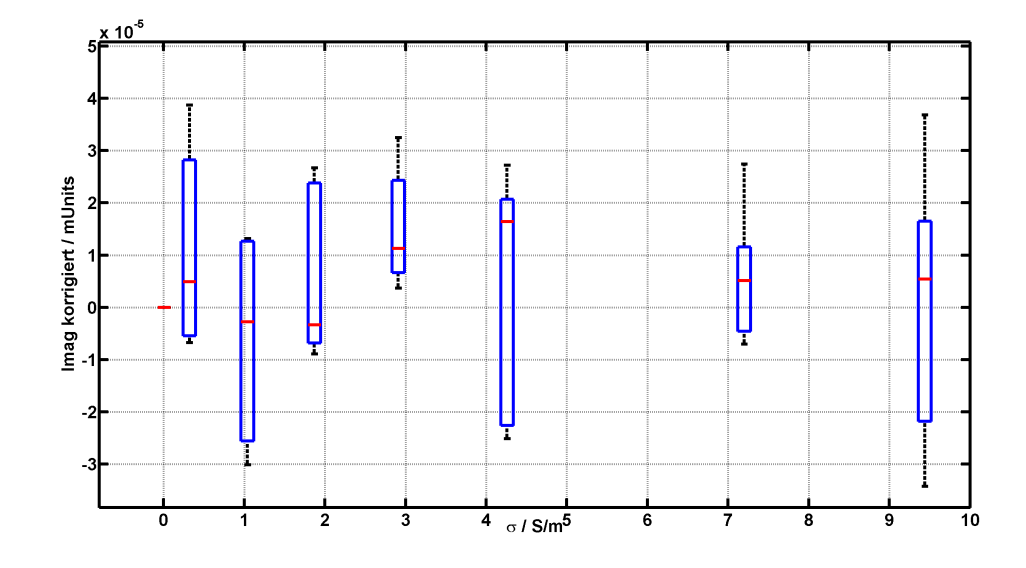

Abbildung 3.12: Phasenkorrigierter Imaginärteil der Messreihe 1 bei einer Frequenz von  $f = 7 \text{ MHz } \pm 701.1 \text{ kHz}$ . Die Einheit des Imagniärteils ist mUnits da diese Einheit vom Messgerät (siehe Anhang [B:](#page-87-0) Netzwerkanalysator) vorgegeben wurde. Die Boxen bzw. die Whiskers sind bei 5 von 7 Proben annähernd gleich groß. Ein Zusammenhang vom Imaginärteil des Messsignals mit der Leitfähigkeit ist nicht erkennbar.

<span id="page-70-0"></span>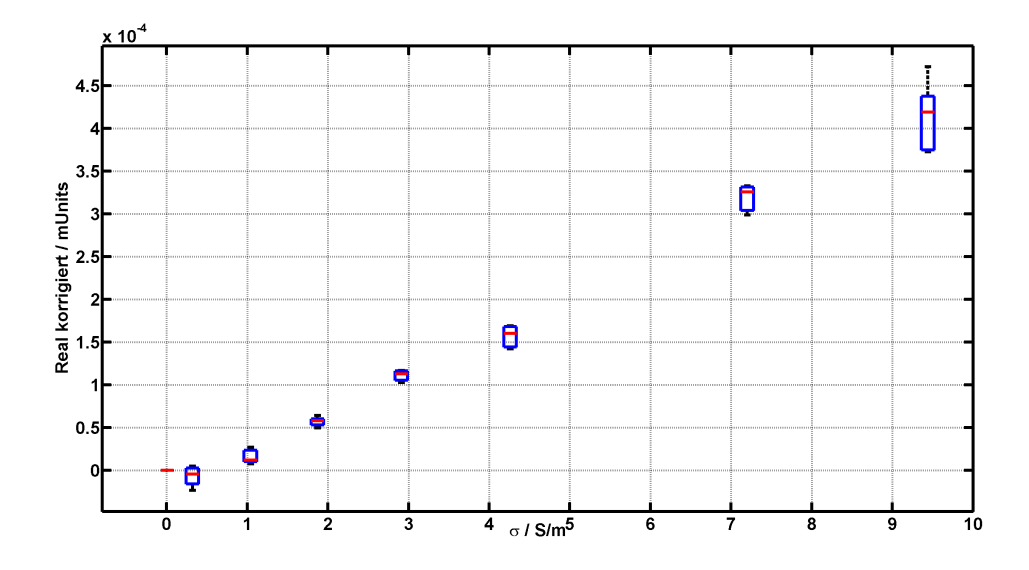

Abbildung 3.13: Phasenkorrigierter Realteil der Messreihe 2 bei einer Frequenz von  $f =$  $7 \text{ MHz } \pm 701.1 \text{ kHz}$ . Die Einheit des Realteils ist mUnits da diese Einheit vom Messgerät (siehe Anhang [B:](#page-87-0) Netzwerkanalysator) vorgegeben wurde. Die Box und der Whisker sind von einer Leitfähigkeit von  $0.32\,\frac{\mathrm{S}}{\mathrm{m}}$ bis zu einer Leitfähigkeit von 7.2 $\frac{\mathrm{S}}{\mathrm{m}}$  $\frac{S}{m}$  gleich groß. Ab einer Leitfähigkeit von 9.44  $\frac{S}{m}$  ist die Box bzw. der Whisker 3 mal so groß wie in den anderen Proben. Wie bereits in Abbildung [3.11](#page-68-0) ist auch hier erkennbar, dass ein linearer Zusammenhang zwischen Leitfähigkeit und Realteil des Messsignals besteht.

<span id="page-71-0"></span>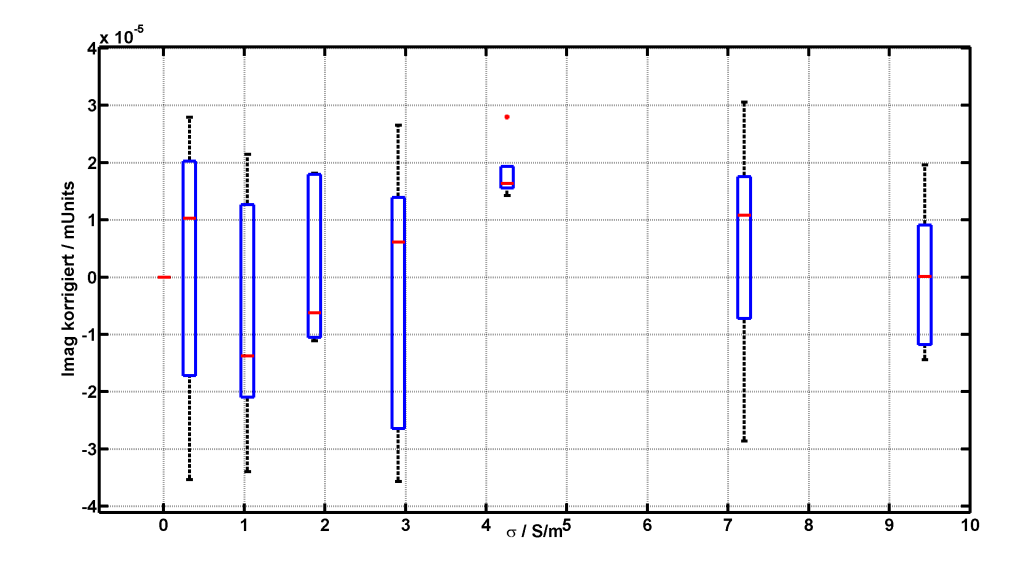

Abbildung 3.14: Phasenkorrigierter Imaginärteil der Messreihe 2 bei einer Frequenz von  $f = 7 \text{ MHz } \pm 701.1 \text{ kHz}$ . Die Einheit des Imagniärteils ist mUnits da diese Einheit vom Messgerät (siehe Anhang [B:](#page-87-0) Netzwerkanalysator) vorgegeben wurde. Die Ergebnisse für Probe 2, 3, 5 und 7 sind fast gleich groß. Die Boxen bzw. die Whiskers sind bei den Proben 4 und 8 auch ähnlich groß, jedoch nur halb so groß wie bei den Proben 2, 3, 5 und 7. Wie bereits in Abbildung [3.12](#page-69-0) ist auch hier kein Zusammenhang zwischen dem Imaginärteil des Messsignals und der Leitfähigkeit erkennbar.
<span id="page-72-0"></span>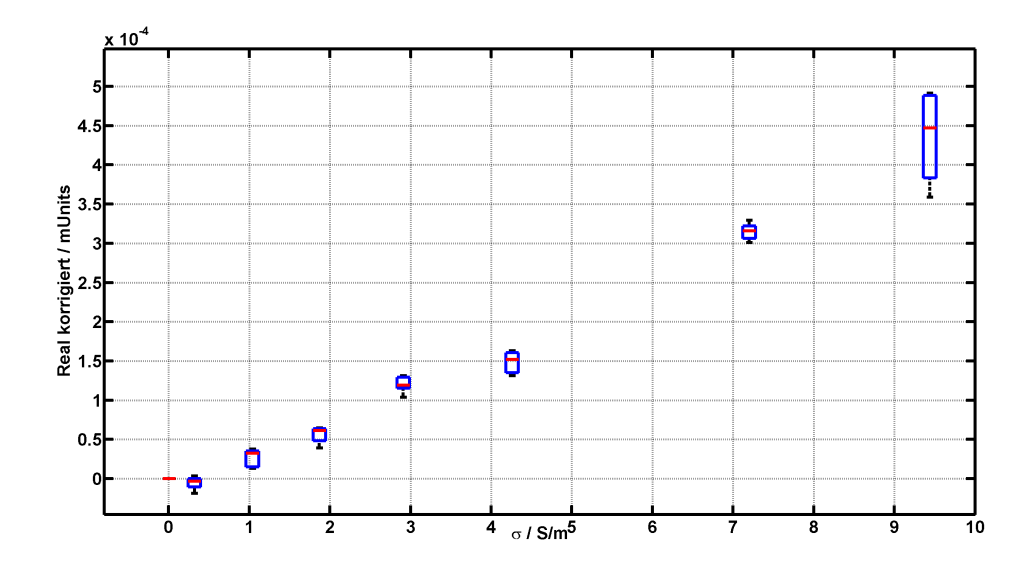

Abbildung 3.15: Phasenkorrigierter Realteil der Messreihe 3 bei einer Frequenz von  $f = 7 \text{ MHz } \pm 701.1 \text{ kHz}$ . Die Einheit des Realteils ist mUnits da diese Einheit vom Mess-gerät (siehe Anhang [B:](#page-87-0) Netzwerkanalysator) vorgegeben wurde. Bei den Proben 2 bis 7 sind die Boxen wie auch die Whiskers ähnlich groß. Probe 8 ist um das 6-fache größer. Es ist erkennbar, dass ein linearer Zusammenhang zwischen Leitfähigkeit und Realteil des Messsignals besteht. Dies ist die gleiche Charakteristik wie bei Messreihe 1 (siehe Abbildung [3.11\)](#page-68-0) und Messreihe 2 (siehe Abbildung [3.13\)](#page-70-0).

<span id="page-73-0"></span>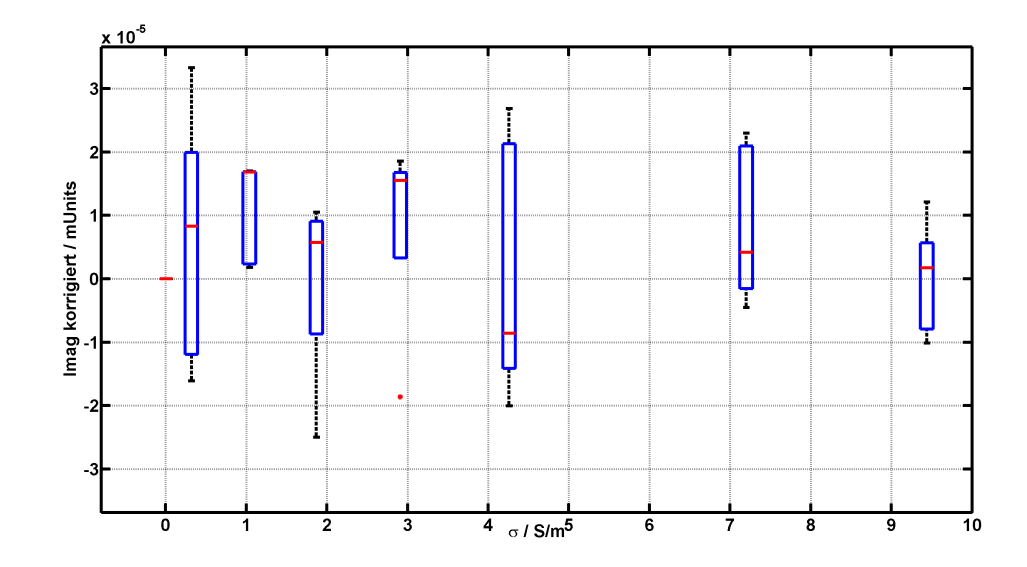

Abbildung 3.16: Phasenkorrigierter Imaginärteil der Messreihe 3 bei einer Frequenz von  $f = 7 \text{ MHz } \pm 701.1 \text{ kHz}$ . Die Einheit des Imagniärteils ist mUnits da diese Einheit vom Messgerät (siehe Anhang [B:](#page-87-0) Netzwerkanalysator) vorgegeben wurde. Bei den Proben 2, 4 und 6 ergeben sich für die Boxen bzw. die Whiskers ähnliche Größen. Weiters sind die Proben 3, 5 und 8 auch nahezu gleich, jedoch sind die Beträge der Boxen bzw. der Whiskers nur halb so groß wie bei den Proben 2, 4 und 6. Wie bereits bei Messreihe 1 (siehe Abbildung [3.12\)](#page-69-0) und Messreihe 2 (siehe Abbildung [3.14\)](#page-71-0) ist auch hier kein Zusammenhang zwischen dem Imaginärteil des Messsignals und der Leitfähigkeit erkennbar.

# Kapitel 4

# Diskussion

### 4.1 Zusammenfassung

In Rahmen dieser Diplomarbeit wurde ein Messkanal bestehend aus einer Sende- und Empfangsplatine fur das Grazer Induktionstomogaphie-System entwickelt, welcher ¨ für einen Frequenzbereich bis zu 7 MHz verwendet werden kann. Eine Verifikation der Funktion des Messkanals wurde durchgefuhrt. Mit Hilfe von Messungen mit ¨ definierten Probelösungen konnte ein linearer Zusammenhang zwischen Leitfähigkeit und Signalamplitude gezeigt werden.

#### 4.1.1 Spulensystem

Die Spulen besitzen eine Resonanzfrequenz, die größer als 10 MHz ist. Daher sind diese Spulen grundsätzlich für diese Anwendung geeignet. Durch das Verbinden der Transmitterplatine mit der Sendespule verändert sich jedoch der Betrag der parasitären Kapazität ( $C_{Para}$ ). Durch das Zusammenschließen ergibt sich eine Erhöhung der parasitären Kapazität um  $29 pF$ , d.h. die neue gesamte parasitäre Kapazität

beträgt somit  $C_{Para} = 35 \text{ pF}$ . Diese Änderung wird durch den Pufferverstärker (El2008) und das Zuleitungskabel (RG174) verursacht. Durch diese Veränderung ergibt sich eine neue Resonanzfrequenz welche sich bei einer Frequenz von 8 MHz befindet. Das resultiert in einer maximalen nutzbaren Frequenz des LO-Signals fur ¨ den Diodenringmischer von ca. 7 MHz, die für alle Messungen verwendet wurde.

#### 4.1.2 Stabilität des Messkreises

Die Übertragungsfunktion der Messkette wird in Abbildung [3.4](#page-60-0) dargestellt. Das charakteristische Tiefpassverhalten bis zu einer Grenzfrequenz ( $f<sub>G</sub> = 14 \text{ MHz}$ ) deckt sich mit den theoretischen Überlegungen. Der Einschnitt bei 10 MHz wird durch die Trägerunterdrückung des Diodenringmischers verursacht. Das Bodediagramm weist unterhalb der Grenzfrequenz schon eine kleine Dämpfung der Verstärkung auf. Dieser Effekt kann durch den Übertragungsverlust der beiden Ringmischer hervorgerufen werden. Über die gesamte Kennlinie verteilt treten noch weitere Einschnitte auf. Diese Effekte können keinem Bauteil direkt zugeordnet werden.

Die gemessene maximale Verstärkung (35 dB) und die berechnete Verstärkung von 29.8 dB (nach Abzug der Verluste der Diodenringmischer lt. Datenblatt) unterscheiden sich voneinander. Der Fehler entsteht durch einen Kalibrierfehler des Netzwerkanalysators, da die Leitung nicht mit  $50\Omega$  abgeschlossen war.

#### 4.1.3 Statistische Auswertung

Alle Messdaten wurden mit dem Korrekturverfahren nachbearbeitet um den Phasenfehler zu korrigieren. Laut Theorie verursachen die Messproben nur einen Ausschlag im Imaginärteil. Bei den Ergebnissen wird jedoch eine Anderung im Realteil beobachtet was daraus schließen l¨asst, dass noch eine zus¨atzliche Phasendrehung von  $+90^\circ$  vorhanden ist.

Die statistische Auswertung der Messdaten erfolgt mit Hilfe der Boxplot Darstellungen. Die verschiedenen Salzlösungen (Probe 1 - 8) verursachen eine Veränderung des Realteils. Die Boxplots der Proben 2-7 streuen wie erwartet annähernd gleich. Der Messwert der Probe 8 weist jedoch einen 3-6 fach höheren Wert der Streuung auf. Der Ausschlag im Realteil ist um eine 10er Potenz größer als im Imaginärteil. Insgesamt wurden drei Messreihen (MR1, MR2 und MR3) aufgezeichnet. Für jede Messreihe wurde alle Lösungsproben 5-mal hintereinander vermessen. Der Phasenkorrekturfehler der MR1 weist bei einer bestimmten Frequenz nur eine kleine Anderung im Vergleich zu MR2 bzw. MR3 auf (siehe Tabelle [3.2\)](#page-67-0). ¨

### 4.2 Ausblick

Der entwickelte Messkanal kann wie folgt durch Hardware- bzw. Softwaremodifikationen noch weiter verbessert werden.

#### 4.2.1 Hardwaremodifikationen

Um die maximale Frequenz, welche vom Übertragungskanal verarbeitet werden kann, von derzeit 7 MHz auf bis zu  $10$  MHz zu erhöhen, kann das Spulensystem adaptiert werden. Die Spulen mussen dazu neu gewickelt werden um die Resonanz- ¨ frequenz zu erhöhen ( $f_r \propto \frac{1}{\sqrt{2}}$  $\frac{1}{L}$ ). Eine weitere Möglichkeit ist, die Kabellängen zwischen Platinenausgang und Sendespule zu verkürzen, um dadurch die parasitären Kapazitäten weiter zu verringern und in folge dessen die gesamte Resonanzfrequenz zu erhöhen. Ein weiterer Schritt ist, die Platine professionell zu fertigen, sowie durch zusätzliches Anbringen eines Schirmgehäuses auf der Receiverplatine weitere Störeinflüsse zu minimieren.

### 4.2.2 Softwaremodifikationen

Weitere Möglichkeiten im Bereich der Auswertung sind, den neu entwickelten Kanal bestehend aus Sende- und Empfangsplatine mit dem bestehenden Grazer Induktionstomogaphie-Systems zu verbinden, automatische Messabläufe bzw. verschiedene Auswertealgorithmen anzuwenden und statistische Korrekturverfahren auf die Messdaten anzuwenden.

Anhänge

# Anhang A

# Hardwareübersicht

Dieses Kapitel enthält die im Rahmen der Diplomarbeit entwickelten und verwendeten Hardwarekomponenten. Abschnitt [A.1](#page-80-0) zeigt den Schaltplan, das Layout und die Bauteilliste der Transmitterschaltung. Schaltplan, Platinenlayout und Bauteilliste der Receiverschaltung sind in Abschnitt [A.2](#page-83-0) dargestellt.

## <span id="page-80-0"></span>A.1 Transmitterschaltung

## A.1.1 Schaltplan und Layout

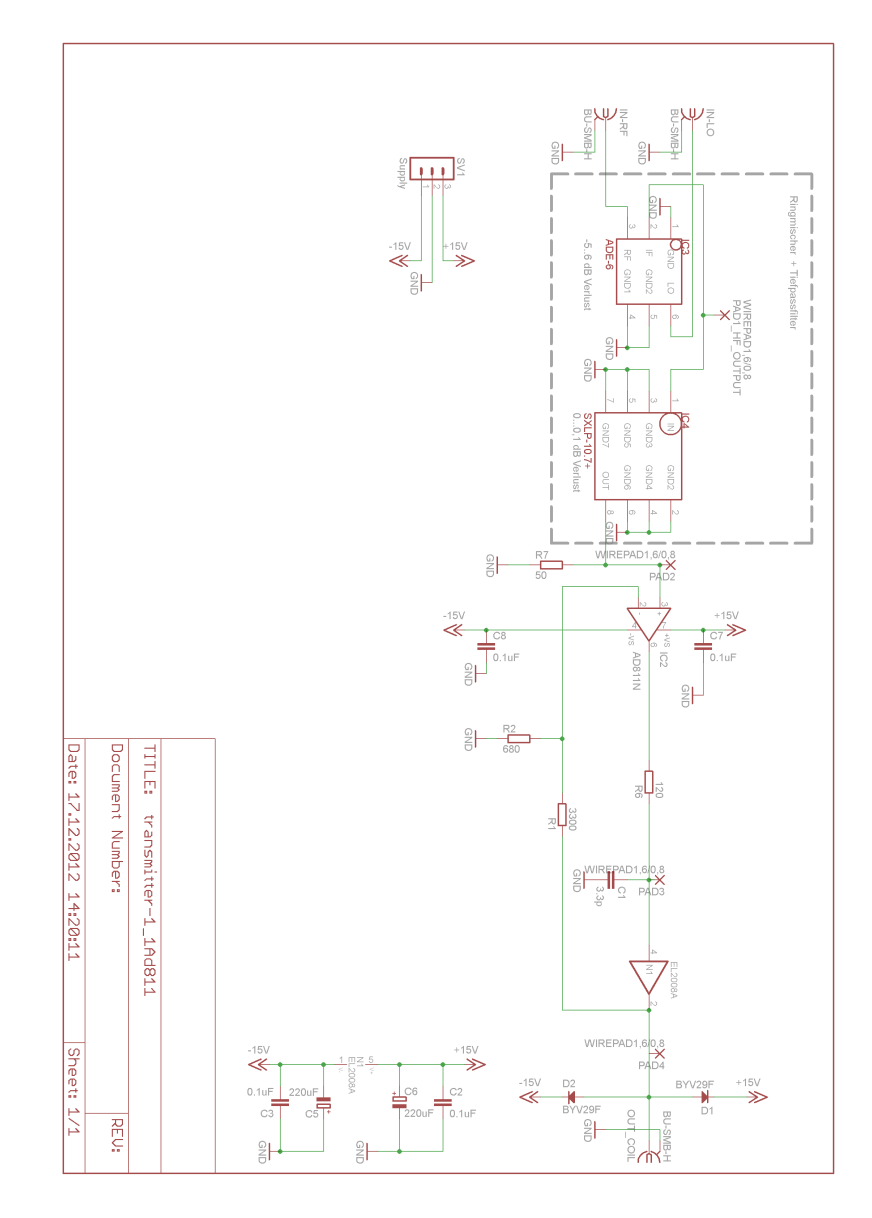

Abbildung A.1: Schaltplan der Transmitterschaltung.

<span id="page-81-0"></span>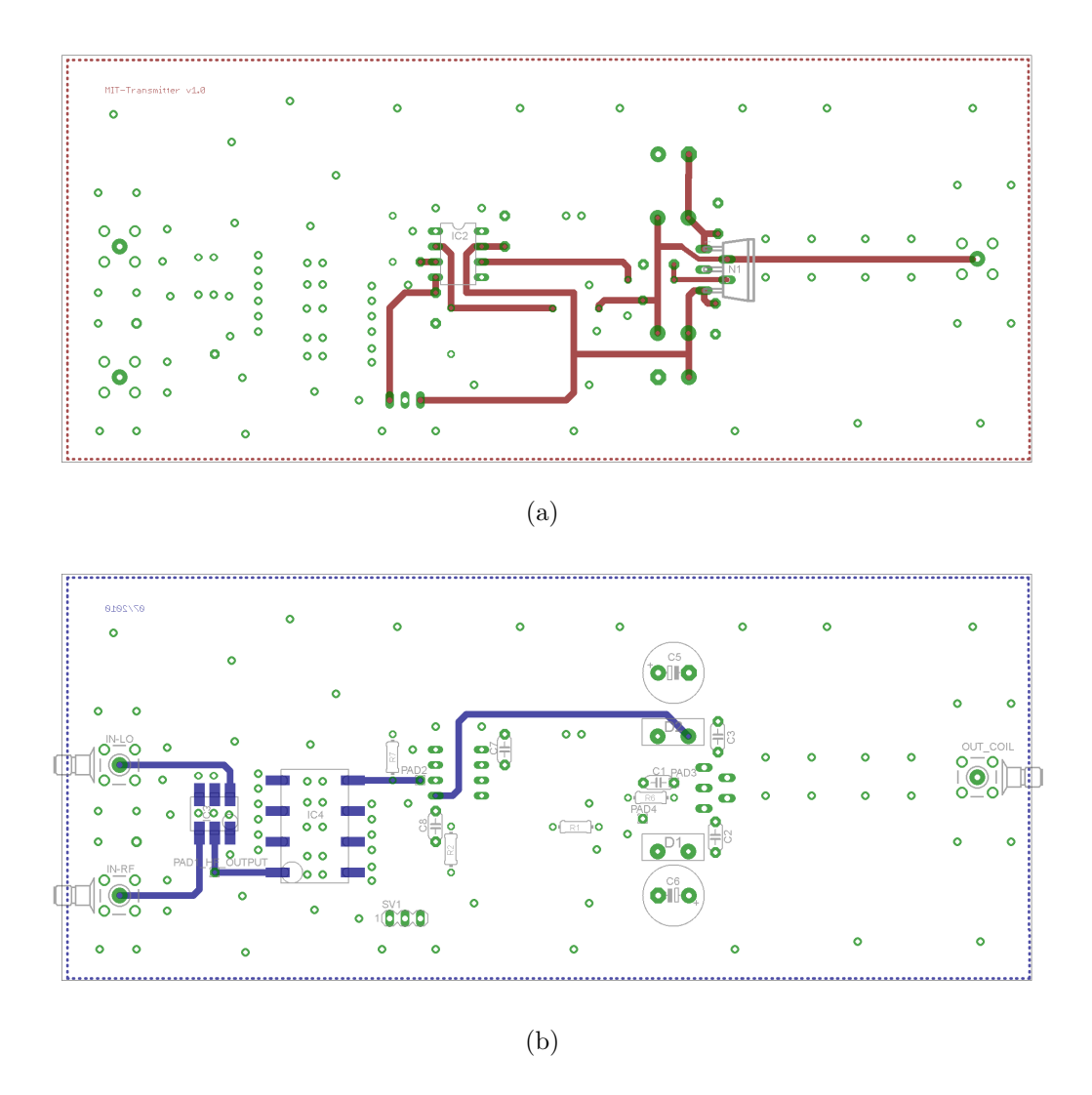

Abbildung A.2: (a) Oberseite und (b) Unterseite der Transmitterplatine.

### A.1.2 Bauteilliste

#### Listing A.1: Bauteilliste der Transmitterschaltung

#### P art list

Exported from transmitter $-1.1Ad811$ .sch at  $17.12.2012$   $14.35:04$ 

EAGLE Version 5.11.0 Copyright (c) 1988-2010 CadSoft

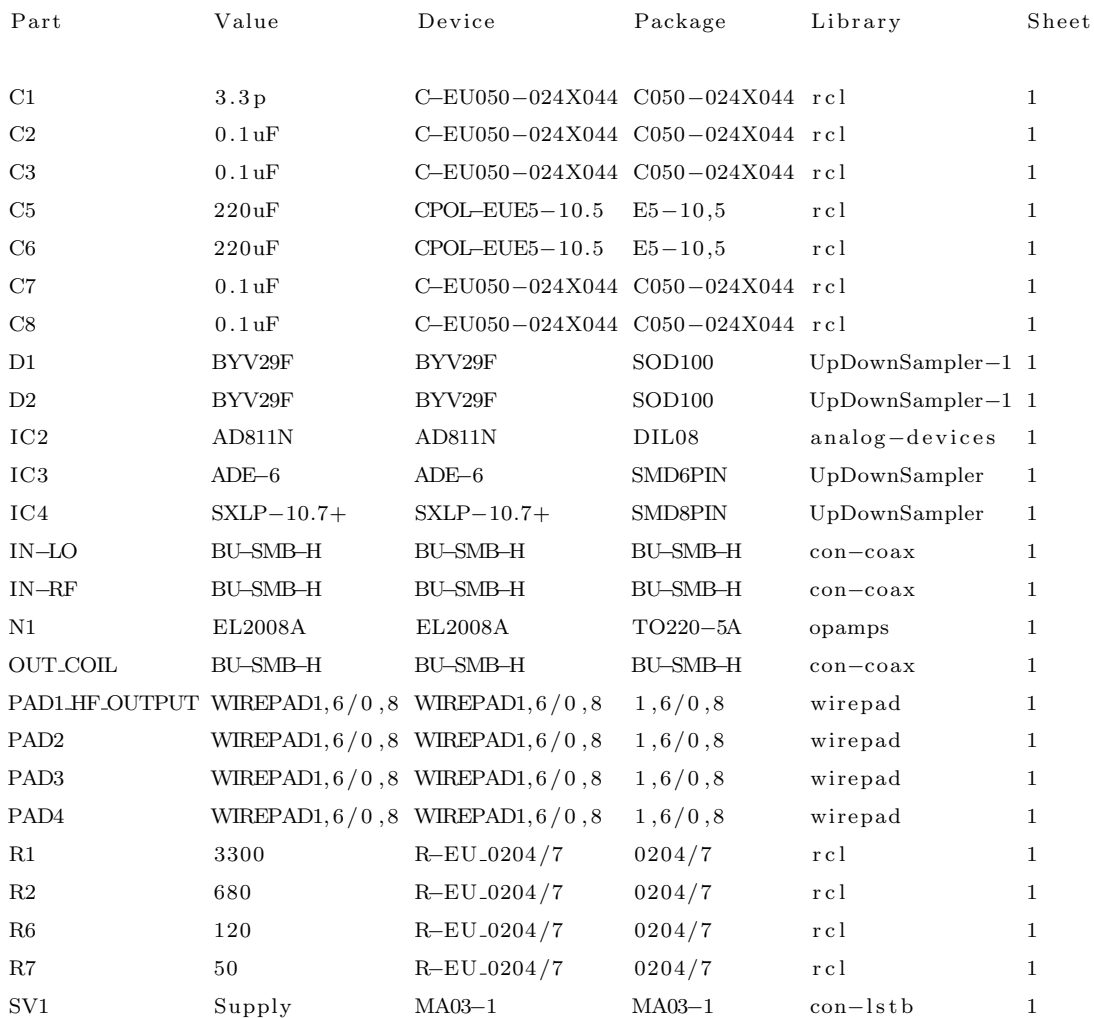

## <span id="page-83-0"></span>A.2 Receiverschaltung

## A.2.1 Schaltplan und Layout

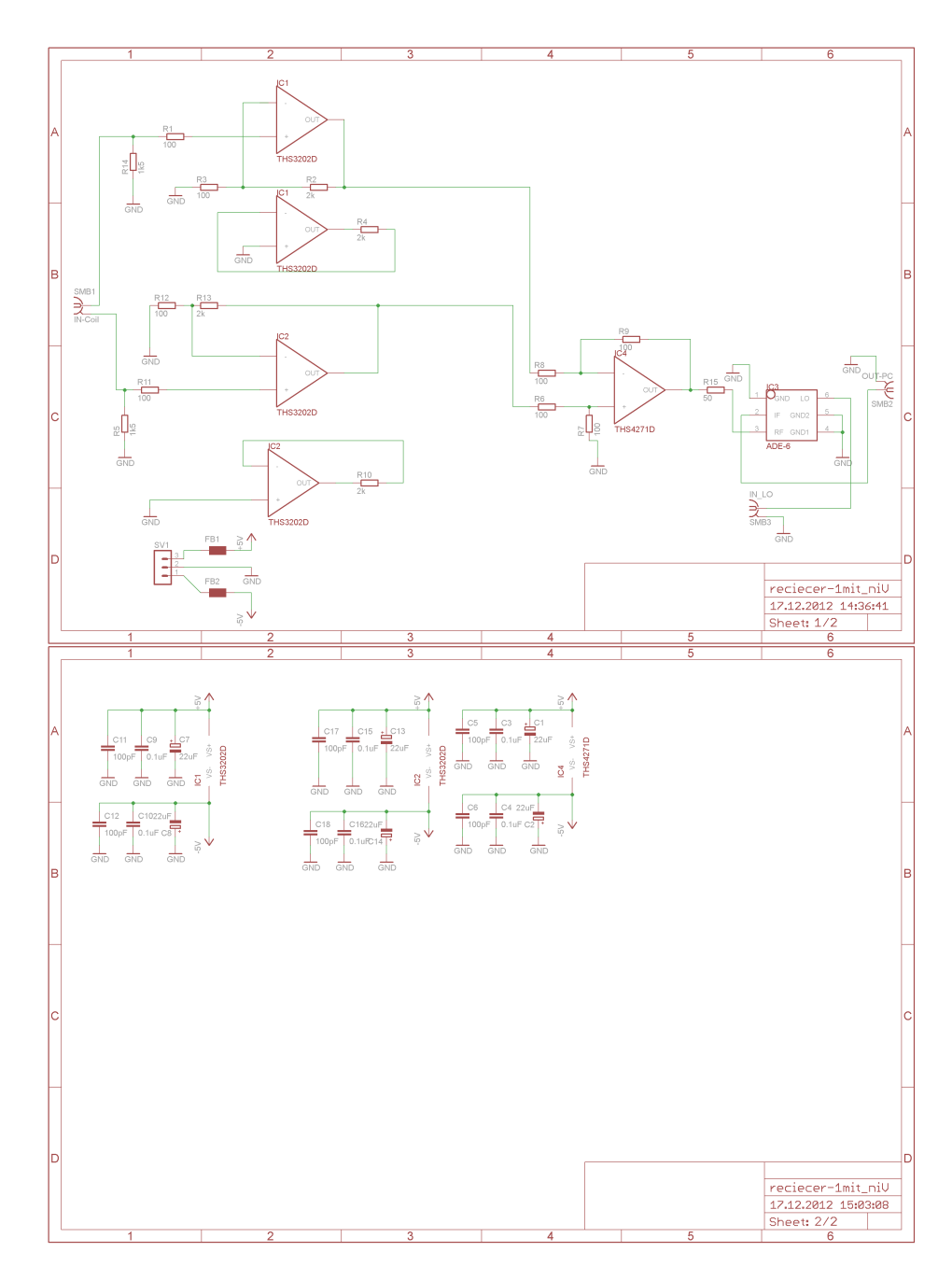

Abbildung A.3: Schaltplan der Receiverschaltung Blatt 1 und 2.

<span id="page-84-0"></span>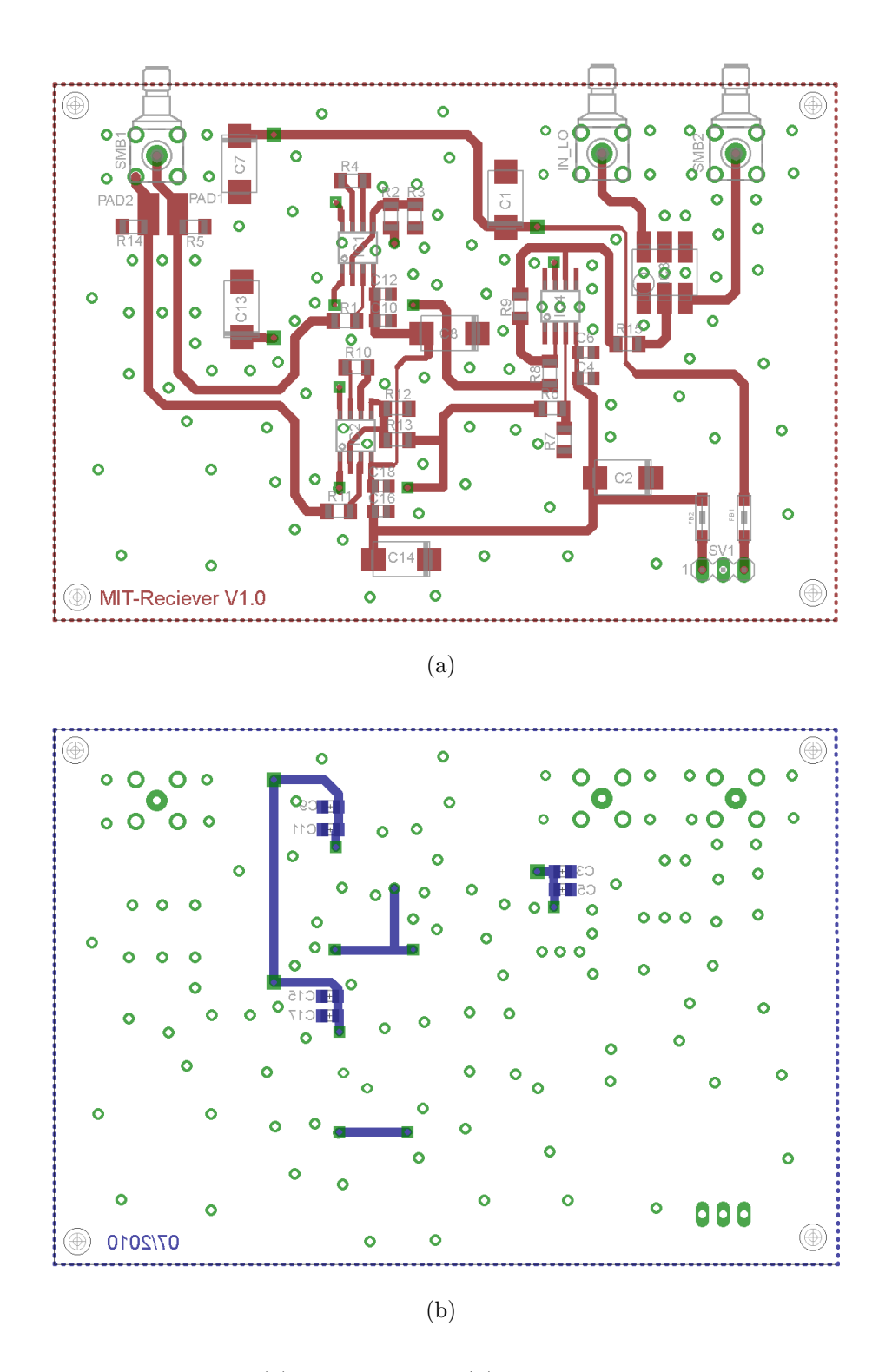

Abbildung A.4: (a) Oberseite und (b) Unterseite der Receiverplatine.

### A.2.2 Bauteilliste

#### Listing A.2: Bauteilliste der Receiverschaltung

#### P a r t l i s t

Exported from  $receiver -1mit_niv$ . sch at  $17.12.2012$   $14.37:01$ 

EAGLE Version 5.11.0 Copyright (c) 1988-2010 CadSoft

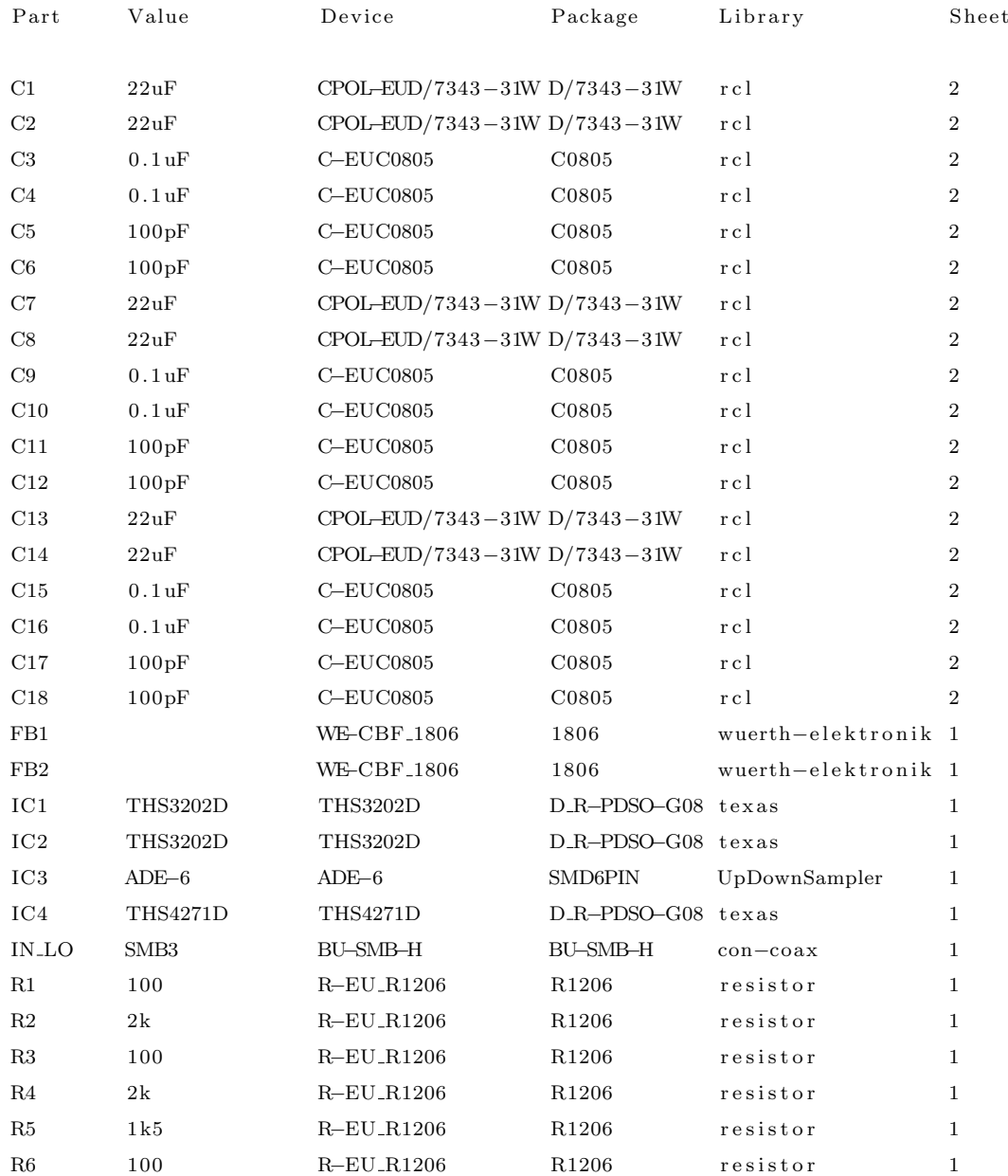

### A.2. RECEIVERSCHALTUNG 78

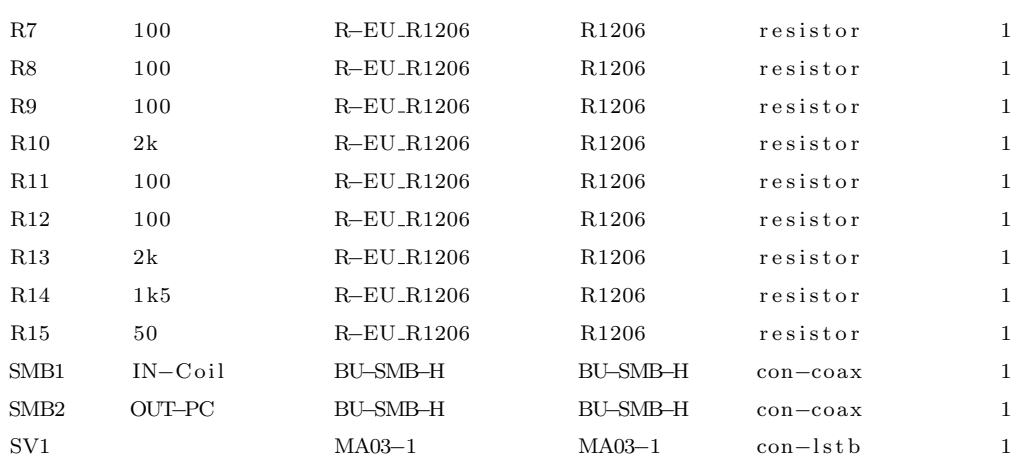

# <span id="page-87-0"></span>Anhang B

# Geräteverzeichnis

## B.1 Verwendete Geräte

- Leitfähigkeitsmessgerät: LF 325-A/Set mit Messzelle LDM/S, WTW
- Digitales Speicheroszilloskop: LeCroy 9310 AM, LeCroy
- Digitales Speicheroszilloskop: UTD2102CEL, UNI-T
- Netzwerkanalysator: ZVL 9 kHz ... 3 GHz, Rohde & Schwarz
- RLC-Meter: PM6303, Philips
- Funktionsgenerator: HP 33120 A, Hewlett Packard
- Funktionsgenerator: System-Messplatz 4100A, PeakTech
- Spannungsversorgung: System-Messplatz 4100A, PeakTech
- Powersplitter: ZFSC-2-2, Mini-Circuits
- Impedanz-, Verstärkungs-, und Phasen-Messgerät: SI 1260 Solatron

## <span id="page-88-0"></span>B.2 Verwendete Software

- Design und Layoutprogramm für elektronische Schaltungen: Eagle 5.2.0
- Simulationsprogramm für elektrische Schaltungen: LT Spice IV Version  $4.14q$
- Messdatenauswertung und -aufbereitung: MatLab

## **B.3** Datenblätter

Links zu den Datenblättern der verwendeten Bausteine

- ADE-6 [\[Mina\]](#page-98-0)
- Tiefpass10.7 [\[Minb\]](#page-98-0)
- AD811 [\[Ana04\]](#page-97-0)
- BYV29F [\[Phi99\]](#page-99-0)
- EL $2008$  [é $99$ ]
- THS3202 [\[Tex04a\]](#page-100-0)
- THS4271 [\[Tex04b\]](#page-100-0)

# Anhang C

# Abkürzungen

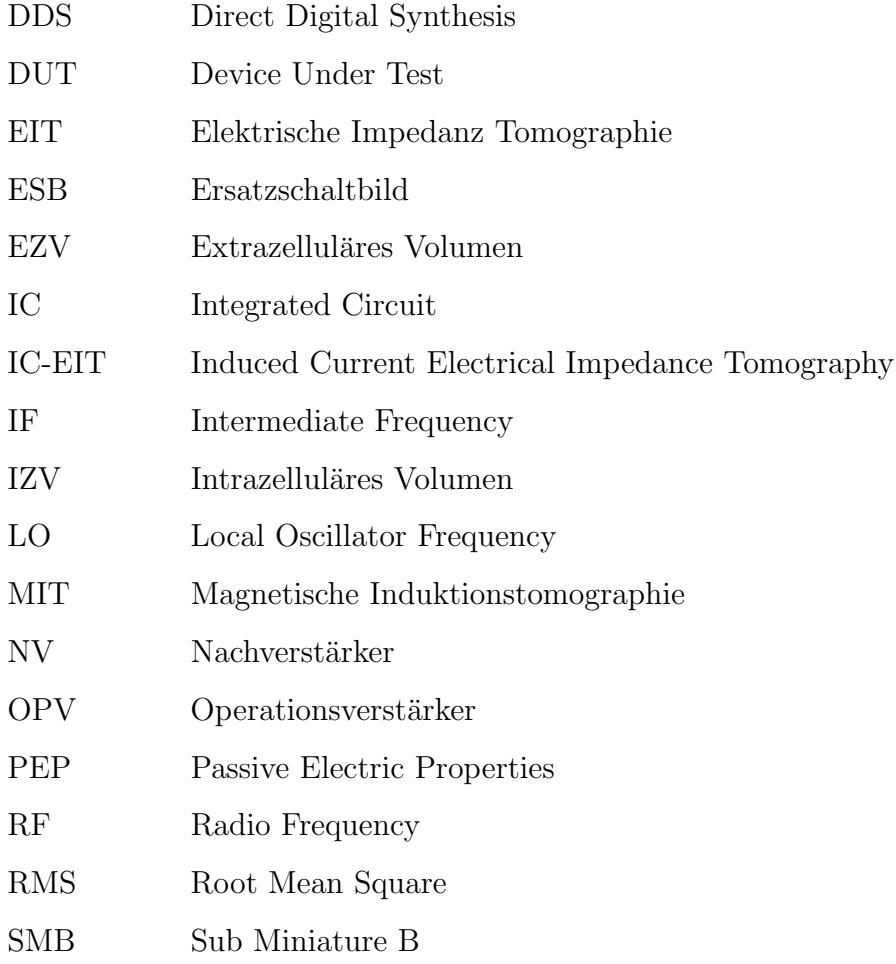

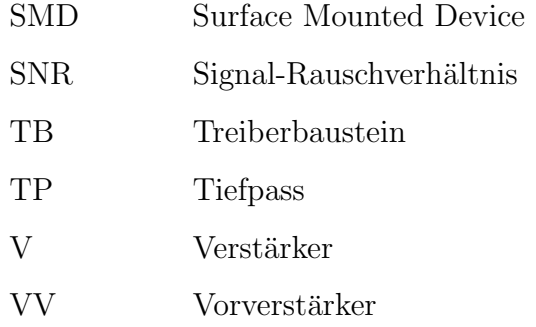

# Anhang D

# Symbole

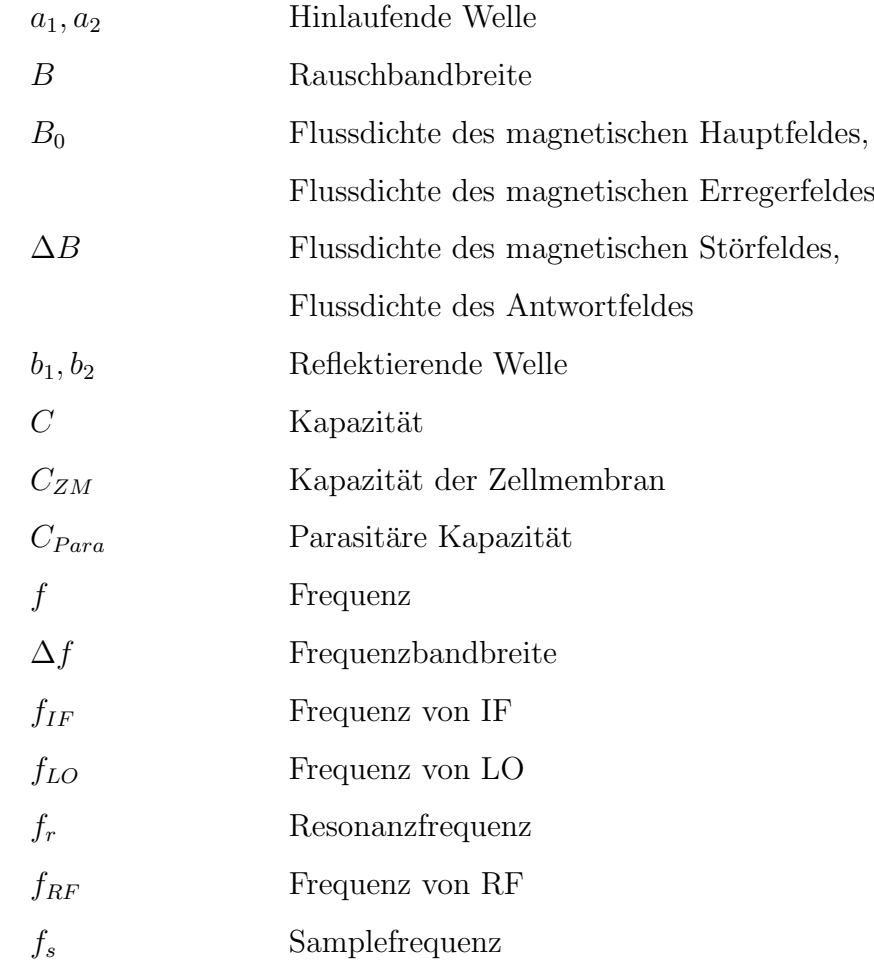

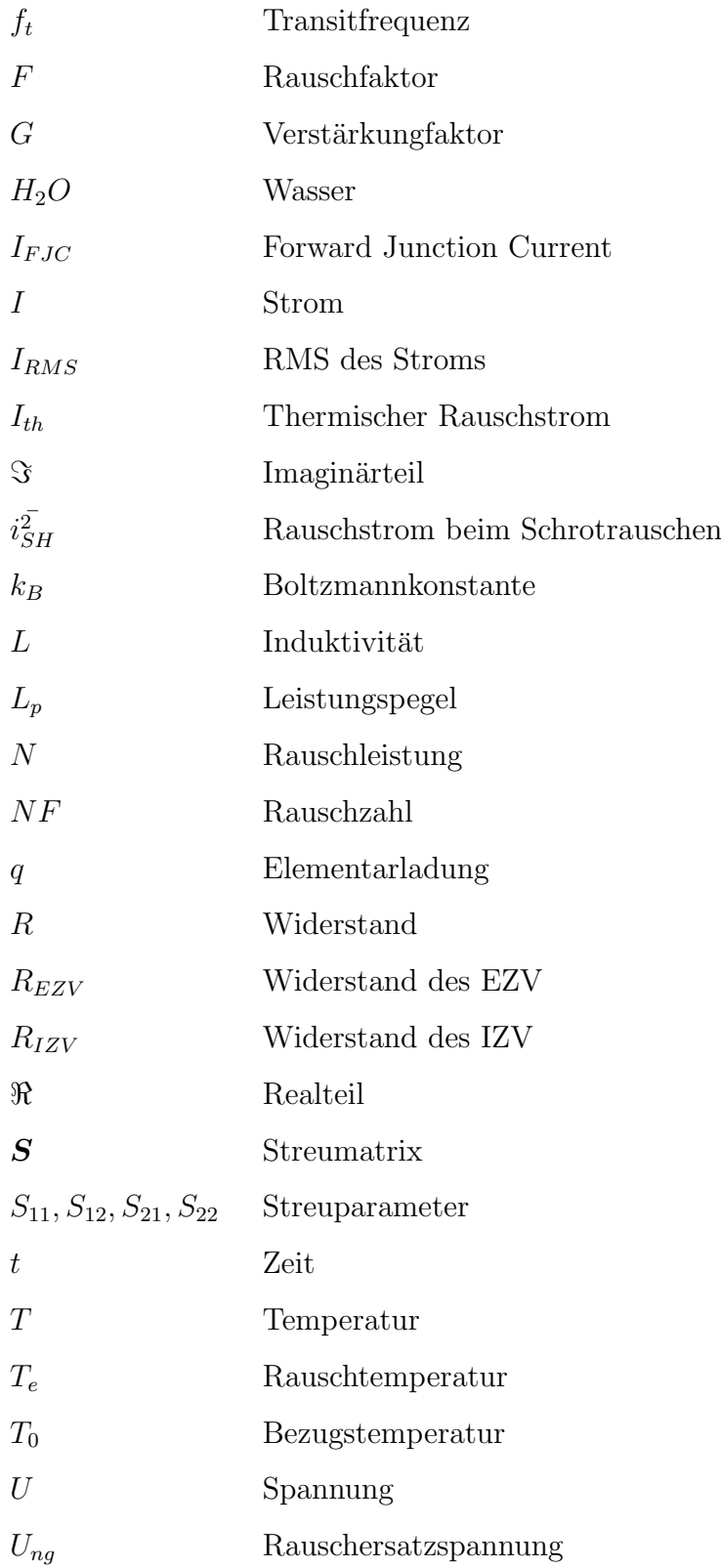

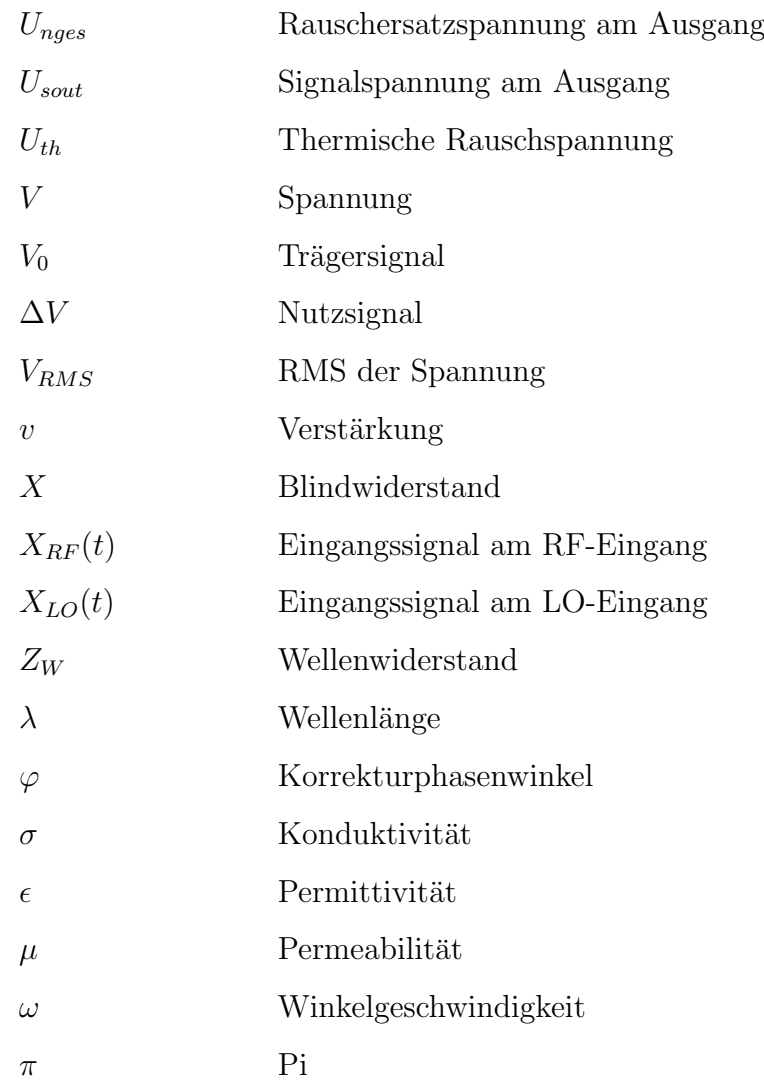

# Abbildungsverzeichnis

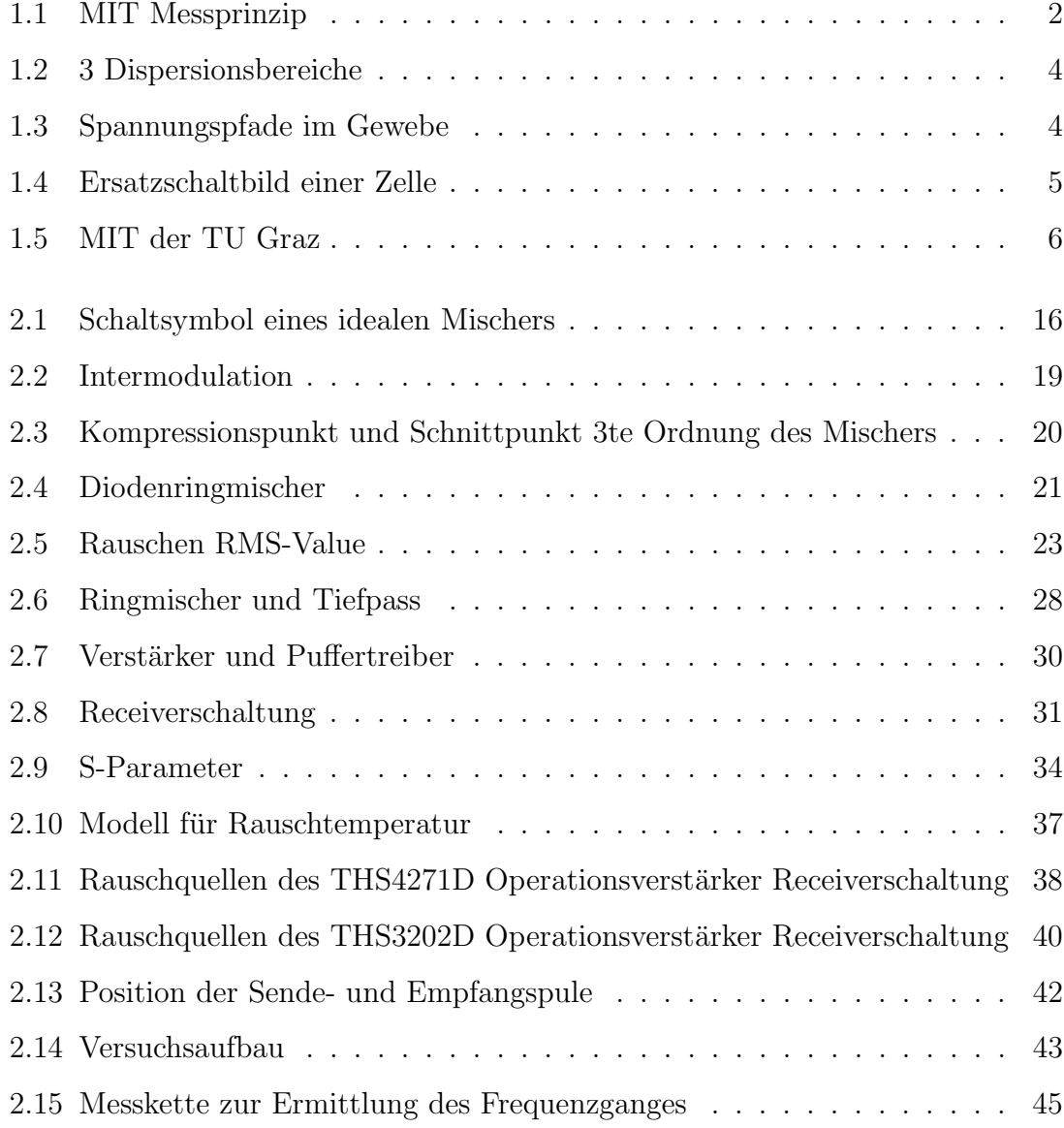

### ABBILDUNGSVERZEICHNIS 87

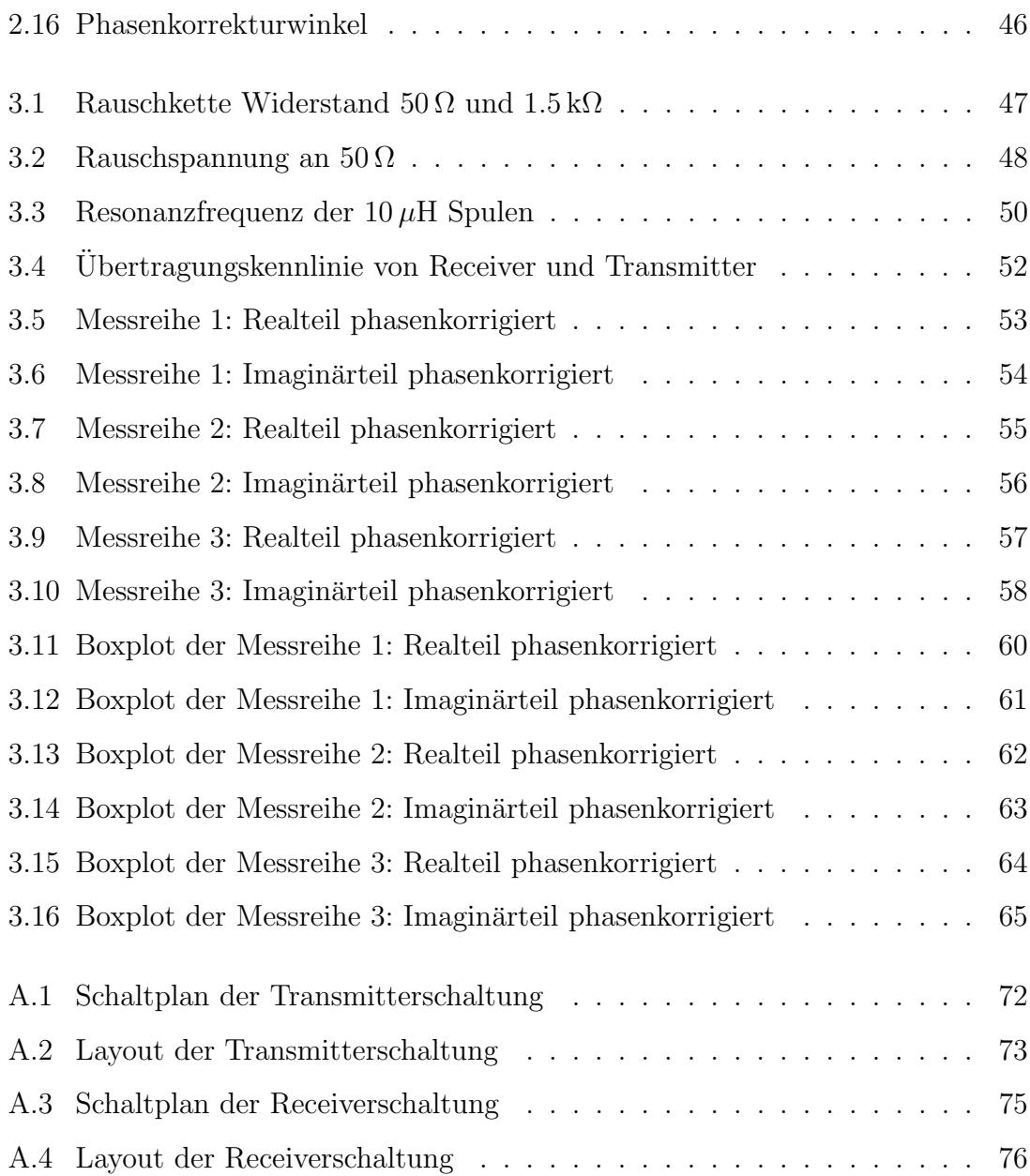

# Tabellenverzeichnis

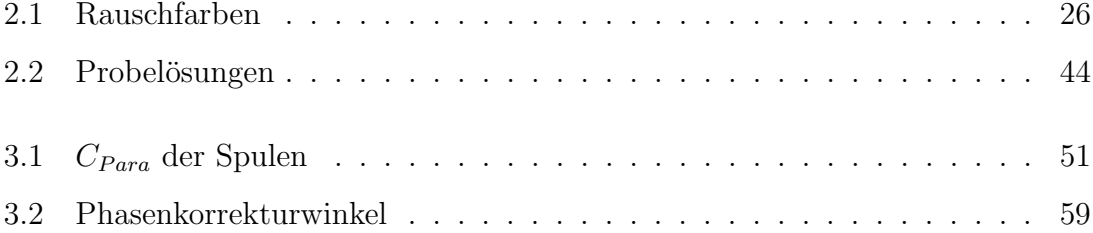

## <span id="page-97-0"></span>Literaturverzeichnis

- [Ana04] Analog Devices: AD811 high performance video op amp, 2004. Datenblatt. [80](#page-88-0)
- [Ape] Apex Microtechnology: PA 09 video power operational amplifier. Datenblatt. [7](#page-15-0)
- [AZS93] Al-Zeibak, S. und N. H. Saunders: A feasibility study of in vivo electromagnetic imaging. Phys. Med. Biol., 38:151–160, 1993. [8](#page-16-0)
- [é99]  $\qquad \qquad$  élantec: *EL2008C 55 MHz 1 amp buffer amplifier*, 1999. Datenblatt. [80](#page-88-0)
- [GM08] Grimnes, S. und  $\emptyset$ . G. Martinsen: *Bioimpedance and Bioelectricity Ba*sics. Academic Press, 2. Auflage, 2008. [4,](#page-12-0) [5](#page-13-0)
- [Gri01] Griffiths, H.: *Magnetic induction tomography*. Meas. Sci. Technol., 12:1126–1131, 2001. [3,](#page-11-0) [11](#page-19-0)
- [ham] Was ist Rauschen? [http://karriere.rohde-schwarz.de/](http://karriere.rohde-schwarz.de/fileadmin/customer/downloads/PDF/HAMEG_Rauschen.pdf) [fileadmin/customer/downloads/PDF/HAMEG\\_Rauschen.pdf](http://karriere.rohde-schwarz.de/fileadmin/customer/downloads/PDF/HAMEG_Rauschen.pdf), Zuletzt abgerufen am 30/1/2013. [24](#page-32-0)
- [Huf07] Hufschmid, M.: Information und Kommunikation: Grundlagen und Verfahren der Informationsübertragung. Vieweg+Teubner Verlag, 2007. [37](#page-45-0)

#### <span id="page-98-0"></span>LITERATURVERZEICHNIS 90

- [KW11] Konczakowska, A. und B. M. Wilamowski: Noise in Semiconductor Devices. Industrial electronics handbook - fundamentals of industrial electronics 2nd edition, CRC Press, 1:11–1 11–12, 2011. [25](#page-33-0)
- [LMGL09] Lange, K., H. H. Meinke, F. W. Gundlach und K. H. Löcherer: Taschenbuch der Hochfrequenztechnik: Band 1: Grundlagen, Band 5.Auflage. Springer-Verlag, 2009. [37](#page-45-0)
- [Man02] Mancini, R.: Op Amps for Everyone Design Reference. Texas Instruments, August 2002. <www.ti.com/lit/an/slod006b/slod006b.pdf>, Zuletzt abgerufen am 30/1/2013. [22,](#page-30-0) [23,](#page-31-0) [24,](#page-32-0) [25,](#page-33-0) [26](#page-34-0)
- [Mer04] Merwa, R.: Rekonstruktion pathologischer Strukturveränderungen im menschlichen Gehirn mit Hilfe der Magnetischen-Induktions-Tomographie. Dissertation, Techniche Universität Graz, 2004. [2,](#page-10-0) [11,](#page-19-0) [12](#page-20-0)
- [Mina] Mini-Circuits: ADE-6 frequency mixer. Datenblatt. [17,](#page-25-0) [27,](#page-35-0) [80](#page-88-0)
- [Minb] Mini-Circuits:  $SXLP-10.7+$  low pass filter. Datenblatt. [27,](#page-35-0) [80](#page-88-0)
- [mix08] Understanding Mixers Terms Defined, and Measuring Performance, Mai 2008. <http://www.minicircuits.com/app/AN00-009.pdf>, Zuletzt abgerufen am 30/1/2013. [17,](#page-25-0) [18](#page-26-0)
- [MM10] Marki, F. und C. Marki: Mixer basics primer. A tutorial for rf & microwave mixers. Marki Microwave Inc., 2010. [19,](#page-27-0) [20](#page-28-0)
- [MPB95] Matoorian, N., B. C. M. Patel und A. M. Bowler: Dental electromagnetic tomography: properties of tooth tissues. In: Innovations in Instrumentation for Electrical Tomography, IEE Colloquium on, Seiten 3/1–3/7, 1995. [9](#page-17-0)

#### <span id="page-99-0"></span>LITERATURVERZEICHNIS 91

- [Phi99] Philips Semiconductors: BYV29F rectifier diodes ultrafast, 1999. Datenblatt. [29,](#page-37-0) [80](#page-88-0)
- [RBP01] R. Binns, A. R. A. Lyons, A. J. Peyton und W. D. N. Pritchard: Imaging molten steel flow profiles. Meas. Sci. Technol., 12:1132– 1138, 2001. [11](#page-19-0)
- [Rie04] Riedel, C. H.: Planare induktive Impedanzmessverfahren in der Medi-zintechnik. Dissertation, Universität Fridericiana Karlsruhe, 2004. [2,](#page-10-0) [3,](#page-11-0) [6](#page-14-0)
- [RKN+04] Riedel, C. H., M. Keppelen, S. Nani, R.D. Merges und O. Dössel: *Planar* system for magnetic induction conductivity measurement using a sensor matrix. Physiol. Meas., 25:403–411, 2004. [12](#page-20-0)
- [Sch57] Schwan, H. P.: Electrical properties of tissues and cell suspensions. Advances in biological and medical physics, Academic Press, New York, 5:147–209, 1957. [3,](#page-11-0) [5,](#page-13-0) [6](#page-14-0)
- [Sch94] Schwan, H. P.: Electrical properties of tissues and cell suspensions: mechanisms and models. In: Engineering in Medicine and Biology Society, 1994. Engineering Advances: New Opportunities for Biomedical Engineers. Proceedings of the 16th Annual International Conference of the IEEE, Band 1, Seiten A70–A71, 1994. [4](#page-12-0)
- [SCR03] Scharfetter, H., R. Casañas und J. Rosell: *Biological Tissue Characte*rization by Magnetic Induction Spectroscopy (MIS): Requirements and Limitations. IEEE Transactions on Biomedical Engineering, 50:870 – 880, 2003. [12](#page-20-0)
- [SKI08] Scharfetter, H., A. Köstinger und S. Issa: *Hardware for quasi-single*shot multifrequency magnetic induction tomography (MIT): the Graz Mk2 system. Physiol. Meas., 29:431–443, 2008. [6](#page-14-0)

#### <span id="page-100-0"></span>LITERATURVERZEICHNIS 92

- [Tex04a] Texas Instruments: THS3202 2-GHz, low distortion, current feedback amplifiers, 2004. Datenblatt. [31,](#page-39-0) [40,](#page-48-0) [80](#page-88-0)
- [Tex04b] Texas Instruments: THS4271 low noise, high slew rate, unity gain stable voltage feedback amplifier, 2004. Datenblatt. [31,](#page-39-0) [38,](#page-46-0) [80](#page-88-0)
- [TS02] Tietze, U. und Ch. Schenk: Halbleiter- Schaltungstechnik. Springer, 12. Auflage, 2002. [21,](#page-29-0) [33,](#page-41-0) [35](#page-43-0)
- [VHI08] Vauhkonen, M., M. Hamsch und C. H. Igney: A measurement system and image reconstruction in magnetic induction tomography. Physiol. Meas., 29:445–454, 2008. [9](#page-17-0)
- [WWGG08] Watson, S., R. J. Williams, W. Gough und H. Griffiths: A magnetic induction tomography system for samples with conductivities below 10 S m<sup>−</sup><sup>1</sup> . Meas. Sci. Technol., 19, 2008. [10,](#page-18-0) [11](#page-19-0)
- [XLH<sup>+</sup>09] Xu, Z., H. Luo, W. He, C. He, X. Song und Z. Zahng: A multi-channel magnetic induction tomography measurement system for human brain model imaging. Physiol. Meas., 30:175–186, 2009. [11](#page-19-0)
- [ZB93] Zinke, O. und H. Brunswig: Hochfrequenztechnik 2 Elektronik und Signalverarbeitung. Springer, 4. Auflage, 1993. [19,](#page-27-0) [36](#page-44-0)